## MX Driver Reference Manual

William M. Lavender

November 7, 2013

MX has been developed by the Illinois Institute of Technology and is available under the following MIT X11 style license.

Copyright 1999 Illinois Institute of Technology

Permission is hereby granted, free of charge, to any person obtaining a copy of this software and associated documentation files (the "Software"), to deal in the Software without restriction, including without limitation the rights to use, copy, modify, merge, publish, distribute, sublicense, and/or sell copies of the Software, and to permit persons to whom the Software is furnished to do so, subject to the following conditions:

The above copyright notice and this permission notice shall be included in all copies or substantial portions of the Software.

THE SOFTWARE IS PROVIDED "AS IS", WITHOUT WARRANTY OF ANY KIND, EXPRESS OR IMPLIED, INCLUDING BUT NOT LIMITED TO THE WARRANTIES OF MERCHANTABILITY, FITNESS FOR A PARTICULAR PURPOSE AND NONINFRINGEMENT. IN NO EVENT SHALL ILLINOIS INSTITUTE OF TECHNOLOGY BE LIABLE FOR ANY CLAIM, DAMAGES OR OTHER LIABILITY, WHETHER IN AN ACTION OF CONTRACT, TORT OR OTHERWISE, ARISING FROM, OUT OF OR IN CONNECTION WITH THE SOFTWARE OR THE USE OR OTHER DEALINGS IN THE SOFTWARE.

Except as contained in this notice, the name of Illinois Institute of Technology shall not be used in advertising or otherwise to promote the sale, use or other dealings in this Software without prior written authorization from Illinois Institute of Technology.

# **Contents**

| 1 | Intro | oduction                                                | 13  |
|---|-------|---------------------------------------------------------|-----|
|   | 1.1   | mxserver.acl                                            | 13  |
|   | 1.2   | mxautosave.dat                                          | 14  |
|   | 1.3   | The MX Record Database Files motor.dat and mxserver.dat | 14  |
|   | 1.4   | Records and Record Fields                               | 16  |
| 2 | Amp   | olifiers                                                | 19  |
|   | 2.1   | APS ADCMOD2                                             | 20  |
|   | 2.2   | APS QuadEM                                              | 20  |
|   | 2.3   | Keithley 428                                            | 20  |
|   | 2.4   | Keithley 2000                                           | 20  |
|   | 2.5   | Keithley 2400                                           | 20  |
|   | 2.6   | Keithley 2700                                           | 20  |
|   | 2.7   | Network Amplifier                                       | 20  |
|   | 2.8   | Oxford Danfysik IC PLUS                                 | 20  |
|   | 2.9   | Pyramid Technical Consultants I404 Electrometer         | 20  |
|   | 2.10  | SCIPE Amplifier                                         | 20  |
|   | 2.11  | Soft Amplifier                                          | 20  |
|   |       | SRS SIM983 Scaling Amplifier                            |     |
|   |       | SRS SR-570                                              |     |
|   |       | UDT Tramp                                               |     |
| 3 | Anal  | log I/O                                                 | 21  |
| 3 | 3.1   | APS ADCMOD2 Analog I/O                                  |     |
|   | 3.2   | Blu-Ice Ion Chamber                                     |     |
|   | 3.3   | Crossbow Technology CXTILT02 Inclinometer               |     |
|   | 3.4   | Data Track Tracker Analog I/O                           |     |
|   | 3.5   | EPICS Analog Input                                      |     |
|   | 3.6   |                                                         |     |
|   |       | EPICS Analog Output                                     |     |
|   | 3.7   | Kinetic Systems 3112 Analog Output                      |     |
|   | 3.8   | Kinetic Systems 3512 Analog Input                       |     |
|   | 3.9   | MODBUS Analog I/O                                       |     |
|   |       | Multichannel Analog Input Function                      |     |
|   | 3.11  | Network Analog I/O                                      | -22 |

|   | 3.12 | Newport Electronics Iseries Analog I/O                   | . 22 |
|---|------|----------------------------------------------------------|------|
|   | 3.13 | Newport Electronics P6000A Analog Input                  | . 22 |
|   |      | Oxford Instruments ILM (Intelligent Level Meter)         |      |
|   |      | Pfeiffer TPG 261/262 Vacuum Gauge Controller             |      |
|   |      | Prairie Digital Model 45 Analog I/O                      |      |
|   |      | Soft Analog I/O                                          |      |
|   |      | Spellman DF3/FF3 Series High Voltage Power Supplies      |      |
|   |      | Stanford Research Systems SR-630 Thermocouple Controller |      |
|   |      | SRS SIM980 Analog Input                                  |      |
|   |      | Systron Donner M107 DC Voltage Source                    |      |
|   |      | Velleman K8055 Analog I/O                                |      |
|   |      | Wago 750 Series MODBUS Analog Output                     |      |
|   |      | Motor Controller Analog I/O                              |      |
|   |      | Other Controller Type Analog I/O                         |      |
|   | 3.23 | Outer Controller Type Analog 1/O                         | . 20 |
| 4 | Area | a Detector                                               | 27   |
| • | 4.1  | Blu-Ice Area Detector                                    |      |
|   | 4.2  | Dexela/Aviex PCCD Series Detectors                       |      |
|   | 4.3  | EPICS Area Detector                                      |      |
|   | 4.4  | EPICS CCD                                                |      |
|   | 4.5  | MarCCD Area Detector                                     |      |
|   | 4.6  | MarCCD Server Socket Program                             |      |
|   | 4.7  | Network Area Detector                                    |      |
|   | 4.8  | RDI Taurus                                               |      |
|   | 4.9  | RDI Xineos GigE                                          |      |
|   |      | Soft Area Detector                                       |      |
|   | 4.10 | Soft Area Detector                                       | . 20 |
| 5 | Auto | oscale Devices                                           | 29   |
|   | 5.1  | Autoscale Amplifier                                      | . 29 |
|   | 5.2  | Autoscale Filter                                         |      |
|   | 5.3  | Autoscale Filter and Amplifier                           |      |
|   | 5.4  | Related Devices                                          |      |
|   |      | 5.4.1 Autoscale Scaler                                   |      |
|   |      | 5.4.2 Gain Tracking Scaler                               |      |
|   |      |                                                          |      |
| 6 | Cour | nter/Timers                                              | 31   |
|   | 6.1  | Am9513                                                   | . 31 |
|   | 6.2  | Area Detector Timer                                      | . 34 |
|   | 6.3  | Black Cat Systems GM-xx                                  | . 34 |
|   | 6.4  | Blu-Ice Timer                                            | . 34 |
|   | 6.5  | DSP QS450 or Kinetic Systems 3610                        | . 34 |
|   | 6.6  | EPICS Scaler                                             |      |
|   | 6.7  | EPICS Timer                                              |      |
|   | 6.8  | Function Generator Scaler                                |      |
|   | 6.9  | Interval Timer                                           |      |
|   |      | Joerger VSC8/16                                          | . 36 |

|                                                                             | MCA Timer                                                                                                    | 30                                                    |
|-----------------------------------------------------------------------------|----------------------------------------------------------------------------------------------------|-------------------------------------------------------|
| 6.12                                                                        | MCS Timer                                                                                                    | 36                                                    |
| 6.13                                                                        | Network Scaler                                                                                                    | 36                                                    |
| 6.14                                                                        | Network Timer                                                                                                    | 36                                                    |
|                                                                             | Ortec 974                                                                                                    |                                                       |
|                                                                             | Prairie Digital Model 45                                                                                                    |                                                       |
|                                                                             | PFCU Shutter Timer                                                                                                    |                                                       |
|                                                                             | Radix Databox Scaler/Timer                                                                                                    |                                                       |
|                                                                             | RTC-018                                                                                                    |                                                       |
|                                                                             | SCIPE Scaler                                                                                                    |                                                       |
|                                                                             | SCIPE Timer                                                                                                    |                                                       |
|                                                                             | Soft Scaler                                                                                                    |                                                       |
|                                                                             | Soft Timer                                                                                                    |                                                       |
|                                                                             | Spec Scaler                                                                                                    |                                                       |
|                                                                             | Spec Timer                                                                                                    |                                                       |
|                                                                             | Velleman K8055 Counter/Timer                                                                                                    |                                                       |
|                                                                             | XIA DXP Timer                                                                                                    |                                                       |
|                                                                             | XIA Handel Timer                                                                                                    |                                                       |
|                                                                             | Pseudoscalers                                                                                                    |                                                       |
| 0.29                                                                        | 6.29.1 Autoscale Related Pseudoscalers                                                                                                    |                                                       |
|                                                                             | 6.29.2 MCA Related Pseudoscalers                                                                                                    |                                                       |
|                                                                             | 6.29.3 MCS Scaler                                                                                                    |                                                       |
|                                                                             | 6.29.4 Scaler Function                                                                                                    |                                                       |
| 6.20                                                                        | Pseudotimers                                                                                                    |                                                       |
| ח אט                                                                        |                                                                                                    |                                                       |
| 0.50                                                                        |                                                                                                    |                                                       |
| 0.50                                                                        | 6.30.1 Timer Fanout                                                                                                    |                                                       |
|                                                                             | 6.30.1 Timer Fanout                                                                                                    | 37                                                    |
| Digit                                                                       | 6.30.1 Timer Fanout                                                                                                    | 37 <b>39</b>                                          |
| <b>Digi</b> t 7.1                                                           | 6.30.1 Timer Fanout                                                                                                    | 37 39 39                                              |
| <b>Digit</b> 7.1 7.2                                                        | 6.30.1 Timer Fanout                                                                                                    | 37 39 39                                              |
| <b>Digit</b> 7.1 7.2 7.3                                                    | 6.30.1 Timer Fanout                                                                                                    | 39<br>39<br>39<br>40                                  |
| <b>Digit</b> 7.1 7.2 7.3 7.4                                                | 6.30.1 Timer Fanout                                                                                                    | 39<br>39<br>39<br>40                                  |
| <b>Digit</b> 7.1 7.2 7.3 7.4 7.5                                            | 6.30.1 Timer Fanout  tal I/O  Analog Input as Digital Input  Analog Output as Digital Output  Bit I/O  CM-17A Digital Output  Data Track Tracker Digital I/O                                                                                                    | 39 39 39 39 40 40 40                                  |
| <b>Digit</b> 7.1 7.2 7.3 7.4 7.5 7.6                                        | tal I/O Analog Input as Digital Input Analog Output as Digital Output Bit I/O CM-17A Digital Output Data Track Tracker Digital I/O EPICS Digital Input                                                                                                    | 39<br>39<br>39<br>40<br>40<br>40                      |
| <b>Digit</b> 7.1 7.2 7.3 7.4 7.5 7.6 7.7                                    | tal I/O Analog Input as Digital Input Analog Output as Digital Output Bit I/O CM-17A Digital Output Data Track Tracker Digital I/O EPICS Digital Input EPICS Digital Output                                                                                                    | 39 39 39 40 40 40 40 40                               |
| <b>Digit</b> 7.1 7.2 7.3 7.4 7.5 7.6 7.7 7.8                                | 6.30.1 Timer Fanout  tal I/O  Analog Input as Digital Input                                                                                                    | 39<br>39<br>39<br>40<br>40<br>40<br>40<br>40          |
| 7.1 7.2 7.3 7.4 7.5 7.6 7.7 7.8 7.9                                         | tal I/O Analog Input as Digital Input Analog Output as Digital Output Bit I/O CM-17A Digital Output Data Track Tracker Digital I/O EPICS Digital Input EPICS Digital Output Intel 8255 Keyboard Emulated Digital Input                                                                                                    | 39 39 39 40 40 40 40 42 42                            |
| 7.1 7.2 7.3 7.4 7.5 7.6 7.7 7.8 7.9 7.10                                    | 6.30.1 Timer Fanout  tal I/O  Analog Input as Digital Input Analog Output as Digital Output Bit I/O  CM-17A Digital Output Data Track Tracker Digital I/O  EPICS Digital Input EPICS Digital Output Intel 8255  Keyboard Emulated Digital Input Kinetic Systems 3063                                                                                                    | 39 39 39 40 40 40 40 42 42                            |
| 7.1 7.2 7.3 7.4 7.5 7.6 7.7 7.8 7.9 7.10 7.11                               | tal I/O Analog Input as Digital Input Analog Output as Digital Output Bit I/O CM-17A Digital Output Data Track Tracker Digital I/O EPICS Digital Input EPICS Digital Output Intel 8255 Keyboard Emulated Digital Input Kinetic Systems 3063 Linux Parport                                                                                                    | 39 39 39 40 40 40 40 40 42 42 42                      |
| 7.1 7.2 7.3 7.4 7.5 7.6 7.7 7.8 7.9 7.10 7.11 7.12                          | tal I/O Analog Input as Digital Input Analog Output as Digital Output Bit I/O CM-17A Digital Output Data Track Tracker Digital I/O EPICS Digital Input EPICS Digital Output Intel 8255 Keyboard Emulated Digital Input Kinetic Systems 3063 Linux Parport MODBUS Digital I/O                                                                                                    | 39 39 39 40 40 40 40 42 42 42 42                      |
| 7.1 7.2 7.3 7.4 7.5 7.6 7.7 7.8 7.9 7.10 7.11 7.12 7.13                     | tal I/O  Analog Input as Digital Input Analog Output as Digital Output Bit I/O  CM-17A Digital Output Data Track Tracker Digital I/O EPICS Digital Input EPICS Digital Output Intel 8255  Keyboard Emulated Digital Input Kinetic Systems 3063 Linux Parport MODBUS Digital I/O Motorola MC6821                                                                                              | 39 39 40 40 40 42 42 42 42 42 42                      |
| 7.1 7.2 7.3 7.4 7.5 7.6 7.7 7.8 7.9 7.10 7.11 7.12 7.13 7.14                | tal I/O  Analog Input as Digital Input Analog Output as Digital Output Bit I/O  CM-17A Digital Output Data Track Tracker Digital I/O EPICS Digital Input EPICS Digital Output Intel 8255  Keyboard Emulated Digital Input Kinetic Systems 3063 Linux Parport MODBUS Digital I/O Motorola MC6821 Network Digital I/O                                                                          | 39 39 40 40 40 40 42 42 42 42 42 42 42                |
| 7.1 7.2 7.3 7.4 7.5 7.6 7.7 7.8 7.9 7.10 7.11 7.12 7.13 7.14 7.15           | tal I/O  Analog Input as Digital Input Analog Output as Digital Output Bit I/O  CM-17A Digital Output Data Track Tracker Digital I/O EPICS Digital Input EPICS Digital Output Intel 8255  Keyboard Emulated Digital Input Kinetic Systems 3063 Linux Parport MODBUS Digital I/O Motorola MC6821 Network Digital I/O PC Parallel Port                                                         | 39 39 40 40 40 40 42 42 42 42 42 42 42                |
| 7.1 7.2 7.3 7.4 7.5 7.6 7.7 7.8 7.9 7.10 7.11 7.12 7.13 7.14 7.15 7.16      | tal I/O  Analog Input as Digital Input Analog Output as Digital Output Bit I/O  CM-17A Digital Output Data Track Tracker Digital I/O EPICS Digital Input EPICS Digital Output Intel 8255  Keyboard Emulated Digital Input Kinetic Systems 3063 Linux Parport MODBUS Digital I/O Motorola MC6821 Network Digital I/O PC Parallel Port PFCU Filter Summary Digital Output                      | 39 39 39 40 40 40 40 42 42 42 42 42 42 42 42 42 42    |
| 7.1 7.2 7.3 7.4 7.5 7.6 7.7 7.8 7.9 7.10 7.11 7.12 7.13 7.14 7.15 7.16 7.17 | tal I/O  Analog Input as Digital Input Analog Output as Digital Output Bit I/O  CM-17A Digital Output Data Track Tracker Digital I/O EPICS Digital Input EPICS Digital Output Intel 8255  Keyboard Emulated Digital Input Kinetic Systems 3063 Linux Parport MODBUS Digital I/O Motorola MC6821 Network Digital I/O PC Parallel Port PFCU Filter Summary Digital Output Port I/O Digital I/O | 39 39 39 40 40 40 40 42 42 42 42 42 42 42 42 42 42 42 |
| 7.1 7.2 7.3 7.4 7.5 7.6 7.7 7.8 7.9 7.10 7.11 7.12 7.13 7.14 7.15 7.16 7.17 | tal I/O  Analog Input as Digital Input Analog Output as Digital Output Bit I/O  CM-17A Digital Output Data Track Tracker Digital I/O EPICS Digital Input EPICS Digital Output Intel 8255  Keyboard Emulated Digital Input Kinetic Systems 3063 Linux Parport MODBUS Digital I/O Motorola MC6821 Network Digital I/O PC Parallel Port PFCU Filter Summary Digital Output                      | 39 39 39 40 40 40 40 42 42 42 42 42 42 42 42 42 42 42 |

7

|    | 7.20 SCIPE Digital I/O 7.21 Soft Digital I/O 7.22 Velleman K8055 Digital I/O 7.23 VME Digital I/O 7.24 Wago 750 Series MODBUS Digital Output 7.25 Motor Controller Digital I/O 7.26 Other Controller Type Digital I/O | 42<br>42<br>42<br>42<br>42 |
|----|----------------------------------------------------------------------------------------------------|----------------------------|
| 8  | Encoder 8.1 Kinetic Systems 3640                                                                                                    | <b>43</b>                  |
| 9  | Goniostat/Diffractometer Tables  9.1 IMCA-CAT ADC Table at APS Sector 17                                                                                                    |                            |
| 10 | Motors                                                                                                    | 49                         |
|    | 10.1 Record Fields in the Record Description                                                                                                    | 49                         |
|    | 10.2 Motor Controllers                                                                                                    | 51                         |
|    | 10.2.1 Advanced Control Systems MCU-2                                                                                                    | 51                         |
|    | 10.2.2 Aerotech Unidex 500                                                                                                    | 51                         |
|    | 10.2.3 Am9513-based Motor                                                                                                    | 52                         |
|    | 10.2.4 Animatics SmartMotor                                                                                                    | 52                         |
|    | 10.2.5 APS Insertion Device                                                                                                    | 54                         |
|    | 10.2.6 Blu-Ice Motor                                                                                                    | 55                         |
|    | 10.2.7 Bruker D8                                                                                                    | 55                         |
|    | 10.2.8 Compumotor 6K and 6000 Series Motor Controllers                                                                                                    | 55                         |
|    | 10.2.9 DAC Motor                                                                                                    | 61                         |
|    | 10.2.10 Delta Tau PMAC                                                                                                    | 61                         |
|    | 10.2.11 Delta Tau Power PMAC                                                                                                    | 68                         |
|    | 10.2.12 Disabled Motor                                                                                                    | 70                         |
|    | 10.2.13 DSP E500                                                                                                    | 70                         |
|    | 10.2.14 EPICS Motor                                                                                                    | 70                         |
|    | 10.2.15 EPICS PMAC Motor (BioCAT version)                                                                                                    | 71                         |
|    | 10.2.16 EPICS PMAC Motor (original version)                                                                                                    | 71                         |
|    | 10.2.17 IMS MDrive                                                                                                    | 71                         |
|    | 10.2.18 IMS Panther and IM483                                                                                                    | 72                         |
|    | 10.2.19 Joerger SMC24                                                                                                    | 74                         |
|    | 10.2.20 Kohzu SC-200, SC-400, and SC-800                                                                                                    | 75                         |
|    | 10.2.21 Lakeshore 330 Temperature Controller                                                                                                    | 76                         |
|    | 10.2.22 Linkam T9X Cooling System Controllers                                                                                                    | 77                         |
|    | 10.2.23 Mar Desktop Beamline                                                                                                    | 77                         |
|    | 10.2.24 Mclennan                                                                                                    | 79                         |
|    | 10.2.25 Mclennan PM-304                                                                                                    | 81                         |
|    | 10.2.26 National Instruments PC-STEP                                                                                                    | 82                         |
|    | 10.2.27 National Instruments ValueMotion                                                                                                    | 83                         |
|    |                                                                                                    | 83                         |

|      | 10.2.29 Newport MM3000                                               | 84  |
|------|----------------------------------------------------------------------|-----|
|      | 10.2.30 Newport MM4000                                               | 84  |
|      | 10.2.31 Newport ESP series                                           | 85  |
|      | 10.2.32 Newport Picomotor                                            | 85  |
|      | 10.2.33 NSLS MMC32                                                   | 87  |
|      | 10.2.34 nuLogic PC-Step                                              |     |
|      | 10.2.35 OSS $\mu$ -GLIDE                                             |     |
|      | 10.2.36 Oxford Cryosystems Cryostream 600 Temperature Controller     |     |
|      | 10.2.37 Oxford Instruments Cryojet Temperature Controller            |     |
|      | 10.2.38 Oxford Instruments Cryojet and ITC503 Temperature Controller |     |
|      | 10.2.39 Pan-Tilt-Zoom Motor                                          |     |
|      | 10.2.40 Phidget Stepper (old version)                                |     |
|      | 10.2.41 Physik Instrumente E662 Piezo Controller                     |     |
|      | 10.2.42 Pontech STP100                                               |     |
|      | 10.2.43 Prairie Digital Model 40                                     |     |
|      | 10.2.44 Precision MicroControl MCAPI-based Motor Controllers         |     |
|      | 10.2.45 Pro-Dex VME58                                                |     |
|      | 10.2.46 Radix Databox                                                |     |
|      | 10.2.47 Scientific Instruments 9650 Temperature Controller           |     |
|      | 10.2.48 SCIPE Motor                                                  |     |
|      | 10.2.49 Soft Motor                                                   |     |
|      | 10.2.50 Spec Motor                                                   |     |
|      | 10.2.51 SRC Monochromator                                            |     |
|      | 10.2.52 SRS SIM960 PID Controller                                    |     |
|      | 10.2.53 Velmex VP9000                                                |     |
|      | 10.2.54 XIA HSC-1 Huber Slit Controller                              |     |
| 10 3 | Pseudomotors                                                         |     |
| 10.5 | 10.3.1 A-Frame Detector Motor                                        |     |
|      | 10.3.2 BioCAT Mirror Positioner                                      |     |
|      | 10.3.3 Cubic Spline                                                  |     |
|      | 10.3.4 Delta                                                         |     |
|      | 10.3.5 Elapsed Time                                                  |     |
|      | 10.3.6 Energy                                                        |     |
|      | 10.3.7 Gated Backlash                                                |     |
|      | 10.3.8 Limited Move                                                  |     |
|      | 10.3.9 Linear Function                                               |     |
|      | 10.3.10 Monochromator                                                |     |
|      | 10.3.11 Polynomial                                                   |     |
|      | 10.3.12 Q Motor                                                      |     |
|      | 10.3.13 Record Field Motor                                           |     |
|      | 10.3.14 Segmented Move                                               |     |
|      | 10.3.15 Slit Motor                                                   |     |
|      | 10.3.16 Table Motor                                                  |     |
|      | 10.3.17 Tangent Arm/Sine Arm                                         |     |
|      | 10.3.18 Theta-Two Theta                                              |     |
|      | 10.3.19 Translation                                                  |     |
|      | 10.3.1/ 11anoiauUli                                                  | 107 |

|      | 10.3.20 Wavelength                     | 09 |
|------|----------------------------------------|----|
|      | 10.3.21 Wavenumber                     | 09 |
|      | 10.3.22 XAFS Wavenumber                | 09 |
| 11 7 | tichannel Analog Input 1               | 11 |
|      | Keithley 2700                          |    |
|      |                                        |    |
|      | Network Multichannel Analog Input      |    |
|      | Oxford Danfysik QBPM                   | 11 |
|      |                                        | 13 |
| 1    | EPICS MCA1                             | 13 |
| 1    | Monte Carlo Simulated MCA              | 14 |
| 1    | Network MCA                            | 14 |
| 1    | Ortec UMCBI (Trump)                    | 14 |
| 1    | Röntec RCL-22 MCA                      | 14 |
| 1    | Soft MCA                               | 14 |
| ]    | X-Ray Instrumentation Associates (XIA) | 14 |
| ]    | MCA Associated Records                 | 14 |
|      | 12.8.1 MCA Alternate Time              |    |
|      | 12.8.2 MCA Channel                     |    |
|      | 12.8.3 MCA Region of Interest Integral |    |
|      | 12.8.4 MCA Value                       |    |
| 12 1 | tichannel Encoders 1                   | 15 |
|      | MCS Elapsed Time Multichannel Encoder  |    |
|      | MCS Multichannel Encoder               |    |
|      |                                        |    |
|      | Network Multichannel Encoder           |    |
|      | PMAC Multichannel Encoder              |    |
|      | Radix Databox Multichannel Encoder     | 15 |
|      |                                        | 17 |
| 1    | EPICS MCS                              | 17 |
| 1    | Network MCS                            | 18 |
| 1    | Radix Databox MCS                      | 18 |
| 1    | Scaler Function MCS                    | 18 |
| 1    | Soft MCS                               | 18 |
| 1    | Struck SIS3801                         | 18 |
|      | X-ray Instrumentation Associates MCS   |    |
| 15 1 | Tilt-Zoom Controllers                  | 19 |
|      | Hitachi KP-D20A/B                      |    |
|      | Network PTZ                            |    |
|      | Panasonic KX-DP702                     |    |
|      | Sony VISCA                             |    |
| 1    | SOUV VISUA                             |    |

| 16 | Pulse Generator                                                                                                    | 121                                                                              |
|----|----------------------------------------------------------------------------------------------------|----------------------------------------------------------------------------------|
|    | 16.1 Digital Output-based Pulse Generator                                                                                                    | 121                                                                              |
|    | 16.2 Network Pulse Generator                                                                                                    | 121                                                                              |
|    | 16.3 Prairie Digital Model 45 Pulse Generator                                                                                                    | 121                                                                              |
|    | 16.4 Struck SIS3801                                                                                                    | 121                                                                              |
|    | 16.5 Struck SIS3807                                                                                                    | 121                                                                              |
| 17 | Relays                                                                                                    | 123                                                                              |
|    | 17.1 Binary Relay                                                                                                    | 123                                                                              |
|    | 17.2 Blind Relay                                                                                                    |                                                                                  |
|    | 17.3 Blu-Ice Shutter                                                                                                    |                                                                                  |
|    | 17.4 Generic Relay                                                                                                    |                                                                                  |
|    | 17.5 MarCCD Shutter                                                                                                    |                                                                                  |
|    | 17.6 MarDTB Shutter                                                                                                    |                                                                                  |
|    | 17.7 Network Relay                                                                                                    |                                                                                  |
|    | 17.8 PFCU Filter and Shutter                                                                                                    |                                                                                  |
|    | 17.9 Pulsed Relay                                                                                                    |                                                                                  |
|    | 1772 Talbou Rollag                                                                                                    | 120                                                                              |
| 18 | Sample Changers                                                                                                    | 125                                                                              |
|    | 18.1 Network Sample Changer                                                                                                    |                                                                                  |
|    | 18.2 Sercat ALS Robot                                                                                                    |                                                                                  |
|    | 18.3 Soft Sample Changer                                                                                                    | 125                                                                              |
|    |                                                                                                    |                                                                                  |
| 19 | Single Channel Analyzers                                                                                                    | 127                                                                              |
| 19 | Single Channel Analyzers 19.1 Network SCA                                                                                                    | <b>127</b>                                                                       |
| 19 | 19.1 Network SCA                                                                                                    | 127                                                                              |
| 19 |                                                                                                    | 127<br>127                                                                       |
|    | 19.1 Network SCA                                                                                                    | 127<br>127<br>127                                                                |
|    | 19.1 Network SCA                                                                                                    | 127<br>127<br>127<br>129                                                         |
|    | 19.1 Network SCA          19.2 Oxford Danfysik Cyberstar X1000          19.3 Soft SCA          Video Input Devices          20.1 DALSA Sapera LT                                                                                                    | 127<br>127<br>127<br>127<br>129                                                  |
|    | 19.1 Network SCA          19.2 Oxford Danfysik Cyberstar X1000          19.3 Soft SCA          Video Input Devices          20.1 DALSA Sapera LT          20.2 EPIX XCLIB                                                                                                    | 127<br>127<br>127<br><b>129</b><br>129                                           |
|    | 19.1 Network SCA                                                                                                    | 127<br>127<br>127<br><b>129</b><br>129<br>129                                    |
|    | 19.1 Network SCA 19.2 Oxford Danfysik Cyberstar X1000 19.3 Soft SCA  Video Input Devices 20.1 DALSA Sapera LT 20.2 EPIX XCLIB 20.3 Network Video Input 20.4 Pleora iPORT                                                                                                    | 127<br>127<br>127<br><b>129</b><br>129<br>129<br>129                             |
|    | 19.1 Network SCA 19.2 Oxford Danfysik Cyberstar X1000 19.3 Soft SCA  Video Input Devices 20.1 DALSA Sapera LT 20.2 EPIX XCLIB 20.3 Network Video Input 20.4 Pleora iPORT 20.5 Soft Video Input                                                                                                    | 127<br>127<br>127<br><b>129</b><br>129<br>129<br>129<br>129                      |
|    | 19.1 Network SCA 19.2 Oxford Danfysik Cyberstar X1000 19.3 Soft SCA  Video Input Devices 20.1 DALSA Sapera LT 20.2 EPIX XCLIB 20.3 Network Video Input 20.4 Pleora iPORT                                                                                                    | 127<br>127<br>127<br>129<br>129<br>129<br>129<br>129                             |
| 20 | 19.1 Network SCA 19.2 Oxford Danfysik Cyberstar X1000 19.3 Soft SCA  Video Input Devices 20.1 DALSA Sapera LT 20.2 EPIX XCLIB 20.3 Network Video Input 20.4 Pleora iPORT 20.5 Soft Video Input                                                                                                    | 127<br>127<br>127<br>129<br>129<br>129<br>129<br>129                             |
| 20 | 19.1 Network SCA 19.2 Oxford Danfysik Cyberstar X1000 19.3 Soft SCA  Video Input Devices 20.1 DALSA Sapera LT 20.2 EPIX XCLIB 20.3 Network Video Input 20.4 Pleora iPORT 20.5 Soft Video Input 20.6 Video4Linux 2                                                                                                    | 127<br>127<br>127<br>129<br>129<br>129<br>129<br>129<br>129<br>129               |
| 20 | 19.1 Network SCA 19.2 Oxford Danfysik Cyberstar X1000 19.3 Soft SCA  Video Input Devices 20.1 DALSA Sapera LT 20.2 EPIX XCLIB 20.3 Network Video Input 20.4 Pleora iPORT 20.5 Soft Video Input 20.6 Video4Linux 2  Waveform Output                                                                                            | 127<br>127<br>127<br>129<br>129<br>129<br>129<br>129<br>129<br>131               |
| 20 | 19.1 Network SCA 19.2 Oxford Danfysik Cyberstar X1000 19.3 Soft SCA  Video Input Devices 20.1 DALSA Sapera LT 20.2 EPIX XCLIB 20.3 Network Video Input 20.4 Pleora iPORT 20.5 Soft Video Input 20.6 Video4Linux 2  Waveform Output 21.1 BK Precision 912x Waveform Generator 21.2 Network Waveform Output                     | 127<br>127<br>129<br>129<br>129<br>129<br>129<br>129<br>131<br>131               |
| 20 | 19.1 Network SCA 19.2 Oxford Danfysik Cyberstar X1000 19.3 Soft SCA  Video Input Devices 20.1 DALSA Sapera LT 20.2 EPIX XCLIB 20.3 Network Video Input 20.4 Pleora iPORT 20.5 Soft Video Input 20.6 Video4Linux 2  Waveform Output 21.1 BK Precision 912x Waveform Generator 21.2 Network Waveform Output                     | 127<br>127<br>129<br>129<br>129<br>129<br>129<br>129<br>131<br>131<br>131        |
| 20 | 19.1 Network SCA 19.2 Oxford Danfysik Cyberstar X1000 19.3 Soft SCA  Video Input Devices 20.1 DALSA Sapera LT 20.2 EPIX XCLIB 20.3 Network Video Input 20.4 Pleora iPORT 20.5 Soft Video Input 20.6 Video4Linux 2  Waveform Output 21.1 BK Precision 912x Waveform Generator 21.2 Network Waveform Output  CAMAC 22.1 DSP6001 | 127<br>127<br>129<br>129<br>129<br>129<br>129<br>129<br>131<br>131<br>133        |
| 20 | 19.1 Network SCA 19.2 Oxford Danfysik Cyberstar X1000 19.3 Soft SCA  Video Input Devices 20.1 DALSA Sapera LT 20.2 EPIX XCLIB 20.3 Network Video Input 20.4 Pleora iPORT 20.5 Soft Video Input 20.6 Video4Linux 2  Waveform Output 21.1 BK Precision 912x Waveform Generator 21.2 Network Waveform Output                     | 127<br>127<br>127<br>129<br>129<br>129<br>129<br>129<br>131<br>131<br>133<br>133 |

| 23 | Camera Link                            | 135  |
|----|----------------------------------------|------|
|    | 23.1 Camera Link API                   | 135  |
|    | 23.2 EPIX Camera Link                  | 135  |
|    | 23.3 Soft Camera Link                  | 135  |
|    |                                        |      |
| 24 | <del></del>                            | 137  |
|    | 24.1 EPICS GPIB                        |      |
|    | 24.2 Iotech Micro488EX GPIB            | 137  |
|    | 24.3 Keithley 500-SERIAL               | 137  |
|    | 24.4 Linux GPIB                        | 137  |
|    | 24.5 Linux Lab Project GPIB            |      |
|    | 24.6 National Instruments GPIB         | 139  |
|    | 24.7 Network GPIB                      |      |
|    | 24.8 Prologix GPIB                     | 139  |
|    |                                        |      |
| 25 | 1102200                                | 141  |
|    | 25.1 MODBUS Serial RTU                 |      |
|    | 25.2 MODBUS/TCP                        | 141  |
| 26 | D 41/0                                 | 1 42 |
| 26 |                                        | 143  |
|    | 26.1 DriverLINX Port I/O               |      |
|    | 26.2 MSDOS Port I/O                    |      |
|    | 26.3 Linux iopl() and ioperm() drivers |      |
|    | 26.4 Linux portio driver               |      |
|    | 26.5 VxWorks Port I/O                  | 143  |
| 27 | RS-232                                 | 145  |
|    | 27.1 Camera Link                       |      |
|    | 27.2 EPICS RS-232                      |      |
|    | 27.3 MSDOS COM                         |      |
|    | 27.4 Fossil                            |      |
|    | 27.5 Kinetic Systems KS3344            |      |
|    | 27.6 Network RS-232                    |      |
|    | 27.7 Soft RS-232                       |      |
|    | 27.8 Spec Command                      |      |
|    | 27.9 SRS SIM900 Port                   |      |
|    | 27.10TCP Socket                        |      |
|    | 27.11Telnet                            |      |
|    | 27.12Unix TTY                          |      |
|    | 27.13 VMS Terminal                     |      |
|    | 27.14VxWorks RS-232                    |      |
|    | 27.15 Wago 750 Serial Port             |      |
|    | 27.16Win32 COM Port                    |      |
|    |                                        | 110  |
| 28 | USB                                    | 147  |
|    | 28.1 Libusb 0.1                        | 147  |

| 29        | VME                                                  | 149   |
|-----------|------------------------------------------------------|-------|
|           | 29.1 EPICS VME                                       | . 149 |
|           | 29.2 Mmap VME                                        | . 149 |
|           | 29.3 National Instruments VXI Memacc                 |       |
|           | 29.4 RTEMS VME                                       | . 149 |
|           | 29.5 Struck SIS-1100 and SIS-3100                    | . 149 |
|           | 29.6 VxWorks VME                                     |       |
|           |                                                      |       |
| <b>30</b> | Variables                                            | 151   |
|           | 30.1 Blu-Ice Variables                               | . 151 |
|           | 30.2 EPICS Timeout                                   |       |
|           | 30.3 EPICS Variables                                 | . 151 |
|           | 30.4 File I/O Variables                              | . 152 |
|           | 30.5 Inline Variables                                | . 152 |
|           | 30.6 MX Local Field Variables                        | . 152 |
|           | 30.7 MX Network Variables                            | . 152 |
|           | 30.8 PMAC Variables                                  | . 152 |
|           | 30.9 Spec Variables                                  | . 152 |
|           | 30.10 Calculation Variables                          | . 152 |
|           | 30.10.1 APS Topup Time to Inject                     | . 152 |
|           | 30.10.2 APS Topup Interlock                          | . 152 |
|           | 30.10.3 Mathop Variables                             | . 152 |
|           | 30.10.4 Polynomial                                   | . 152 |
|           | 30.10.5 Position Select                              | . 152 |
|           | 30.11 Other Variables                                | . 152 |
|           | 30.11.1 BioCAT "Toast" Joystick                      |       |
|           | 30.11.2 Indirect String                              | . 152 |
|           |                                                      |       |
| 31        | Special Drivers                                      | 153   |
|           | 31.1 External Command                                | . 153 |
| 22        |                                                      | 155   |
| 32        | Servers                                              | 155   |
|           | 32.1 Blu-Ice Servers                                 |       |
|           | 32.2 TCP/IP Servers                                  |       |
|           | 32.3 Unix Domain Socket Servers                      | . 155 |
| 33        | Scans                                                | 157   |
| 00        | 33.1 Linear Scans                                    |       |
|           | 33.1.1 Input Scans                                   |       |
|           | 33.1.2 Motor Scans                                   |       |
|           | 33.1.3 Pseudomotor Scans                             |       |
|           | 33.1.4 Slit Scans                                    |       |
|           | 33.1.5 Theta-Two Theta Scans                         |       |
|           | 33.1.5 Theta-1wo Theta Scans                         |       |
|           | 33.2.1 File List Scans                               |       |
|           | 33.3 XAFS Scans                                      |       |
|           | 33.4 Quick Scans (also known as Fast or Slew Scans)  |       |
|           | JJ. T Ouice Scans (aiso known as tast of siew scans) | . 13/ |

|         | 33.4.1 MCS Quick Scans                  | 157 |
|---------|-----------------------------------------|-----|
|         | 33.4.2 APS Insertion Device Quick Scans |     |
| 33.5    | Area Detector Scans                     |     |
|         | 33.5.1 Wedge Scan                       | 157 |
| 33.6    | Area Detector Sequences                 | 157 |
| 34 Inte | rfaces to Other Control Systems         | 159 |
|         | Blu-Ice                                 | 159 |
|         | 34.1.1 Blu-Ice Command                  | 159 |
|         | 34.1.2 Blu-Ice Operation                | 159 |
| 34.2    | EPICS                                   |     |
| 34.3    | SCIPE                                   | 159 |
| 34.4    | Spec                                    | 159 |

### Introduction

MX is a portable beamline control and data acquisition toolkit currently in use at a number of synchrotron beamlines and laboratory X-ray generator systems. The purpose of this manual is to explain how to set up the configuration files that control how MX works.

The most important step in configuring a new MX system is the building of the MX configuration files which are generally found in the directory \$MXDIR/etc\$ where MXDIR is an environment variable that points to the top of the MX directory tree. If you use the standard definition that MXDIR = /opt/mx, then the configuration files will be found in /opt/mx/etc. The most important configuration files are:

/opt/mx/etc/motor.dat
- The primary MX client-side database file.
- An access control list for the MX server.
- The MX server-side database file.
- The MX server-side database file.
- The mxautosave process's configuration file.

We will cover mxserver.acl and mxautosave.dat first since they are simple and relatively easy to explain.

### 1.1 mxserver.acl

mxserver.acl is an access control list file that describes what computers are allowed to connect to the local MX server. It is a simple text file with one entry per line. The entries are either IP addresses or Internet domain names. I recommend the use of IP addresses since then the MX server does not need to perform potentially time consuming DNS lookups to find the IP address from the domain name, but it is your choice. Here is an example mxserver.acl file:

```
127.0.0.1
192.168.17.5
192.168.17.27
192.168.22.*
myhost.example.com
*.example.net
```

This configuration files says that the individual IP addresses 127.0.0.1, 192.168.17.5 and 192.168.17.27 are allowed, that any host on the subnet 192.168.22.\* is allowed, that *myhost.example.com* is allowed, and that any host in

the domain \*.example.net is allowed. You will note that \* wildcards are allowed. In addition, the ? wildcard, which stands for a single character, is also allowed although it is not as easy to use.

At present, MX only does access control on a host level basis and allows any username from a given machine to connect. Although MX clients do transmit their username to the remote MX server, this information is not used for access control since it is trivially spoofed. Support for user level access control will be added once something along the lines of an SSL/TLS certificate infrastructure has been added to MX.

### 1.2 mxautosave.dat

The *mxautosave* process exists to save and restore MX database variables so that their values can be preserved when the MX server is stopped and restarted. It is another simple text file that contains the name of one record field per line. An example *mxautosave.dat* file looks like:

```
1 0
edge_energy.value
d\_spacing.value
                      1 0
beam_offset.value
                      1 0
shutter_policy.value
                      1 0
xafs_header1.value
xafs header2.value
                      1 0
xafs_header3.value
                      1 0
sff header1.value
                      1 0
sff_header2.value
                      1 0
sff_header_fmt.value 1 0
theta_enabled.value
                      1 0
momega_enabled.value 1 0
normpoly enable.value 1 0
normal_enabled.value 1 0
id_ev_enabled.value
                      1 0
momega_params.value
normpoly_params.value 1 0
id_ev_harmonic.value 1 0
id ev offset.value
                      1 0
id_ev_params.value
```

The first field on each line is the name of an MX record field. For example, *edge\_energy.value* refers to the record called *edge\_energy* and the field within it called *value*. Any record field listed here will have its value saved twice a minute and will have its value restored the next time the MX server is started from the *mxautosave* state files called */opt/mx/state/mxsave.1* and */opt/mx/state/mxsave.2*. When *mxautosave* restores the values the next time the MX server is started, *mxautosave* will choose whichever of the two state files which is both complete and most recent.

For the present, you should set the second and third fields on each line above to 1 and 0 respectively. These fields are not currently documented, since they are scheduled to be changed in the future.

### 1.3 The MX Record Database Files motor.dat and mxserver.dat

The most important configuration files in MX are the client-side *motor.dat* file and the server-side *mxserver.dat* file. These files describe the set of objects called *MX records* which are used to represent the motors, counter, MCAs, serial ports, and so forth that an MX client or server will manage.

The first thing you will note if you compare *motor.dat* and *mxserver.dat* is that they have exactly the same format. This is due to the fact that MX servers and clients actually use exactly the same set of device drivers. In fact, the only thing that marks a process as being an MX client is the use of one of the device drivers that send command requests across the network to a remote server rather than to a device directly attached to the client process.

For example, suppose you have a Compumotor 6K motor controller that is managed by an MX server and a remote MX client wants to move a motor belonging to the 6K. The MX server will have in its database a record for the motor of type *compumotor* which communicates via a directly attached RS-232 port, while the MX client will have a record of type *network\_motor* which sends the request across the network via a socket. But other than the fact that the server or client are using different low level drivers, they treat the motor moves the same.

To make the example more concrete, let us display some example MX configuration files. First, here is an *mxserver.dat* file for an MX server managing a 4-axis Compumotor 6K motor controller:

For the moment, we will not go too deeply into the details of the format of the lines. The first thing to note here is that each line of the database file corresponds to one MX record, whose name is the first item on the line. Thus, there are six MX records in this database named  $6k_rs232$ , 6k, m1, m2, m3, m4. There is nothing special about these record names. All that MX expects is that they be unique, be ordinary printing ASCII characters, and be 15 characters long or less.

Going to a little lower level of detail, the second, third, and fourth fields on each line describe the MX device driver that will be used to control the underlying hardware. The second field is called the  $mx\_superclass$  field, the third field is the  $mx\_class$  field, and the fourth field is the  $mx\_type$  field. Typically the MX driver as a whole will be referred to by the name of the  $mx\_type$  field. For the example database above, this breaks down as follows:

| Record Name | Superclass | Class      | Type           | Explanation                                                    |
|-------------|------------|------------|----------------|----------------------------------------------------------------|
| 6k_rs232    | interface  | rs232      | tty            | This record uses the <i>tty</i> driver for Posix serial ports. |
| 6k          | interface  | controller | compumotor_int | This record manages the 6K controller as a whole.              |
| m1          | device     | motor      | compumotor     | This record manages axis 1 of the 6K controller.               |
| m2          | device     | motor      | compumotor     | This record manages axis 2 of the 6K controller.               |
| m3          | device     | motor      | compumotor     | This record manages axis 3 of the 6K controller.               |
| m4          | device     | motor      | compumotor     | This record manages axis 4 of the 6K controller.               |

To finish the example, we now show the client side *motor.dat* file that matches the MX server database shown above:

```
serv server network tcpip_server "" "" 0x0 192.168.17.10 9727
m1 device motor network_motor "" "" 0 0 -le+06 le+06 0 -l -l 1 0 urad serv m1
m2 device motor network_motor "" "" 0 0 -le+06 le+06 0 -l -l 1 0 urad serv m2
omega device motor network_motor "" "" 0 0 -le+06 le+06 0 -l -l 1 0 urad serv m3
chi device motor network_motor "" "" 0 0 -le+06 le+06 0 -l -l 1 0 urad serv m4
```

| Record Name | Superclass | Class   | Type          | Explanation                                                |
|-------------|------------|---------|---------------|------------------------------------------------------------|
| serv        | server     | network | tcpip_server  | This record manages the connection to an MX                |
|             |            |         |               | server running on port 9727 of host 192.168.17.10.         |
| m1          | device     | motor   | network_motor | This record requests server <i>serv</i> to perform actions |
|             |            |         |               | on its behalf on the server's record $m1$ .                |
| m2          | device     | motor   | network_motor | This record requests server <i>serv</i> to perform actions |
|             |            |         |               | on its behalf on the server's record $m2$ .                |
| omega       | device     | motor   | network_motor | This record requests server <i>serv</i> to perform actions |
|             |            |         |               | on its behalf on the server's record <i>m3</i> .           |
| chi         | device     | motor   | network_motor | This record requests server serv to perform actions        |
|             |            |         |               | on its behalf on the server's record <i>m</i> 4.           |

In more verbose language, this breaks down as:

An important detail to notice here is that the name of the client's record does not have to be the same as the name the server knows it by. For example, client record omega sends requests to the server for server record m3. However, it is common and convenient to give the records the same name in the clients and in the servers.

One last detail to note is that an MX client is not restricted to only one server connection. If you had an MX client database that started with the following

```
serv1 server network tcpip_server "" "" 0x0 192.168.17.11 9727
serv2 server network tcpip_server "" "" 0x0 192.168.17.12 9727
serv3 server network tcpip_server "" "" 0x0 192.168.17.13 9727
```

then the client would have three simultaneous connections to three different MX servers.

### 1.4 Records and Record Fields

So what is a record, actually? On a technical level, it is a C data structure of type *MX\_RECORD* that is declared in the MX source code in the header file *mx/libMx/mx\_record.h*. But most of you probably did not want to know that.

On a more practical level, it is a repository for most of the information that MX program needs to know about a given object. The reason I say "most" is that MX records often have pointers to other MX records in the database. Thus, the 6k record from the example in the previous section does not itself contain the information about the RS-232 settings of the port used to communicate with the Compumotor controller. Instead it uses the pointer  $6k\_rs232$  in its own record description so that it can find that information in the record  $6k\_rs232$ .

MX records are the primary "objects" of MX. They encapsulate both data values such as motor position, scaler counts, etc. and tables of functions ("methods") that operate on that data. Many of the data fields will be the same for all records of a given class. For example, all motor drivers need to have a place to store the current position of the motor. However, each record type will have type specific information in it. For example, a Pontech *stp100* record contains a field for the digital I/O pin number used to implement a home switch, a concept which many motor drivers would have no need for.

Internally, the data belonging to a record is contained in a variety of C data structures with names like *MX\_MOTOR*, *MX\_COMPUMOTOR*, *MX\_PMAC\_MOTOR*, and so forth. However, when it comes time to read data from a disk file or send it across the network, we can't really use the binary C structures or pointers to them for this. Theoretically you could, but it would be a really bad idea to do so. Instead, we use the concept of a *record field*.

An MX record field contains a pointer to a piece of data and also a description of its datatype and size. The record field also has a name that we can use to refer to it by. For example, if we look at an MX motor record called *theta*,

its position will be found in the record field *theta.position*. Thus, the record field name has two parts, namely, the record name *theta* and the field name *position*. Information read from MX database files and sent across MX network connections is identified by it record field name.

We said earlier in this chapter that each horizontal line in an MX database corresponds to one MX record. Within a given database line, the data is organized by field name. As we saw earlier, the first four fields are called *name*, *mx\_superclass*, *mx\_class*, and *mx\_type*. These four fields are always found at the start of an MX database line. They are followed by two more fields called *label* and *acl\_description* which are also common to all record types. These record fields can be summarized by the following table:

| Field Name      | Field<br>Type | Number of<br>Dimensions | Sizes | Description                            |
|-----------------|---------------|-------------------------|-------|----------------------------------------|
| name            | string 1      |                         | 16    | The name of the record                 |
| mx_superclass   | recordtype    | 0                       | 0     | The string "device"                    |
| mx_class        | recordtype    | 0                       | 0     | The string "motor"                     |
| mx_type         | recordtype    | 0                       | 0     | The name of the motor driver for this  |
|                 |               |                         |       | motor.                                 |
| label           | string        | 1                       | 40    | A verbose description of the record.   |
| acl_description | string        | 1                       | 40    | Placeholder for an access control list |
|                 |               |                         |       | (not yet implemented).                 |

You will see tables like the above throughout the rest of this manual, so we will try to explain it further here.

First of all, the **Field Name** column is just what it says, the name of the field. The **Field Type** column tells you what datatype the field contains. At present, MX supports the following datatypes, which are mostly modeled on the C datatypes:

| Internal Name   | Common Name | Description                                                     |  |
|-----------------|-------------|-----------------------------------------------------------------|--|
| MXFT_STRING     | string      | Null terminated C string                                        |  |
| MXFT_CHAR       | char        | C char                                                          |  |
| MXFT_UCHAR      | uchar       | C unsigned char                                                 |  |
| MXFT_SHORT      | short       | C short                                                         |  |
| MXFT_USHORT     | ushort      | C unsigned short                                                |  |
| MXFT_INT        | int         | C int                                                           |  |
| MXFT_UINT       | uint        | C unsigned int                                                  |  |
| MXFT_LONG       | long        | Clong                                                           |  |
| MXFT_ULONG      | ulong       | C unsigned long                                                 |  |
| MXFT_FLOAT      | float       | C float                                                         |  |
| MXFT_DOUBLE     | double      | C double                                                        |  |
| MXFT_HEX        | hex         | A C unsigned long, usually represented in hexadecimal notation, |  |
|                 |             | such as 0x27a5.                                                 |  |
| MXFT_RECORD     | record      | A pointer to another MX record, represented by the name of the  |  |
|                 |             | record in the database file.                                    |  |
| MXFT_RECORDTYPE | recordtype  | Used to point to device driver structures. Represented by the   |  |
|                 |             | name of the driver type.                                        |  |
| MXFT_INTERFACE  | interface   | A generalization of the MX_RECORD type which includes an        |  |
|                 |             | optional address field. Typically used for devices that can be  |  |
|                 |             | controlled by both RS-232 and GPIB. An example would be         |  |
|                 |             | gpib0:4 which refers to GPIB address 4 for GPIB interface       |  |
|                 |             | record gpib0.                                                   |  |

The **Number of Dimensions** column refers, of course, to the dimensions of the array containing the data. The case "0" stands for a single scalar value. The **Sizes** column contains a list of the sizes of each dimension.

20 CHAPTER 2. AMPLIFIERS

# **Chapter 2**

# **Amplifiers**

- 2.1 APS ADCMOD2
- 2.2 APS QuadEM
- **2.3** Keithley 428
- 2.4 Keithley 2000
- 2.5 Keithley 2400
- 2.6 Keithley 2700
- 2.7 Network Amplifier
- 2.8 Oxford Danfysik IC PLUS
- 2.9 Pyramid Technical Consultants I404 Electrometer
- 2.10 SCIPE Amplifier
- 2.11 Soft Amplifier
- 2.12 SRS SIM983 Scaling Amplifier
- 2.13 SRS SR-570
- 2.14 UDT Tramp

# **Analog I/O**

- 3.1 APS ADCMOD2 Analog I/O
- 3.2 Blu-Ice Ion Chamber
- 3.3 Crossbow Technology CXTILT02 Inclinometer
- 3.4 Data Track Tracker Analog I/O
- 3.5 EPICS Analog Input

Module: epics.mxo

An MX *epics\_ainput* record is used to read values from a single EPICS PV. Typically this PV is used to report a floating point value. Optionally, it is possible to also specify the name of an additional PV that is used to contain a dark current value for the first PV.

| Field Name                                | Field<br>Type | Number of Dimensions | Sizes | Description |  |  |
|-------------------------------------------|---------------|----------------------|-------|-------------|--|--|
| See Common Analog Input Field Definitions |               |                      |       |             |  |  |
| epics_variable_name string 1 100          |               |                      |       |             |  |  |
| dark_current_variable_name                | string        | 1                    | 100   |             |  |  |

### 3.6 EPICS Analog Output

Module: epics.mxo

An MX *epics\_ainput* record is used to write values to a single EPICS PV. Typically this PV is used to set a floating point value.

| Field Name                                 | Field<br>Type | Number of<br>Dimensions | Sizes | Description |  |  |  |
|--------------------------------------------|---------------|-------------------------|-------|-------------|--|--|--|
| See Common Analog Output Field Definitions |               |                         |       |             |  |  |  |
| epics_variable_name                        | string        | 1                       | 100   |             |  |  |  |

- 3.7 **Kinetic Systems 3112 Analog Output**
- 3.8 **Kinetic Systems 3512 Analog Input**
- 3.9 **MODBUS Analog I/O**
- 3.10 **Multichannel Analog Input Function**
- 3.11 **Network Analog I/O**
- 3.12 **Newport Electronics Iseries Analog I/O**
- **Newport Electronics P6000A Analog Input** 3.13
- 3.14 **Oxford Instruments ILM (Intelligent Level Meter)**
- 3.15 Pfeiffer TPG 261/262 Vacuum Gauge Controller
- 3.16 Prairie Digital Model 45 Analog I/O
- 3.17 **Soft Analog I/O**

#### 3.18 Spellman DF3/FF3 Series High Voltage Power Supplies

The Spellman DF3/FF3 series (http://www.spellmanhv.com/tech/pdf/DF3FF3MAN.pdf) of high voltage power supplies for X-ray generator systems. MX communicates with the power supply via an RS-232 link.

The available drivers include:

spellman\_df3 - Communicates with the power supply via RS-232.

spellman\_df3\_ain - Reports the value of the voltage, current, or filament current.

spellman\_df3\_aout - Controls the setpoint for the voltage, current, power limit, or filament current limit.

spellman\_df3\_din - Turns the X-ray generator on/off or resets a power supply fault.

spellman\_df3\_dout - Reports the X-ray on status or any of the fault conditions.

The record fields for the *spellman\_df3* driver are:

| Field Name                     | Field<br>Type | Number of<br>Dimensions | Sizes     | Description                                  |
|--------------------------------|---------------|-------------------------|-----------|----------------------------------------------|
| See Common re                  |               |                         | field dej | finitions                                    |
| rs232_record                   | string        | 1                       | 0         | Name of the RS-232 port used to commu-       |
|                                |               |                         |           | nicate with the Spellman power supply.       |
| query_interval                 | double        | 0                       | 0         | Minimum time interval between hardware       |
|                                |               |                         |           | queries.                                     |
| default_power_limit            | hex           | 0                       | 0         | Default value for the power limit specified  |
|                                |               |                         |           | as a hexadecimal integer.                    |
| default_filament_current_limit | hex           | 0                       | 0         | Default value for the filament current limit |
|                                |               |                         |           | specified as a hexadecimal integer.          |

The RS-232 command language for the Spellman power supply only supports a single 'Q' command that reports all of the analog and digital input values at once. Since there are 12 of these values, reading out all of them can lead to a lot of redundant polling. The purpose of the *query\_interval* field is to specify a minimum time in seconds between 'Q' commands. If a client asks for an input value before the minimum time has elapsed, the values cached from a previous call to 'Q' are returned instead.

The record fields for the *spellman\_df3\_ain* driver are:

| Field Name                                | Field<br>Type | Number of<br>Dimensions | Sizes | Description                             |  |  |  |
|-------------------------------------------|---------------|-------------------------|-------|-----------------------------------------|--|--|--|
| See Common analog input field definitions |               |                         |       |                                         |  |  |  |
| spellman_df3_record                       | record        | 0                       | 0     | The Spellman power supply record.       |  |  |  |
| input_type                                | double        | 0                       | 0     | The type of input used for this record. |  |  |  |

The *input\_type* field can have any of the following values:

- **0** Voltage ( 0 to 0x3FF, 60 kV max )
- 1 Current ( 0 to 0x3FF, 80 mA max )
- 2 Filament current (0 to 0x3FF, 5 amps max)

The record fields for the *spellman\_df3\_aout* driver are:

| Field Name                                 | Field<br>Type | Number of<br>Dimensions | Sizes | Description                              |  |  |
|--------------------------------------------|---------------|-------------------------|-------|------------------------------------------|--|--|
| See Common analog output field definitions |               |                         |       |                                          |  |  |
| spellman_df3_record                        | record        | 0                       | 0     | The Spellman power supply record.        |  |  |
| output_type                                | double        | 0                       | 0     | The type of output used for this record. |  |  |

The *output\_type* field can have any of the following values:

**0** - Voltage setpoint ( 0 to 0xFFF, 60 kV max )

- 1 Current setpoint (0 to 0xFFF, 80 mA max)
- 2 Power limit ( 0 to 0xFFF, 4 kW max )
- **3** Filament current limit ( 0 to 0xFFF, 5 amps max )

The record fields for the *spellman\_df3\_din* driver are:

| Field Name                                 | Field<br>Type | Number of<br>Dimensions | Sizes | Description                             |  |
|--------------------------------------------|---------------|-------------------------|-------|-----------------------------------------|--|
| See Common digital input field definitions |               |                         |       |                                         |  |
| spellman_df3_record                        | record        | 0                       | 0     | The Spellman power supply record.       |  |
| input_type                                 | unsigned long | 0                       | 0     | The type of input used for this record. |  |

The *input\_type* field can have any of the following values:

- 0 kV minimum fault
- 1 overcurrent fault
- 2 overpower fault
- 3 overvoltage fault
- 4 filament current limit fault
- 5 power supply fault
- 6 X-ray on indicator
- 7 interlock status
- 8 control mode indicator

The record fields for the *spellman\_df3\_dout* driver are:

| Field Name                                  | Field<br>Type | Number of<br>Dimensions | Sizes | Description                              |  |  |
|---------------------------------------------|---------------|-------------------------|-------|------------------------------------------|--|--|
| See Common digital output field definitions |               |                         |       |                                          |  |  |
| spellman_df3_record                         | record        | 0                       | 0     | The Spellman power supply record.        |  |  |
| output_type                                 | unsigned long | 0                       | 0     | The type of output used for this record. |  |  |

The *output\_type* field can have any of the following values:

- **0** X-rays on (Writing 1 turns them on; 0 turns them off)
- 1 X-rays off (Writing 1 turns them off; 0 turns them on)

### 2 - Power supply reset

The following is an example database for the Spellman DF3/FF3 power supply:

```
spellman_rs232 interface rs232 tty "" "" 9600 8 N 1 N 0x0d 0x0d 1 0x0 /dev/ttyS0
spellman interface controller spellman_df3 "" "" spellman_rs232 1 0x1ff 0x1ff
               device analog_output spellman_df3_aout "" "" 0 0.0146520 0 kV 0x0 spellman 0
voltage_cmd
              device analog_output spellman_df3_aout "" "" 0 0.0195360 0 mA 0x0 spellman 1
current_cmd
              device digital_output spellman_df3_dout "" "" 0 spellman 0
xrayson_cmd
xraysoff_cmd device digital_output spellman_df3_dout "" "" 0 spellman 1
power_reset device digital_output spellman_df3_dout "" "" 0 spellman 2
               device analog_input spellman_df3_ain "" "" 0 0.0586510 0 kV 0x0 0 "" spellman 0
voltage
               device analog_input_spellman_df3_ain "" "" 0 0.0782014 0 mA 0x0 0 "" spellman 1
current
               device analog_input spellman_df3_ain "" "" 0 0.0782014 0 A 0x0 0 "" spellman 2
filament
kv_min_fault device digital_input spellman_df3_din "" "" 0 spellman 0
ovcurrent_fault device digital_input spellman_df3_din "" "" 0 spellman 1
ovpower_fault device digital_input spellman_df3_din "" "" 0 spellman 2
ovvoltage_fault device digital_input spellman_df3_din "" "" 0 spellman 3
fil_curr_fault device digital_input spellman_df3_din "" "" 0 spellman 4
power_sup_fault device digital_input spellman_df3_din "" "" 0 spellman 5
              device digital_input spellman_df3_din "" "" 0 spellman 6
interlock_state device digital_input spellman_df3_din "" "" 0 spellman 7
              device digital_input spellman_df3_din "" "" 0 spellman 8
remote mode
```

### 3.19 Stanford Research Systems SR-630 Thermocouple Controller

The SR-630 is a 16-channel thermocouple readout controller which can be used via RS-232 or GPIB. In addition to reading thermocouple temperatures, the SR-630 can also control voltage outputs.

There are three different MX drivers for the SR-630 controller. The *sr630* driver manages the controller as a whole. The *sr630\_ainput* driver manages a single thermocouple input. The *sr630\_aoutput* driver manages a single voltage output.

| <b>(30</b> |       |     | C 1  | 1   |
|------------|-------|-----|------|-----|
| sr630      | ain   | nut | tiel | uc. |
| 31 050     | _4111 | Dut | 110  | us. |

| Field Name                                | Field<br>Type | Number of<br>Dimensions | Sizes | Description |  |  |  |
|-------------------------------------------|---------------|-------------------------|-------|-------------|--|--|--|
| See Common Analog Input Field Definitions |               |                         |       |             |  |  |  |
| controller_record                         | record        | 0                       | 0     |             |  |  |  |
| channel_number                            | long          | 0                       | 0     |             |  |  |  |

 $sr630\_aoutput \ fields:$ 

|   | Field Name                                 | Field<br>Type | Number of<br>Dimensions | Sizes | Description |  |  |  |
|---|--------------------------------------------|---------------|-------------------------|-------|-------------|--|--|--|
|   | See Common Analog Output Field Definitions |               |                         |       |             |  |  |  |
| ĺ | controller_record                          | record        | 0                       | 0     |             |  |  |  |
| Ì | channel_number                             | long          | 0                       | 0     |             |  |  |  |

An example database for the SR-630 looks like:

```
sr630_rs232 interface rs232 tty "" "" 9600 8 N 1 N 0x0a 0x0a 10 0x0 /dev/ttyS7
sr630 interface controller sr630 "" "" sr630_rs232
temp1 device analog_input sr630_ainput "" "" 0 1 0 C 0x0 0 "" sr630 1
temp2 device analog_input sr630_ainput "" "" 0 1 0 C 0x0 0 "" sr630 2
temp3 device analog_input sr630_ainput "" "" 0 1 0 C 0x0 0 "" sr630 3
temp4 device analog_input sr630_ainput "" "" 0 1 0 C 0x0 0 "" sr630 4
temp5 device analog_input sr630_ainput "" "" 0 1 0 C 0x0 0 "" sr630 5
temp6 device analog_input sr630_ainput "" "" 0 1 0 C 0x0 0 "" sr630 6
temp7 device analog_input sr630_ainput "" "" 0 1 0 C 0x0 0 "" sr630 7
temp8 device analog_input sr630_ainput "" "" 0 1 0 C 0x0 0 "" sr630 8
temp9 device analog_input sr630_ainput "" "" 0 1 0 C 0x0 0 "" sr630 9
temp10 device analog_input sr630_ainput "" "" 0 1 0 C 0x0 0 "" sr630 10
temp11 device analog_input sr630_ainput "" "" 0 1 0 C 0x0 0 "" sr630 11
temp12 device analog_input sr630_ainput "" "" 0 1 0 C 0x0 0 "" sr630 12
temp13 device analog_input sr630_ainput "" "" 0 1 0 C 0x0 0 "" sr630 13
temp14 device analog_input sr630_ainput "" "" 0 1 0 C 0x0 0 "" sr630 14
temp15 device analog_input sr630_ainput "" "" 0 1 0 C 0x0 0 "" sr630 15
temp16 device analog_input sr630_ainput "" "" 0 1 0 C 0x0 0 "" sr630 16
```

- 3.20 SRS SIM980 Analog Input
- 3.21 Systron Donner M107 DC Voltage Source
- 3.22 Velleman K8055 Analog I/O
- 3.23 Wago 750 Series MODBUS Analog Output
- 3.24 Motor Controller Analog I/O
- 3.25 Other Controller Type Analog I/O

# **Area Detector**

- 4.1 Blu-Ice Area Detector
- 4.2 Dexela/Aviex PCCD Series Detectors
- **4.3** EPICS Area Detector

Module: epics.mxo

An MX *epics\_area\_detector* record is used to operate an area detector controlled by the EPICS Area Detector record from the University of Chicago.

| Field Name                                 | Field<br>Type | Number of<br>Dimensions | Sizes | Description |  |  |
|--------------------------------------------|---------------|-------------------------|-------|-------------|--|--|
| See Common Area Detector Field Definitions |               |                         |       |             |  |  |
| prefix_name                                | string        | 1                       | 100   |             |  |  |
| camera_name                                | string        | 1                       | 100   |             |  |  |
| image_name                                 | string        | 1                       | 100   |             |  |  |

### 4.4 EPICS CCD

Module: epics.mxo

An MX *epics\_ccd* record is used to operate an area detector controlled by the obsolete EPICS CCD record. Most of these detectors have now been converted to the new EPICS Area Detector record, but if you have one that still uses the old driver, this is a way to use it from MX.

|                                            | Field Name        | Field<br>Type | Number of<br>Dimensions | Sizes | Description |  |
|--------------------------------------------|-------------------|---------------|-------------------------|-------|-------------|--|
| See Common Area Detector Field Definitions |                   |               |                         |       |             |  |
|                                            | epics_record_name | string        | 1                       | 100   |             |  |

- 4.5 MarCCD Area Detector
- 4.6 MarCCD Server Socket Program
- 4.7 Network Area Detector
- 4.8 RDI Taurus
- 4.9 RDI Xineos GigE
- 4.10 Soft Area Detector

# **Autoscale Devices**

- **5.1** Autoscale Amplifier
- **5.2** Autoscale Filter
- 5.3 Autoscale Filter and Amplifier
- **5.4** Related Devices
- 5.4.1 Autoscale Scaler
- 5.4.2 Gain Tracking Scaler

MX scaler driver to control MX gain tracking scalers. Gain tracking scalers are pseudoscalers that rescale their reported number of counts to go up and down when an associated amplifier changes its gain.

For example, suppose that the real scaler was reading 1745 counts, the amplifier was set to  $10^8$  gain and the gain tracking scale factor was  $10^{10}$ . Then, the gain tracking scaler would report a value of 174500 counts. If the amplifier gain was changed to  $10^9$ , then the gain tracking scaler would report a value of 17450 counts.

Gain tracking scalers are intended to be used in combination with autoscaling scalers, so that when the autoscaling scaler changes the gain of the amplifier, the values reported by gain tracking scalers will change to match.

# **Counter/Timers**

### 6.1 Am9513

The Am9513 was a versatile counter chip originally sold by AMD and later by Celeritous. It has now been discontinued by both, but still widely in use in existing equipment.

MX provides four drivers for this chip:

am9513 Interface driver for controlling the chip.

am9513\_scaleram9513\_timeram9513\_motorMX scaler driver.MX timer driver.MX motor driver.

The am9513 MX driver communicates with the chip via an MX port I/O driver.

| Field Name                          | Field<br>Type | Number of<br>Dimensions | Sizes | Description |  |  |  |
|-------------------------------------|---------------|-------------------------|-------|-------------|--|--|--|
| See Common Record Field Definitions |               |                         |       |             |  |  |  |
| portio_record record 0 0            |               |                         |       |             |  |  |  |
| base_address hex 0 0                |               |                         |       |             |  |  |  |
| master_mode_register                | hex           | 0                       | 0     |             |  |  |  |

The *am9513\_scaler* driver can cascade together multiple 16-bit Am9513 counters to make counter channels with a larger number of bits. Typically, two counters will be cascaded together to form a single 32-bit counter.

| Field Name             | Field<br>Type    | Number of Dimensions | Sizes              | Description |
|------------------------|------------------|----------------------|--------------------|-------------|
|                        |                  | See Common Se        | caler Field Defini | itions      |
| num_counters           | long             | 0                    | 0                  |             |
| am9513_interface_array | interface        | 1                    | num_counters       |             |
| gating_control         | hex              | 0                    | 0                  |             |
| count_source           | count_source hex |                      | 0                  |             |

| ine and the second of the second of the second of the present, so the second of the second of the se |                            |   |       |             |  |  |  |  |
|----------------------------------------------------------------------------------------------------|----------------------------|---|-------|-------------|--|--|--|--|
| Field Name                                                                                                    | Field Number of Dimensions |   | Sizes | Description |  |  |  |  |
| See Common Timer Field Definitions                                                                                                    |                            |   |       |             |  |  |  |  |
| num_counters long 0 0                                                                                                    |                            |   |       |             |  |  |  |  |
| am9513_interface_array                                                                                                    | interface                  |   |       |             |  |  |  |  |
| clock_frequency                                                                                                    | double                     | 0 | 0     |             |  |  |  |  |

The am9513\_timer driver can only use a single 16-bit counter at present, so num\_counters should always be 1.

The *am9513\_motor* driver can be used to implement a primitive stepper motor controller. The primary limitation of this motor controller is that it has no ability to ramp up the step rate from a base speed to a slew speed. It is probably simplest to think of it as a stepper motor controller that always runs at the base speed.

| Field Name             | Field<br>Type | Number of Dimensions | Sizes        | Description |
|------------------------|---------------|----------------------|--------------|-------------|
|                        | itions        |                      |              |             |
| num_counters           | long          | 0                    | 0            |             |
| am9513_interface_array | interface     | 1                    | num_counters |             |
| direction_record       | record        | 0                    | 0            |             |
| direction_bit          | long          | 0                    | 0            |             |
| clock_frequency        | double        | 0                    | 0            |             |
| step_frequency         | double        | 0                    | 0            |             |
| busy_retries           | long          | 0                    | 0            |             |

The following is an example database for the IIT BCPS setup for Am9513 boards:

```
interface portio linux_portio "" "" /dev/portio
am9513 interface controller am9513 "" "" ports 0x284 0x1b0
        interface controller i8255 "" "" ports 0x280
\sharp Motor 1 uses Am9513 counters 1 \& 2 to generate the motor step pulses while
\# 8255 output bit 2 of port C is used to generate the direction signal.
motor1 device motor am9513_motor "" "" 0 0 -1000000 1000000 0 -1 -1 0.005 0 um 2 am9513:1 am9513:2
       device digital_output i8255_out "" "" 0 i8255 C
portc
\# Scaler 1 is a 32 bit scaler created using Am9513 counters 4 & 5. The
# counter is gated by the gate input for its low order counter (GATE4),
# while external pulses to be counted are fed to the source input for
# its low order counter (SRC4).
scaler1 device scaler am9513_scaler "" "" 0 0 0 2 am9513:4 am9513:5 0x4 0x4
# Timer 1 is a 16 bit timer created using Am9513 counter 3. It is using
#
 a 5 MHz clock signal.
timer1 device timer am9513_timer "" "" 1 am9513:3 5000000
```

6.1. AM9513

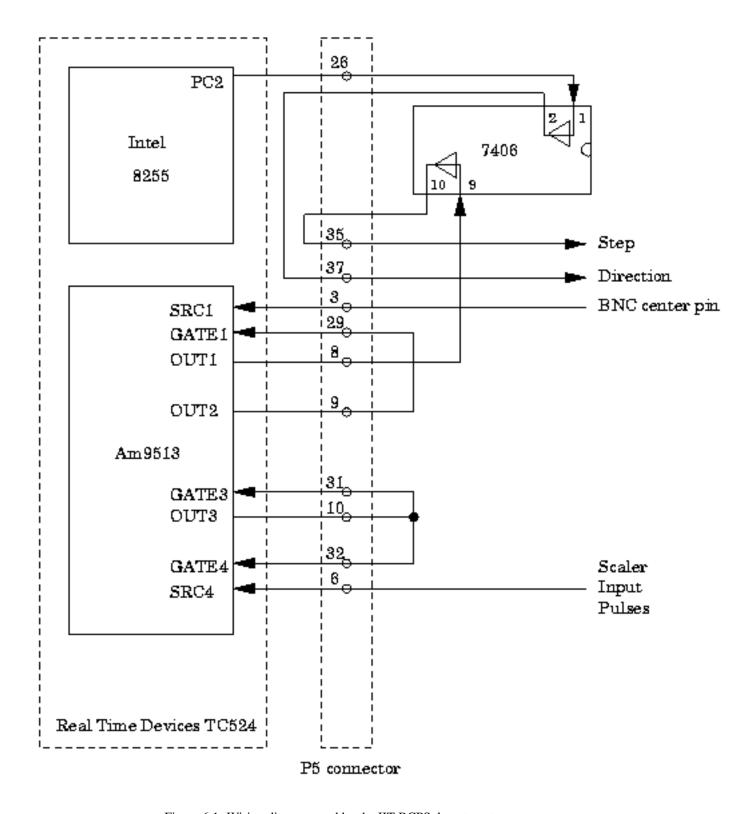

Figure 6.1: Wiring diagram used by the IIT BCPS department

**Warning:** The *am9513* interface driver has only been fully implemented and tested for Am9513-based systems using 8-bit bus access.

At present, MX Am9513 timers can only use one 16-bit counter. Also note that the timer driver relies on the output for the timer's counter being connected to its own gate input. That is, OUT(n) must be connected to GATE(n) for the timer to work. Of course, OUT(n) is also connected to the GATE inputs of the scalers that this timer is gating.

- 6.2 Area Detector Timer
- **6.3** Black Cat Systems GM-xx
- 6.4 Blu-Ice Timer
- 6.5 DSP QS450 or Kinetic Systems 3610
- 6.6 EPICS Scaler

Module: epics.mxo

MX defines the concept of a scaler record differently than EPICS. In MX, each scaler channel has its own separate scaler record and the timer that gates the scaler channel has it own separate timer record too. In EPICS, all of the above would be combined into one EPICS scaler record. In most of what we say below, we use the MX definition of the terms.

The MX EPICS scaler support optionally can make use of globally visible dark current values. This is done by loading an additional EPICS database file in "st.cmd" that can be found in the MX base distribution in the file mx/driver\_info/epics\_scaler/Jscaler\_dark.db. This EPICS database implements two additional records per EPICS scaler channel. For example, for scaler channel 2 the records are

- \$(P)\$(S)\_Dark2.VAL Dark current per second for scaler channel 2.
- \$(P)\$(S)\_SD2.VAL The dark current subtracted value for scaler 2.

where (P) and (S) are defined to have the same values as in the standard Jscaler.db database. The database is loaded into the EPICS VME crate by adding a line to the 'st.cmd' startup script that looks like

```
dbLoadRecords("iocBoot/ioc1/Jscaler_dark.db", "P=s10id:, S=scaler1, C=0", top)
```

Please note that this database contains a definition for the scaler record \$(P) and \$(S) itself and thus is not immediately compatible with the standard *Jscaler.db* database. This is due to the fact that EPICS does not supply any way for an add-on database to add forward links to existing records. If you wish to combine *Jscaler.db* and *Jscaler\_dark.db*, the simplest way is to merely move the FLNK field whose value is "\$(P)\$(S)\_cts1.PROC" in Jscaler.db to the LNK4 field of Fanout record "\$(P)\$(S)\_fan0" defined in *Jscaler\_dark.db*.

Hopefully, something equivalent to the dark current fields in *Jscaler\_dark.db* will be added to some future version of *Jscaler.db*.

6.7. EPICS TIMER 35

| Field Name                          | Field<br>Type | Number of<br>Dimensions | Sizes | Description                                                                 |  |  |  |
|-------------------------------------|---------------|-------------------------|-------|-----------------------------------------------------------------------------|--|--|--|
| See Common Scaler Field Definitions |               |                         |       |                                                                             |  |  |  |
| epics_record_name string 1 100      |               |                         | 100   | The part of the EPICS scaler PV name before the final period '.' character. |  |  |  |
| scaler_number                       | long          | 0                       | 0     | The number of the EPICS scaler channel.                                     |  |  |  |

For example, if the EPICS PV for a given scaler channel is wml:scaler1.S5, then the *epics\_record\_name* above is "wml:scaler1", while the *scaler\_number* is "5". An example MX database entry for such a scaler channel would look like this

```
scaler5 device scaler epics_scaler "" "" 0 0 1 timer1 wml:scaler1 5
```

### **6.7 EPICS Timer**

Module: epics.mxo

The EPICS scaler record is commonly used to control VME-based Joerger VSC-8 or VSC-16 counter/timer modules. In this configuration, channel 1 of the scaler module is used as a timer that is used to gate all of the other channels in the scaler. In MX, the *epics\_timer* driver is used to control the channel that gates all of the other channels.

| Field Name                         | Field<br>Type                 | Number of<br>Dimensions | Sizes | Description                                                                 |  |  |
|------------------------------------|-------------------------------|-------------------------|-------|-----------------------------------------------------------------------------|--|--|
| See Common Timer Field Definitions |                               |                         |       |                                                                             |  |  |
| epics_record_name                  | pics_record_name string 1 100 |                         | 100   | The part of the EPICS scaler PV name before the final period '.' character. |  |  |

For example, if the EPICS PV for the timer channel is wml:scaler1.S1, then the *epics\_record\_name* above is "wml:scaler1". An example MX database entry for such a timer channel would look like this

```
timer1 device timer epics_timer "" "" wml:scaler1
```

For an 8 channel Joerger VSC-8 scaler module, the database could look something like this

```
timer1 device timer epics_timer "" "" wml:scaler1
scaler2 device scaler epics_scaler "" "" 0 0 1 timer1 wml:scaler1 2
scaler3 device scaler epics_scaler "" "" 0 0 1 timer1 wml:scaler1 3
scaler4 device scaler epics_scaler "" "" 0 0 1 timer1 wml:scaler1 4
scaler5 device scaler epics_scaler "" "" 0 0 1 timer1 wml:scaler1 5
scaler6 device scaler epics_scaler "" "" 0 0 1 timer1 wml:scaler1 6
scaler7 device scaler epics_scaler "" "" 0 0 1 timer1 wml:scaler1 7
scaler8 device scaler epics_scaler "" "" 0 0 1 timer1 wml:scaler1 7
```

- **6.8** Function Generator Scaler
- 6.9 Interval Timer
- 6.10 Joerger VSC8/16
- 6.11 MCA Timer
- 6.12 MCS Timer
- 6.13 Network Scaler
- 6.14 Network Timer
- 6.15 Ortec 974
- 6.16 Prairie Digital Model 45
- 6.17 PFCU Shutter Timer
- 6.18 Radix Databox Scaler/Timer
- 6.19 RTC-018
- 6.20 SCIPE Scaler
- 6.21 SCIPE Timer
- 6.22 Soft Scaler
- 6.23 Soft Timer
- 6.24 Spec Scaler
- 6.25 Spec Timer
- 6.26 Velleman K8055 Counter/Timer
- 6.27 XIA DXP Timer
- 6.28 XIA Handel Timer

6.29. PSEUDOSCALERS 37

- 6.29 Pseudoscalers
- 6.29.1 Autoscale Related Pseudoscalers
- **6.29.2** MCA Related Pseudoscalers
- 6.29.3 MCS Scaler
- 6.29.4 Scaler Function
- 6.30 Pseudotimers

#### 6.30.1 Timer Fanout

The MX timer fanout driver is used to control multiple MX timers in software as if they were one timer.

| Field Name         | Field<br>Type                      | Number of<br>Dimensions | Sizes      | Description |  |  |  |  |
|--------------------|------------------------------------|-------------------------|------------|-------------|--|--|--|--|
|                    | See Common Timer Field Definitions |                         |            |             |  |  |  |  |
| num_timers         | num_timers long 0 0                |                         |            |             |  |  |  |  |
| timer_record_array | record                             | 1                       | num_timers |             |  |  |  |  |

#### WARNING WARNING WARNING WARNING WARNING WARNING

This driver does **NOT** attempt to ensure that all of the timers start at exactly the same time. This means that devices gated by different timers may not be gated on for exactly the same timer interval, although the lengths of time they are gated on for should be the same. The result is that you may get **SYSTEMATIC ERRORS** if you do not use this driver intelligently. It is up to you to decide whether or not this makes a difference to the experiment you are performing. The *best* solution is to make sure that all of your measuring devices are gated by the same hardware timer, but if that is not possible, then this driver may be useful as a stopgap.

*Nevertheless*, many experiments have been successfully performed using this driver. If your experiment needs all of your devices to measure for the same amount of time, but not necessarily the exact same time interval, then this driver should work for you. For example, if you are using this timer in a step scan, where the motors are stopped during the measurement interval, then in most cases this driver will work fine.

# Chapter 7

# **Digital I/O**

## 7.1 Analog Input as Digital Input

Platforms: all

The *ainput\_as\_dinput* driver is a digital input driver that makes use of an available analog input as if it were a digital input. The MX record database entry for this driver specifies how to interpret the analog input voltages to decide whether or not to report the current "digital input" state as Low or High. Three voltage levels are specified there:

| Field Name                                 | Field<br>Type | Number of<br>Dimensions | Sizes | Description |  |
|--------------------------------------------|---------------|-------------------------|-------|-------------|--|
| See Common Digital Input Field Definitions |               |                         |       |             |  |
| analog_input_record                        | record        | 0                       | 0     |             |  |
| low_voltage                                | double        | 0                       | 0     |             |  |
| high_voltage                               | double        | 0                       | 0     |             |  |
| threshold_voltage                          | double        | 0                       | 0     |             |  |

The *low\_voltage* field is used to specify the nominal analog input voltage that corresponds to the digital Low (0) state. Similarly, the *high\_voltage* field is used to specify the nominal analog voltage for the digital High (1) state. *threshold\_voltage* is used to specify the boundary between the two states.

Please note that the analog voltage corresponding to the Low state can actually be higher than the analog voltage corresponding to the High state if we are implementing negative logic. All that is required is that the value of *threshold\_voltage* be between the "low" and "high" voltages.

## 7.2 Analog Output as Digital Output

Platforms: all

The *aoutput\_as\_doutput* driver is a digital output driver that makes use of an available analog output as if it were a digital output. The driver sets the analog output voltage to the specified *low\_voltage* or *high\_voltage* when the digital

output record is set to Low (0) or High (1). Please note that the analog voltage corresponding to the Low state can actually be higher than the analog voltage corresponding to the High state if we are implementing negative logic.

When reporting back the current digital state of the "digital input", the driver assumes that the actual output voltage may not be equal to the commanded voltage. Therefore, it uses the *threshold\_voltage* field when distinguishing between the Low and High states.

| Field Name           | Field<br>Type                               | Number of<br>Dimensions | Sizes | Description |  |  |
|----------------------|---------------------------------------------|-------------------------|-------|-------------|--|--|
|                      | See Common Digital Output Field Definitions |                         |       |             |  |  |
| analog_output_record | record                                      | 0                       | 0     |             |  |  |
| low_voltage          | double                                      | 0                       | 0     |             |  |  |
| high_voltage         | double                                      | 0                       | 0     |             |  |  |
| threshold_voltage    | double                                      | 0                       | 0     |             |  |  |

#### 7.3 Bit I/O

### 7.4 CM-17A Digital Output

### 7.5 Data Track Tracker Digital I/O

## 7.6 EPICS Digital Input

Module: epics.mxo

The MX *epics\_dinput* record can be used to read the value of any single EPICS PV into an MX digital input record. Typically, this will be used for a PV that returns a single integer value.

| Field Name                                 | Field<br>Type | Number of<br>Dimensions | Sizes | Description |  |  |
|--------------------------------------------|---------------|-------------------------|-------|-------------|--|--|
| See Common Digital Input Field Definitions |               |                         |       |             |  |  |
| epics_variable_name                        | string        | 1                       | 100   |             |  |  |

# 7.7 EPICS Digital Output

Module: epics.mxo

The MX *epics\_doutput* record can be used to read the value of any single EPICS PV into an MX digital output record. Typically, this will be used for a PV that returns a single integer value.

| Field Name                                  | Field<br>Type | Number of<br>Dimensions | Sizes | Description |  |
|---------------------------------------------|---------------|-------------------------|-------|-------------|--|
| See Common Digital Output Field Definitions |               |                         |       |             |  |
| epics_variable_name                         | string        | 1                       | 100   |             |  |

- 7.8 Intel 8255
- 7.9 Keyboard Emulated Digital Input
- 7.10 Kinetic Systems 3063
- 7.11 Linux Parport
- 7.12 MODBUS Digital I/O
- **7.13** Motorola MC6821
- 7.14 Network Digital I/O
- 7.15 PC Parallel Port
- 7.16 PFCU Filter Summary Digital Output
- 7.17 Port I/O Digital I/O
- 7.18 Prairie Digital Model 45 Digital I/O
- **7.19** Relay as Digital Output
- 7.20 SCIPE Digital I/O
- 7.21 Soft Digital I/O
- 7.22 Velleman K8055 Digital I/O
- 7.23 VME Digital I/O
- 7.24 Wago 750 Series MODBUS Digital Output
- 7.25 Motor Controller Digital I/O
- 7.26 Other Controller Type Digital I/O

# **Chapter 8**

# **Encoder**

8.1 Kinetic Systems 3640

CHAPTER 8. ENCODER

# **Chapter 9**

# **Goniostat/Diffractometer Tables**

### 9.1 IMCA-CAT ADC Table at APS Sector 17

Platforms: All

The ADC table is designed to support a standard crystallography goniostat. At present, it is the support for an ADSC Quantum 105 detector system. The geometry of the table is shown by the figure below: The geometry is described further in a technical note in PDF format. The note is also available in Postscript if you prefer.

The MX table support for ADC tables uses two different kinds of records, namely, an ADC specific table record described here and the generic table motor record described in the motor section.

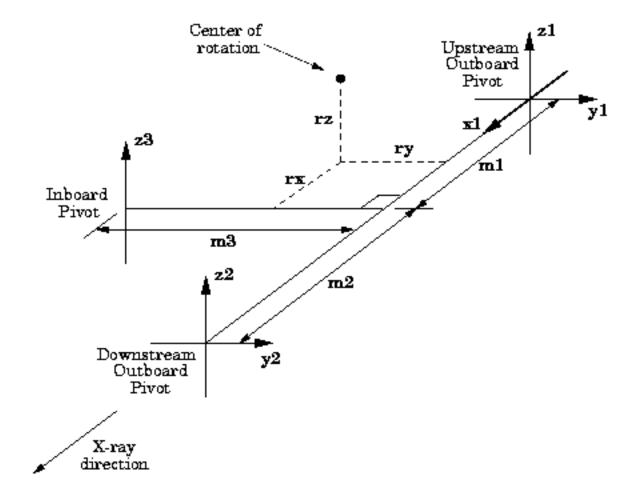

Figure 9.1: IMCA-CAT ADC table geometry

#### 9.1.1 Record Fields in the Record Description

| Field Name         | Field<br>Type | Number of<br>Dimensions | Sizes | Description                                         |
|--------------------|---------------|-------------------------|-------|-----------------------------------------------------|
| пате               | string        | 1                       | 16    | The name of the record                              |
| mx_superclass      | recordtype    | 0                       | 0     | The string "device"                                 |
| mx_class           | recordtype    | 0                       | 0     | The string "table"                                  |
| mx_type            | recordtype    | 0                       | 0     | The string "adc_table"                              |
| label              | string        | 1                       | 40    | A verbose description of the record.                |
| acl_description    | string        | 1                       | 40    | Placeholder for an access control list (not yet im- |
|                    |               |                         |       | plemented).                                         |
| motor_record_array | record        | 1                       | 6     | The names of the raw motor records used by this     |
|                    |               |                         |       | table record listed in the order X1, Y1, Y2, Z1,    |
|                    |               |                         |       | Z2, and Z3.                                         |
| m1                 | double        | 0                       | 0     | Distance from the table zero point to the Z1 pivot  |
|                    |               |                         |       | point.                                              |
| <i>m</i> 2         | double        | 0                       | 0     | Distance from the table zero point to the Z2 pivot  |
|                    |               |                         |       | point.                                              |
| m3                 | double        | 0                       | 0     | Distance from the table zero point to the Z3 pivot  |
|                    |               |                         |       | point.                                              |
| rx                 | double        | 0                       | 0     | X component of the distance from the table zero     |
|                    |               |                         |       | point to the rotation center.                       |
| ry                 | double        | 0                       | 0     | Y component of the distance from the table zero     |
|                    |               |                         |       | point to the rotation center.                       |
| rz                 | double        | 0                       | 0     | Z component of the distance from the table zero     |
|                    |               |                         | 1 1:1 | point to the rotation center.                       |

An example database for this table type would look like:

```
adsc_table device table adc_table "" "" x1 y1 y2 z1 z2 z3 0.4 0.6 0.75 0.25 0.25 0.5
           device motor soft_motor "" "" 0 0 -20000000 20000000 0 -1 -1 0.001 0 um
           device motor soft_motor "" "" 0 0 -20000000 20000000 0 -1 -1 0.001 0 um
y1
у2
           device motor soft motor "" "" 0 0 -20000000 20000000 0 -1 -1 0.001 0 um
           device motor soft_motor "" "" 0 0 -20000000 20000000 0 -1 -1 0.001 0 um
z.1
           device motor soft_motor "" "" 0 0 -20000000 20000000 0 -1 -1 0.001 0 um
z2
           device motor soft_motor "" "" 0 0 -20000000 20000000 0 -1 -1 0.001 0 um
z3
           device motor table_motor "" "" 0 0 -20000000 20000000 0 -1 -1 1 0 um adsc_table 1
           device motor table_motor "" "" 0 0 -20000000 20000000 0 -1 -1 1 0 um adsc_table 2
ty
           device motor table_motor "" "" 0 0 -20000000 20000000 0 -1 -1 1 0 um adsc_table 3
           device motor table_motor "" "" 0 0 -20000000 20000000 0 -1 -1 1 0 urad adsc_table 4
troll
          device motor table_motor "" "" 0 0 -20000000 20000000 0 -1 -1 1 0 urad adsc_table 5
tpitch
           device motor table_motor "" "" 0 0 -20000000 20000000 0 -1 -1 1 0 urad adsc_table 6
```

In this example, the *adsc\_table* record is the actual table record itself. It is configured to use soft motors x1, y1, y2, z1, z2, and z3 as the raw motors. The table parameters for the example are set to m1 = 0.4, m2 = 0.6, m3 = 0.75, rx = 0.25, ry = 0.25, and rz = 0.5.

# Chapter 10

# **Motors**

All motor records in MX support a common set of operations that are described in this chapter. We describe first the set of record fields found in the record description string in an MX database file for a motor.

Motor records are divided into two subclasses, namely, *stepper* and *analog* motors. The two classes are distinguished by the format of the numbers used to communicate with the underlying controller. Motor controllers for which positions, speeds, etc. are specified in integer units (*steps or encoder ticks*) are called *stepper* motors by MX motor support. Motor controllers for which positions, speeds, etc. are specified in floating point units are called *analog* motors by MX motor support.

# 10.1 Record Fields in the Record Description

The following fields must be included in the record description for a record in an MX database file. They must appear in the order presented below.

| Field Name              | Field<br>Type                          | Number of<br>Dimensions | Sizes | Description                                                                                                    |
|-------------------------|----------------------------------------|-------------------------|-------|----------------------------------------------------------------------------------------------------|
| name                    | string                                 | 1                       | 16    | The name of the record                                                                                                    |
| mx_superclass           | recordtype                             | 0                       | 0     | The string "device"                                                                                                    |
| mx_class                | recordtype                             | 0                       | 0     | The string "motor"                                                                                                    |
| mx_type                 | recordtype                             | 0                       | 0     | The name of the motor driver for this motor.                                                                                                    |
| label                   | string                                 | 1                       | 40    | A verbose description of the record.                                                                                                    |
| acl_description         | string                                 | 1                       | 40    | Placeholder for an access control list (not yet implemented).                                                                                                    |
| raw_position            | long for stepper,<br>double for analog | 0                       | 0     | The motor position in raw units. Generally this value will be overwritten by the position read from the motor controller.                                                                              |
| raw_backlash_correction | long for stepper,<br>double for analog | 0                       | 0     | The MX backlash correction in raw units.                                                                                                    |
| raw_negative_limit      | long for stepper,<br>double for analog | 0                       | 0     | The software negative limit in raw units.                                                                                                    |
| raw_positive_limit      | long for stepper,<br>double for analog | 0                       | 0     | The software positive limit in raw units.                                                                                                    |
| raw_move_deadband       | long for stepper,<br>double for analog | 0                       | 0     | The motion deadband in raw units. A requested move is not performed unless the difference between the requested and the current positions is bigger than the deadband distance.                        |
| raw_minimum_speed_limit | long for stepper,<br>double for analog | 0                       | 0     | The slowest raw speed that can be requested for this motor. Negative values have special meanings1 means there are no restrictions on the requested raw speed2 means that the speed cannot be changed. |
| raw_maximum_speed_limit | long for stepper,<br>double for analog | 0                       | 0     | The fastest raw speed that can be requested for this motor. Negative values have the same meaning as for "raw_minimum_speed_limit".                                                                    |
| scale                   | double                                 | 0                       | 0     | The "scale" field is used together with the "offset" field to compute positions in user units using the formula: user_units = scale * raw_units + offset.                                              |
| offset                  | double                                 | 0                       | 0     | See the description of the "scale" field.                                                                                                    |
| units                   | string                                 | 1                       | 16    | User units for the motor, such as <i>um</i> , or <i>deg</i> .                                                                                                    |

An example motor record description for a "disabled motor" is shown below.

```
theta device motor disabled_motor "" "" 0 0 -20000000 20000000 0 -1 -1 5e-05 0 deg
```

The disabled motor record was chosen for this example since it has no type-specific fields.

#### **10.2** Motor Controllers

MX currently supports a wide variety of motor controllers. Motor controllers typically have a lot of additional I/O devices that are associated with the controller, such as digital and analog I/O. For convenience, we describe all of the MX drivers for a given motor controller here in one place.

#### 10.2.1 Advanced Control Systems MCU-2

Platforms: All

The *mcu*2 driver is for the MCU-2 stepping motor driver/controller from Advanced Control Systems. Vendor information for the MCU-2 can be found at http://www.acsmotion.com/ACS MCU-2 Product Page.htm

The individual axes for this controller can be accessed independently of each other, so this motor driver directly speaks to the serial port, instead of going through an intermediate *interface* record.

| Field Name   | Field<br>Type | Number of<br>Dimensions | Sizes Description |                                                                    |
|--------------|---------------|-------------------------|-------------------|--------------------------------------------------------------------|
| See Comm     |               |                         |                   | non Motor Field Definitions                                        |
| rs232_record | record        | 0                       | 0                 | Name of the serial port record that is connected to the MCS2 unit. |
| axis_address | long          | 0                       | 0                 | Axis number of this particular MCU2 controlled motor.              |
| mcu2_flags   | hex           | 0                       | 0                 | Flag bits used to modify the behavior of the <i>mcu</i> 2 driver.  |

The valid flag bits for the mcu2\_flags field are as follows:

0x1 - This bit tells the driver that home searches should home to a limit switch rather than looking for a home switch.

0x2 - If this bit is set, commands to the MCU-2 will not be prefixed with a '#' character.

#### 10.2.2 Aerotech Unidex 500

Platforms: Win32

This set of drivers is for the Unidex 500 family of motor controllers from Aerotech. The Unidex 500 is no longer for sale.

The available drivers include:

u500 Interface driver for controlling one or more Unidex 500 motor con-

trollers.

*u500\_motor* Motor driver for an individual axis of a Unidex 500 motor controller.

The MX drivers are only supported on Microsoft Windows since they depend on the binary WAPI Windows DLLs distributed by Aerotech.

#### u500 Record Fields

| Field Name            | Field<br>Type                       | Number of<br>Dimensions | Sizes                | Description                          |  |  |  |  |  |
|-----------------------|-------------------------------------|-------------------------|----------------------|--------------------------------------|--|--|--|--|--|
|                       | See Common record field definitions |                         |                      |                                      |  |  |  |  |  |
| num_boards            | long                                | 0                       | 0                    | The number of Unidex 500 boards at-  |  |  |  |  |  |
|                       |                                     |                         |                      | tached to the computer.              |  |  |  |  |  |
| firmware_filename     | string                              | 2                       | ( num_boards,        | An array of firmware file names.     |  |  |  |  |  |
|                       |                                     |                         | mxu_filename_length) |                                      |  |  |  |  |  |
| parameter_filename    | string                              | 2                       | ( num_boards,        | An array of parameter file names.    |  |  |  |  |  |
|                       |                                     |                         | mxu_filename_length) |                                      |  |  |  |  |  |
| calibration_filename  | string                              | 2                       | ( num_boards,        | An array of calibration file names.  |  |  |  |  |  |
|                       |                                     |                         | mxu_filename_length) | This field is optional. Set it to an |  |  |  |  |  |
|                       |                                     |                         |                      | empty string "" if not needed.       |  |  |  |  |  |
| pso_firmware_filename | string                              | 2                       | ( num_boards,        | An array of PSO firmware file names. |  |  |  |  |  |
|                       |                                     |                         | mxu_filename_length) | This field is optional. Set it to an |  |  |  |  |  |
|                       |                                     |                         |                      | empty string "" if not needed.       |  |  |  |  |  |

In the table above, *mxu\_filename\_length* is a platform specific maximum filename length.

#### u500\_motor Record Fields

| Field Name                         | Field<br>Type | Number of<br>Dimensions | Sizes | Description                                              |  |
|------------------------------------|---------------|-------------------------|-------|----------------------------------------------------------|--|
| See Common Motor Field Definitions |               |                         |       |                                                          |  |
| u500_record                        | record        | 0                       | 0     | The name of the U500 controller record for this motor.   |  |
| board_number                       | int           | 0                       | 0     | The number of the U500 board used to control this motor. |  |
| axis_name                          | char          | 0                       | 0     | The single character U500 axis name for this motor.      |  |
| default_speed                      | double        | 0                       | 0     | The default speed for the motor.                         |  |

#### **10.2.3** Am9513-based Motor

Platforms: All

It is possible to configure an Am9513 chip to act as a very basic motor controller which only knows how to run at the base speed. See the **Am9513** subsection in the **Counter/Timer** section.

#### **10.2.4** Animatics SmartMotor

Platforms: All

This set of drivers is for the SmartMotor integrated motor/controller units from Animatics (http://www.animatics.com/).

Vendor information about the SmartMotor can be found here http://www.animatics.com/web/motors.html

The available drivers for this type of controller include:

*smartmotor* - A motor driver for the Animatics SmartMotor.

smartmotor\_ain
 An analog input driver for the Animatics SmartMotor.
 An analog output driver for the Animatics SmartMotor.
 An digital input driver for the Animatics SmartMotor.
 An digital output driver for the Animatics SmartMotor.

#### smartmotor record fields

| Field Name       | Field<br>Type           | Number of<br>Dimensions | Sizes | Description                                                                                 |
|------------------|-------------------------|-------------------------|-------|---------------------------------------------------------------------------------------------|
|                  | Motor Field Definitions |                         |       |                                                                                             |
| rs232_record     | record                  | 0                       | 0     | Name of the serial port record used to communicate with a daisy chained set of SmartMotors. |
| motor_address    | long                    | 0                       | 0     | The numerical address of the SmartMotor on the daisy chain.                                 |
| smartmotor_flags | hex                     | 0                       | 0     | Flag bits used to modify the behavior of the <i>smartmotor</i> driver.                      |

The valid flag bits for the *smartmotor\_flags* field are as follows:

0x1 - This tells the MX driver to command a daisy chained set of SmartMotors to automatically

assign addresses to themselves at startup time.

0x2 - This tells the MX driver to assume that the SmartMotors echo all commands sent to them.

0x1000 - This enables limit switches during home searches.

#### smartmotor\_ain record fields

| Field Name        | Field<br>Type                                                                     | Number of<br>Dimensions | Sizes                                                    | Description                                 |  |  |
|-------------------|-----------------------------------------------------------------------------------|-------------------------|----------------------------------------------------------|---------------------------------------------|--|--|
|                   | See Common Analog Input Field Definitions                                         |                         |                                                          |                                             |  |  |
| smartmotor_record | otor_record   record   0   0   Name of the SmartMotor record that this port belon |                         | Name of the SmartMotor record that this port belongs to. |                                             |  |  |
| port_name         | string                                                                            | 1                       | 5                                                        | Smartmotor port name. See below for a list. |  |  |

#### smartmotor\_aout record fields

| Field Name        | Field<br>Type                              | Number of<br>Dimensions | Sizes | Description                                              |  |  |  |  |
|-------------------|--------------------------------------------|-------------------------|-------|----------------------------------------------------------|--|--|--|--|
|                   | See Common Analog Output Field Definitions |                         |       |                                                          |  |  |  |  |
| smartmotor_record | record                                     | 0                       | 0     | Name of the SmartMotor record that this port belongs to. |  |  |  |  |
| port_name         | string                                     | 1                       | 5     | Smartmotor port name. See below for a list.              |  |  |  |  |

#### smartmotor\_din record fields

| Field Name                                 | Field<br>Type | Number of<br>Dimensions | Sizes | Description                                              |  |  |
|--------------------------------------------|---------------|-------------------------|-------|----------------------------------------------------------|--|--|
| See Common Digital Input Field Definitions |               |                         |       |                                                          |  |  |
| smartmotor_record                          | record        | 0                       | 0     | Name of the SmartMotor record that this port belongs to. |  |  |
| port_name                                  | string        | 1                       | 5     | Smartmotor port name. See below for a list.              |  |  |

#### smartmotor\_dout record fields

| Field Name        | Field<br>Type                               | Number of<br>Dimensions | Sizes | Description                                              |  |  |  |  |
|-------------------|---------------------------------------------|-------------------------|-------|----------------------------------------------------------|--|--|--|--|
|                   | See Common Digital Output Field Definitions |                         |       |                                                          |  |  |  |  |
| smartmotor_record | record                                      | 0 0                     |       | Name of the SmartMotor record that this port belongs to. |  |  |  |  |
| port_name         | string                                      | 1                       | 5     | Smartmotor port name. See below for a list.              |  |  |  |  |

Allowed Port Names The allowed port names for SmartMotor I/O ports fall into several categories:

- Onboard I/O ports The allowed names for onboard I/O ports are UA, UB, UC, UD, UE, UF, UG, UI, and UJ.
- Anilink analog input ports Analog input port names are two characters long. The first character is a letter in the range from A to H. The second character is a number in the range from I to 4. Some examples are: A3, D1, and G4.
- Anilink analog output ports Analog output port names are one character long in the range from A to H.
- Anilink digital I/O ports These are either two or three characters long. The first character is a letter in the range from A to H. The remaining characters are a number in the range from 0 to 63.
- Temperature The name of the temperature sensor port is TEMP.

#### 10.2.5 APS Insertion Device

Platforms: Requires EPICS 3.14 support.

This driver is used to control either the gap or the harmonic energy of an undulator/wiggler insertion device at the Advanced Photon Source (http://www.aps.anl.gov/). These driver make use of the information found at the APS ID Controls Information (http://www.aps.anl.gov/aod/blops/IDINFO/ID\_Controls.html) web page.

The only driver supported is:

aps\_gap - Controls either the gap or energy of the insertion device.

The record fields for this driver are:

| Field Name    | Field<br>Type | Number of<br>Dimensions | Sizes   | Description                                                                                                    |
|---------------|---------------|-------------------------|---------|----------------------------------------------------------------------------------------------------|
|               |               | Sec                     | e Comme | on Motor Field Definitions                                                                                                    |
| sector_number | long          | 0                       | 0       | The number of the APS sector that the insertion device belongs to. For example, at APS Sector 10-ID, the sector number would be 10.                                            |
| motor_subtype | long          | 0                       | 0       | This field has four possible values: 1 - for gap control in millimeters. 2 - for ID energy control in keV. 3 - for taper control in millimeters. 4 - for taper control in keV. |

#### 10.2.6 Blu-Ice Motor

Platforms: All

This driver controls a motor controlled by a Blu-Ice DHS or DCSS. See the Blu-Ice section for more information.

### 10.2.7 Bruker D8

Platforms: All

This driver is for the D8 motor controller made by Bruker AXS and distributed with goniostat systems from them. **Warning:** This driver was only tested with a prerelease version of the D8.

d8 record fields

| Field Name   | Field<br>Type               | Number of<br>Dimensions | Sizes | Description                                                             |
|--------------|-----------------------------|-------------------------|-------|-------------------------------------------------------------------------|
|              | on Record Field Definitions |                         |       |                                                                         |
| rs232_record | record                      | 0                       | 0     | Record name of the serial port that is connected to this D8 controller. |

d8\_motor record fields

| Field Name                         | Field<br>Type | Number of<br>Dimensions | Sizes | Description                                                  |  |  |
|------------------------------------|---------------|-------------------------|-------|--------------------------------------------------------------|--|--|
| See Common Motor Field Definitions |               |                         |       |                                                              |  |  |
| d8_record                          | record        | 0                       | 0     | Record name of the D8 controller that this motor belongs to. |  |  |
| drive_number                       | long          | 0                       | 0     | Drive number of this axis.                                   |  |  |
| d8_speed                           | double        | 0                       | 0     | Initial speed of this D8 motor.                              |  |  |

### 10.2.8 Compumotor 6K and 6000 Series Motor Controllers

Platforms: All

This set of drivers supports both the Compumotor 6000 and 6K series of controllers from the Compumotor division of Parker Hannifin (http://www.compumotor.com/). Vendor information about the 6K series can be found at http://www.compumotor.com/literature/pg023\_6k.htm

Several different MX drivers are associated with this type of controller. They are:

- *compumotor\_int* An interface driver that manages all of the Compumotor controllers attached to a particular serial port or Ethernet connection. There will be one of these records for each controller.
- compumotor The basic motor driver for Compumotor controllers. Each axis will use its own separate instance of this driver.
- *compumotor\_lin* Designed for performing linear interpolation moves with multiple axes. **Warning:** currently somewhat broken.
- compumotor\_din Used to read the digital input pins on a Compumotor 6K controller.
- compumotor\_dout Used to control the digital output pins on a Compumotor 6K controller.

So far these drivers have been tested with both the 6K and Zeta 6104 controllers.

An example database for a 4-axis Compumotor 6K controller would look like this

```
6k_rs232 interface rs232 tty "" "" 9600 8 N 1 S 0x0d0a 0x0d0a 10 0x0 /dev/ttyS5 6k interface controller compumotor_int "" "" 6k_rs232 0x0 1 1 4 m1 device motor compumotor "" "" 0 0 -1000000 1000000 0 -1 -1 1 0 um 6k_test 1 1 1 m2 device motor compumotor "" "" 0 0 -1000000 1000000 0 -1 -1 1 0 um 6k_test 1 2 1 m3 device motor compumotor "" "" 0 0 -1000000 1000000 0 -1 -1 1 0 um 6k_test 1 3 1 m4 device motor compumotor "" "" 0 0 -1000000 1000000 0 -1 -1 1 0 um 6k_test 1 4 1
```

#### compumotor\_int

This interface driver manages information about the Compumotor controller as a whole that is not specific to a particular axis.

| Field Name        | Field<br>Type | Number of<br>Dimensions | Sizes             | Description                                                                                                    |
|-------------------|---------------|-------------------------|-------------------|----------------------------------------------------------------------------------------------------|
|                   |               | See Cor                 | nmon Record Field | Definitions                                                                                                    |
| rs232_record      | record        | 0                       | 0                 | The name of the <i>rs232_record</i> interface that the controller is plugged into. In general, the <i>rs232_record</i> can either correspond to a real RS-232 device such as the <i>tty</i> or <i>win32_com</i> driver or to a device connected via Ethernet, which will use the <i>tcp232</i> driver. |
| interface_flags   | hex           | 0                       | 0                 | Flags to select optional features. They are described in more detail below.                                                                                                    |
| num_controllers   | long          | 0                       | 0                 | For a multidrop system such as the Zeta 6104, this record will control all of the real controllers attached to the multidrop cable. You must specify the number of controllers here. For a 6K controller, this value will always be 1.                                                                 |
| controller_number | long          | 1                       | num_controllers   | This varying length array lists the controller address for each controller as set by the Compumotor ADDR command. For a 6K controller, there will only be one value here.                                                                                                    |
| num_axes          | long          | 1                       | num_controllers   | This varying length array lists the maximum number of motor axes for each controller on the multidrop cable. For a 6K controller, there will only be one value here. The allowed range of values for this field are from 1 to 8.                                                                       |

The interface flags field will be the logical OR of the option bits selected from the following list:

- Ox1 If this flag is selected, the MX driver will send a Compumotor ADDR command at startup, which will cause the controllers on a multidrop to automatically configure their addresses from 1 to N. In general, we recommend not use this option. Instead, you should configure the address in the startup program of each controller.
- Ox2 If this flag is selected, the MX driver expects the Compumotor controller to echo all commands sent to it. This option is not normally recommended since it adds extra RS-232 I/O for reading and discarding the echoed command strings. It is just here in case you are alternating operation of the controller between MX and some other package that expects the commands to be echoed.

#### compumotor

The *compumotor* driver handles one particular axis in a Compumotor controller. Since Compumotor interface records support multiple controllers and axes, both the controller number and the axis number must be specified.

Go to the MX Motor Driver Support page for the common motor record description fields. For the *compumotor* driver, the following driver specific fields are present:

| Field Name                  | Field<br>Type                      | Number of<br>Dimensions | Sizes | Description                                                                                                    |  |  |  |  |
|-----------------------------|------------------------------------|-------------------------|-------|----------------------------------------------------------------------------------------------------|--|--|--|--|
|                             | See Common Motor Field Definitions |                         |       |                                                                                                    |  |  |  |  |
| compumotor_interface_record | record                             | 0                       | 0     | The name of the Compumotor controller record for this motor.                                                                        |  |  |  |  |
| controller_number           | long                               | 0                       | 0     | The controller number for this particular motor.                                                                                    |  |  |  |  |
| axis_number                 | long                               | 0                       | 0     | The axis number for this particular motor in the specified controller.                                                              |  |  |  |  |
| flags                       | hex                                | 0                       | 0     | Setting particular bits in the flags variable can modify the behavior of the driver. The individual bit values are specified below. |  |  |  |  |

Flag bits for the *flags* field:

- 0x1 This flag tells the driver to get the motor position using the TPE (Transfer Position of Encoder) command rather than the TPM (Transfer Position of Motor) command.
- 0x2 This flag tells the driver to round raw motor positions to the nearest integer when setting motor destinations using the D command or redefining the position using the PSET command.
- 0x1000 This flag tells the driver to disable hardware limits for this axis using the LH0 command.

#### compumotor\_din

| Field Name                  | Field<br>Type                              | Number of<br>Dimensions | Sizes | Description                                                  |  |  |  |  |
|-----------------------------|--------------------------------------------|-------------------------|-------|--------------------------------------------------------------|--|--|--|--|
|                             | See Common Digital Input Field Definitions |                         |       |                                                              |  |  |  |  |
| compumotor_interface_record | record                                     | 0                       | 0     | The name of the Compumotor controller record for this motor. |  |  |  |  |
| controller_number           | long                                       | 0                       | 0     | The controller number for this particular device.            |  |  |  |  |
| brick_number                | long                                       | 0                       | 0     | The brick number for this particular device.                 |  |  |  |  |
| first_bit                   | long                                       | 0                       | 0     | The bit number of the first bit controlled by this record.   |  |  |  |  |
| num_bits                    | long                                       | 0                       | 0     | The number of bits controlled by this record.                |  |  |  |  |

#### $compumotor\_dout$

| Field Name                                  | Field<br>Type | pe Dimensions |   | Description                                                  |  |  |
|---------------------------------------------|---------------|---------------|---|--------------------------------------------------------------|--|--|
| See Common Digital Output Field Definitions |               |               |   |                                                              |  |  |
| compumotor_interface_record                 | record        | 0             | 0 | The name of the Compumotor controller record for this motor. |  |  |
| controller_number                           | long          | 0             | 0 | The controller number for this particular device.            |  |  |
| brick_number                                | long          | 0             | 0 | The brick number for this particular device.                 |  |  |
| first_bit                                   | long          | 0             | 0 | The bit number of the first bit controlled by this record.   |  |  |
| num_bits                                    | long          | 0             | 0 | The number of bits controlled by this record.                |  |  |

#### compumotor\_lin

**Warning:** The *compumotor\_lin* driver is partially obsolete and partially broken. If you merely want to have the motor perform a simultaneous start, then you should use the *linear\_function* pseudomotor instead. If you want blended moves, then you will need to fix the part of the driver that is supposed to do that.

| Field Name          | Field<br>Type | Number of<br>Dimensions | Sizes         | Description                                                                                                    |
|---------------------|---------------|-------------------------|---------------|----------------------------------------------------------------------------------------------------|
|                     |               | See Comn                | l Definitions |                                                                                                    |
| flags               | hex           | 0                       | 0             | Setting particular bits in the flags variable can modify the behavior of this pseudomotor. The individual bit values are specified below. |
| num_motors          | long          | 0                       | 0             | The number of motors used by this pseudomotor.                                                                                            |
| motor_record_array  | record        | 1                       | num_motors    | This array lists all of the motor records used by this pseudomotor.                                                                       |
| real_motor_scale    | double        | 1                       | num_motors    | The real motor position is multiplied by this scale when computing the raw pseudomotor position.                                          |
| real_motor_offset   | double        | 1                       | num_motors    | This offset is added to the scaled real motor position when computing the raw pseudomotor position.                                       |
| motor_move_fraction | double        | 1                       | num_motors    | When a move is commanded, this value specifies what fraction of the total raw pseudomotor move is to be performed by this motor.          |

The interface flags field will be the logical OR of the option bits selected from the following list:

0x1 - If this flag is selected, the pseudomotor will perform a simultaneous start rather than a blended move. **Warning:** If you do *not* set this bit, the driver attempts to perform a blended move. However, the driver currently does not correctly implement the blended move.

#### **General Notes**

- The MX drivers assume that daisy-chained controllers are numbered from 1 to N where N is the number of controllers. This may be done via the **ADDR** command as described in the 6000 and 6K Command Reference manuals. For more information look at the sections named *RS-232C Daisy-Chaining* and *RS-485 Multi-Drop* in the Compumotor 6000 or 6K Programmer's Guide.
- If you use the ethernet port on a 6K controller, you will need to use the 'tcp232' RS-232 interface type and specify the port number to connect to as 5002.
  - Warning: Very old 6K controllers used port 502. If there is a problem, using a packet sniffer while the vendor supplied code for Windows is running should be able to determine the correct port number.
- The MX Compumotor drivers make certain assumptions about the internal configuration of Compumotor controllers. Figure 10.1 shows an example startup script for Compmotor controllers that is compatible with MX. The MX drivers will not operate correctly if the variables **ERRLVL**, **EOT**, and **MA** are not set as shown. Also

```
; This command script is to be downloaded into a Compumotor 6000 or 6K
; controller in order to set up the controller to be compatible with MX.
; The script sets up a startup command program to be executed by the
; Compumotor controller at power-on. The commands for ERRLVL, EOT, and MA
; _must_ be set as shown below or else the MX driver will not work.
; If you need other commands to set motor parameters, network addresses,
; and so forth, add them to the commands listed below.
; Please note that if you use ECHO1, you must add the 0x2 echo on flag to
; the compumotor_int record that defines the connection to the interface.
; This lets the driver know that it needs to discard echoed characters.
; For a single controller, it is better to set ECHOO since that will
; eliminate the overhead of discarding the characters. However, in a
; multidrop daisy chain configuration, ECHO1 _must_ _be_ _set_ since the
; controllers rely on the echoing to send the command on to the next
; controller in the daisy chain. If {\tt ECHO0} is set in a daisy chain
; configuration, the configuration will mostly work but will randomly
; lock up from time to time, so don't do it.
; William Lavender -- Last modified April 27, 2002
DEF mstart
ERRLVL1
                ; Have the controller generate a minimum amount of output.
                ; Want all output lines to have the same line terminators.
EOT13,10,0
                ; Use absolute mode for positioning.
MA1
LH0
                ; Disable limits (for testing only!)
ENC0
                ; Use motor step mode ( or set ENC1 for encoder step mode ).
ECHO1
                ; Enable command echoing.
END
```

Figure 10.1: Recommended STARTP program for MX controlled Compumotor motors.

note that the setting shown for **EOT** means that the 'rs232' driver must be configured with the read and write terminators set to 0x0d0a. In addition, the setting **ECHO1** is required in order for multi-drop installations to function correctly. For a single controller, you may use **ECHO0** which will reduce the amount of serial I/O required.

#### **Bugs**

At present, Zeta 6104s occasionally stop communicating with the MX driver. The exact circumstances under which this occurs is not entirely clear. However, since most of our Compumotor usage is migrating towards the 6K series, the need to fix this issue may become less important.

#### **10.2.9 DAC Motor**

Platforms: All

This driver is used to control an MX analog output device as if it were a motor. The type of control supported here is fairly basic. When a move is commanded, all that happens is that the DAC output voltage is changed to the value corresponding to the new position.

There is only one driver specific specific field for the *dac\_motor* driver. Here is the description of it:

| Field Name | Field<br>Type                      | Number of<br>Dimensions | Sizes | Description                                                        |  |  |
|------------|------------------------------------|-------------------------|-------|--------------------------------------------------------------------|--|--|
|            | See Common Motor Field Definitions |                         |       |                                                                    |  |  |
| dac_record | record                             | 0                       | 0     | The name of the MX analog output record used by this motor record. |  |  |

#### 10.2.10 Delta Tau PMAC

Platform: All

The PMAC series of motor controllers is manufactured by Delta Tau Data Systems of Chatsworth, CA. PMAC motor controllers are definitely the most powerful motor controllers supported by MX. However, they are also the most complicated to setup and program of all the controllers supported by MX, so they may not be the best choice for simple applications.

The MX PMAC drivers are designed to be easily adaptable to any model of PMAC motor controller. However, the drivers have been tested mainly with the Turbo PMAC series of controllers. There is also limited support for the Power PMAC series and lightly tested support for the original legacy PMAC 1 series.

**Note:** If you are using a Power PMAC controller, you will be better off using the MX *powerpmac* series of drivers described in the next section of this manual. The *powerpmac* drivers support a much larger amount of the total functionality of a Power PMAC.

The drivers listed below currently all operate via PMAC ASCII communication interfaces of various types.

MX has a large number of drivers for interacting with PMAC motor controllers:

| ртас         | Interface driver for controlling one or more PMAC motor controllers  |
|--------------|----------------------------------------------------------------------|
|              | connected to an ASCII serial interface.                              |
| pmac_motor   | Motor driver for controlling a single motor of a PMAC controller.    |
| pmac_cs_axis | Motor driver for controlling a coordinate system axis belonging to a |
|              | PMAC motor controller.                                               |
| ртас_тсе     | Multichannel encoder (MCE) driver for reading out any motor be-      |
|              | longing to a given PMAC motor controller.                            |
| pmac_ainput  | Analog input driver for reading a floating point value from a PMAC   |
|              | variable.                                                            |
| pmac_aoutput | Analog output driver for writing a floating point value to a PMAC    |
|              | variable.                                                            |
| pmac_dinput  | Digital input driver for reading an integer value from a PMAC vari-  |
|              | able.                                                                |
| pmac_doutput | Digital output driver for writing an integer value to a PMAC vari-   |
|              | able.                                                                |
| pmac_long    | Variable driver for reading and writing signed integer values to and |
|              | from a PMAC variable.                                                |
| pmac_ulong   | Variable driver for reading and writing unsigned integer values to   |
|              | and from a PMAC variable.                                            |
| pmac_double  | Variable driver for reading and writing floating point values to and |
|              | from a PMAC variable.                                                |
|              |                                                                      |

#### **MX PMAC drivers**

#### pmac driver

*Pmac* interface records are used to control one or more PMAC motor controllers attached to a given external interface. An example *pmac* record looks like

```
pmac1 interface controller pmac "" "" rs232 pmac1_rs232 1
```

which describes a single PMAC motor controller attached to MX RS-232 record pmac1\_rs232.

The driver-specific record fields are

| Field Name     | Field<br>Type | Number of Dimensions | Sizes | Description                                                                                                    |
|----------------|---------------|----------------------|-------|----------------------------------------------------------------------------------------------------|
|                |               | See                  | Commo | n Record Field Definitions                                                                                                    |
| port_type_name | string        | 1                    | 32    | A string such as <i>rs232</i> that describes the type of PMAC interface this is. See below for more information.                                                                                                    |
| port_args      | string        | 1                    | 80    | This contains port type specific information such as the name of an RS-232 port record. See below for more information.                                                                                                    |
| num_cards      | long          | 0                    | 0     | The number of individual PMAC controllers attached to this interface. In most cases this will be 1. However, for a controller attached to a multidrop connection such as RS-485, this will be the number of controllers attached to the multidrop. |

PMAC ASCII command interfaces are accessible via a variety of different mechanisms such as RS-422, Ethernet, USB, VME, etc. Since the information needed to describe the interface can vary widely from interface type to

interface type, the information needed to the interface is specified in a string called *port\_args*. The currently defined port types are:

| t types are.   |                                                                                                   |
|----------------|---------------------------------------------------------------------------------------------------|
| port_type_name | port_args                                                                                         |
| rs232          | The name of the MX RS-232/422/485 record that this PMAC interface is attached to,                 |
|                | such as <i>pmac1_rs232</i> in the example below.                                                  |
| tcp            | The network hostname of the PMAC.                                                                 |
|                | The network protocol for this port type is described in the "PMAC ETHERNET PRO-                   |
|                | TOCOL" section of the manual for the Delta Tau Acc-54E UMAC board. The TCP port                   |
|                | number is not specified since the protocol requires it to always be 1025.                         |
|                | <b>Note:</b> Only TCP connections are supported. Currently USB and UDP connections are            |
|                | <b>not</b> supported.                                                                             |
| gpascii        | This case is for a Power PMAC that is being controlled over a Telnet connection using             |
|                | Delta Tau's <b>gpascii</b> command.                                                               |
|                | The port_args string for this case looks like "pmac1_socket root deltatau".                       |
|                | The first field in this string is the name of the MX RS-232 record used to communicate            |
|                | with the Power PMAC. This record <b>must</b> be of type <i>telnet</i> , since the Power PMAC will |
|                | perform Telnet negotiation with the MX client. Records of type tcp232 will <b>not</b> work        |
|                | since the <i>tcp232</i> driver does not know how to handle Telnet negotiation.                    |
|                | The second field is the name of the account used to login to the Power PMAC. The                  |
|                | default is <i>root</i> . The <i>gpascii</i> interface has not been tested with non-root accounts. |
|                | The third field is the password of the account used to login to the Power PMAC. The               |
|                | default is <i>deltatau</i> .                                                                      |
| gplib          | This is for the special case of an MX server that is running on the Power PMAC it-                |
|                | self with the MX library linked to the Delta Tau provided libraries. For this case, the           |
|                | port_args string is empty.                                                                        |
|                | Warning: It is strongly recommended that you use the MX powerpmac series of                       |
|                | drivers rather than the MX pmac drivers, since the powerpmac drivers exports a much               |
|                | larger fraction of the total functionality of a Power PMAC.                                       |
| epics_ect      | This port type uses the string command and response interfaces provided with the                  |
|                | EPICS PMAC software written by Tom Coleman of the Argonne National Laboratory                     |
|                | ECT group. This port type uses EPICS process variable names that are constructed by               |
|                | appending "StrCmd" or "StrRsp" to the names. Thus, if the port args were "S18ID",                 |
|                | then the EPICS process variables used by this interface would be S18IDStrCmd.VAL                  |
|                | and S18IDStrRsp.VAL.                                                                              |
|                | Note: There is an alternate set of MX EPICS drivers called pmac_tc_motor and                      |
|                | <i>pmac_bio_motor</i> that is described elsewhere in this manual.                                 |

Here are some examples of MX database records for each port type:

#### Port type *rs232*:

#### Via a Linux tty port:

```
pmac1_rs232 interface rs232 tty "" "" 38400 8 N 1 H 0xd 0xd -1 0x0 /dev/ttyS5 pmac1 interface controller pmac "" "" rs232 pmac1_rs232 1
```

#### Via a network socket:

```
pmac1_rs232 interface rs232 tcp232 "" "" 38400 8 N 1 H 0xd 0xd -1 0x0 w11 3001 0x0 pmac1 interface controller pmac "" "" rs232 pmac1_rs232 1
```

#### Port type *tcp*:

```
pmac1 interface controller pmac "" "" tcp 192.168.0.1 1
```

#### Port type *gpascii*:

```
pmac1_socket interface rs232 telnet "" "" 38400 8 N 1 H 0x0d0a 0x0d0a -1 0x0 powerpmac 23 0x0
pmac1 interface controller pmac "" "" gpascii "pmac1_socket root deltatau" 1
```

#### Port type *gplib*:

```
pmac1 interface controller pmac "" "" gplib "" 1
```

#### pmac\_motor driver

A *pmac\_motor* record refers to one particular motor in a PMAC motor controller. The motor is controlled mostly via PMAC "jog" mode commands except for certain features not available via jog commands.

An example *pmac\_motor* record looks like

```
x1 device motor pmac_motor "" "" 0 0 -10000000 10000000 0 -1 -1 0.05 0 um pmac1 0 4
```

which describes a motor called **x1** which belongs to controller 0, axis 4 of PMAC interface **pmac1**. The example motor uses a scale factor of 0.05  $\mu$ -meters per step and raw motion limits of  $\pm$  10000000 steps.

| Field Name   | Field<br>Type | Number of<br>Dimensions | Sizes | Description                                                 |
|--------------|---------------|-------------------------|-------|-------------------------------------------------------------|
|              |               | See                     | Commo | n Motor Field Definitions                                   |
| pmac_record  | record        | 0                       | 0     | Name of the PMAC interface record that controls this motor. |
|              |               |                         |       | Card number of the PMAC card that controls this motor. For  |
| card_number  | long          | 0                       | 0     | PMACs that are not in a multi-drop configuration, the card  |
|              |               |                         |       | number will normally be 0.                                  |
| motor_number | long          | 0                       | 0     | The PMAC motor number for this specific motor.              |

#### pmac\_cs\_axis driver

Note: This driver does not support Power PMAC controllers at all. For Power PMAC controllers, use the powerpmac\_cs\_axis driver instead.

A *pmac\_cs\_axis* record makes use of a specified coordinate system axis for a coordinate system defined in a PMAC controller. PMAC coordinate systems can be thought of as a way of defining "pseudomotors" inside a PMAC controller in a manner that is analogous to the way MX defines pseudomotors. However, PMAC coordinate system axes are more powerful than MX pseudomotors, since for a coordinate system, the PMAC controller is able to ensure that all of the raw motors are able to maintain their correct relative relationship even while the motors are moving. Ordinary MX pseudomotors make sure that the real motors are at the correct positions at the beginning and end of motor moves, but they cannot do this while a move is in progress.

*Pmac\_cs\_axis* motor records require that some preliminary setup be done in the PMAC before they may be used. There are three primary steps in this process:

• The coordinate system that this axis is to be part of must be set up before this record may be used.

- You must write a motion program that will be run every time a move of this axis is commanded. The motion program **must** define the move destination, the feedrate (*reciprocal of the speed*), the acceleration time, and the S curve acceleration times in terms of PMAC motion variables so that the *pmac\_cs\_axis* driver can set them. I recommend that you use Q-variables so that variables used by this coordinate system will not interfer with other coordinate systems used by your PMAC.
- You must arrange for the current position of the coordinate system axis to be continuously updated to a PMAC variable that you specify. The most obvious way to do this is with a constantly running PMAC PLC program which is set up to calculate the coordinate system axis position from the real motor positions at all times. I would recommend that you use a Q-variable for this too. Of course, the kinematic calculation logic of the PLC program must match the logic of the PMAC motion program mentioned above.

An example *pmac\_cs\_axis* record looks like

det\_distance motor pmac\_cs\_axis "" "" 0 0 200 1000 0 -1 -1 1 0 mm pmac1 0 2 Z 3 Q50 Q51 Q52 Q53 Q54

This describes a motor called **det\_distance** which corresponds to axis Z of coordinate system 2 running in card 0 of PMAC interface **pmac1**. The axis performs moves using motion program 3 with position, destination, feedrate, acceleration time, and S-curve acceleration time managed by PMAC coordinate system variables Q50 through Q54.

| Field Name                    | Field<br>Type                      | Number of<br>Dimensions | Sizes | Description Description                                                                                                    |  |  |  |  |  |  |
|-------------------------------|------------------------------------|-------------------------|-------|----------------------------------------------------------------------------------------------------|--|--|--|--|--|--|
|                               | See Common Motor Field Definitions |                         |       |                                                                                                    |  |  |  |  |  |  |
| pmac_record                   | record                             | 0                       | 0     | Name of the interface record for the PMAC that runs this coordinate system.                                                                     |  |  |  |  |  |  |
| card_number                   | long                               | 0                       | 0     | Card number of the PMAC card that controls this axis. For PMACs that are not in a multi-drop configuration, the card number will normally be 0. |  |  |  |  |  |  |
| coordinate_system             | long                               | 0                       | 0     | The PMAC coordinate system number.                                                                                                    |  |  |  |  |  |  |
| axis_name                     | char                               | 0                       | 0     | The name of the coordinate system axis used by this motor. The possible names are X, Y, Z, A, B, and C.                                         |  |  |  |  |  |  |
| move_program_number           | long                               | 0                       | 0     | The number of the motion program that is used to move this axis as part of the coordinate system.                                               |  |  |  |  |  |  |
| position_variable             | string                             | 1                       | 8     | Name of the PMAC variable that the MX driver uses to read the current position of the axis from.                                                |  |  |  |  |  |  |
| destination_variable          | string                             | 1                       | 8     | The MX driver writes the new axis destination to this PMAC variable before starting the motion program to perform the move.                     |  |  |  |  |  |  |
| feedrate_variable             | string                             | 1                       | 8     | The MX driver sets the axis speed by writing to the specified PMAC feedrate variable.                                                           |  |  |  |  |  |  |
| acceleration_time_variable    | string                             | 1                       | 8     | The MX driver sets the axis acceleration time by writing to this variable.                                                                      |  |  |  |  |  |  |
| s_curve_acceleration_time_var | string                             | 1                       | 8     | The MX driver sets the axis acceleration time by writing to this variable.                                                                      |  |  |  |  |  |  |

*Note:* If all you want is basic control of the individual motors belonging to a PMAC controller, then it is not necessary to create MX *pmac\_cs\_axis* motor records or coordinate systems in the PMAC. You can get basic control of the motors with just the *pmac\_motor* records, with much less setup required. You only need *pmac\_cs\_axis* records if you want to make use of the special abilities of PMAC coordinate systems.

#### pmac\_mce driver

A pmac\_mce record is used to save the positions of the moving PMAC motor during an MX quick scan, so that they can be read out at the end of the scan. MCE stands for multichannel encoder; a term that is thought to have been originated by the author. This feature is implemented by permanently assigning one of the motors in the PMAC to be a slave motor, not connected to a real motor axis. Instead, it is slaved at run time to the primary real motor axis of the move. The slave motor is programmed to always generate step and direction output, which is converted by a small amount of electronic login into clockwise (CW) and counterclockwise (CCW) pulse trains which can be fed into two channels of a multichannel scaler.

\*\*\* A figure here might help. \*\*\*

For more information, read the section on Multichannel encoders further on in this document and also read the chapter about MX scans.

| Field Name         | Field<br>Type | Number of<br>Dimensions | Sizes  | Description                                                                                                    |
|--------------------|---------------|-------------------------|--------|----------------------------------------------------------------------------------------------------|
|                    |               | See Com                 | non MC | E Field Definitions                                                                                                    |
| pmac_record        | record        | 0                       | 0      | This field specifies the name of the PMAC controller that contains the slave axis for this particular PMAC.                                                                                                    |
| card_number        | long          | 0                       | 0      | Card number of the PMAC controller that contains the slave axis for this particular PMAC.                                                                                                    |
| mcs_record         | record        | 0                       | 0      | Name of the multichannel scaler (MCS) record that the clockwise (CW) and counterclockwise (CCW) pulse                                                                                                    |
| down_channel       | ulong         | 0                       | 0      | trains are sent to.  Number of the MCS channel that receives the counterclockwise pulses.                                                                                                    |
| up_channel         | ulong         | 0                       | 0      | Number of the MCS channel that receives the clockwise pulses.                                                                                                    |
| plc_program_number | long          | 0                       | 0      | Number of the PMAC PLC program that is run when the assignment of the slave axis to a master is changed. If you specify a negative number for this field, the driver uses the absolute value of it as the slave motor axis number and does not use a PLC program. |

#### PMAC Analog and Digital I/O Drivers

#### pmac\_ainput driver

This is an MX analog input driver that reads a floating point value from a PMAC variable.

| Field Name                                | Field<br>Type | Number of<br>Dimensions | Sizes | Description                                                   |  |  |
|-------------------------------------------|---------------|-------------------------|-------|---------------------------------------------------------------|--|--|
| See Common Analog Input Field Definitions |               |                         |       |                                                               |  |  |
| pmac_record                               | record        | 0                       | 0     | The name of the PMAC that contains this PMAC variable.        |  |  |
| card_number                               | long          | 0                       | 0     | The card number of the PMAC that contains this PMAC variable. |  |  |
| pmac_variable_name                        | string        | 1                       | 8     | The name of the PMAC variable.                                |  |  |

#### pmac\_aoutput driver

This is an MX analog output driver that writes a floating point value to a PMAC variable.

| Field Name         | Field<br>Type            | Number of<br>Dimensions | Sizes | Description                                                   |
|--------------------|--------------------------|-------------------------|-------|---------------------------------------------------------------|
|                    | Output Field Definitions |                         |       |                                                               |
| pmac_record        | record                   | 0                       | 0     | The name of the PMAC that contains this PMAC variable.        |
| card_number        | long                     | 0                       | 0     | The card number of the PMAC that contains this PMAC variable. |
| pmac_variable_name | string                   | 1                       | 8     | The name of the PMAC variable.                                |

#### pmac\_dinput driver

This is an MX digital input driver that reads an integer value from a PMAC variable.

| Field Name                                 | Field<br>Type | Number of<br>Dimensions | Sizes | Description                                                   |  |  |  |
|--------------------------------------------|---------------|-------------------------|-------|---------------------------------------------------------------|--|--|--|
| See Common Digital Input Field Definitions |               |                         |       |                                                               |  |  |  |
| pmac_record                                | record        | 0                       | 0     | The name of the PMAC that contains this PMAC variable.        |  |  |  |
| card_number                                | long          | 0                       | 0     | The card number of the PMAC that contains this PMAC variable. |  |  |  |
| pmac_variable_name                         | string        | 1                       | 8     | The name of the PMAC variable.                                |  |  |  |

#### pmac\_doutput driver

This is an MX analog output driver that writes an integer value to a PMAC variable.

| Field Name                                  | Field<br>Type | Number of<br>Dimensions | Sizes | Description                                                   |  |  |
|---------------------------------------------|---------------|-------------------------|-------|---------------------------------------------------------------|--|--|
| See Common Digital Output Field Definitions |               |                         |       |                                                               |  |  |
| pmac_record                                 | record        | 0                       | 0     | The name of the PMAC that contains this PMAC variable.        |  |  |
| card_number                                 | long          | 0                       | 0     | The card number of the PMAC that contains this PMAC variable. |  |  |
| pmac_variable_name                          | string        | 1                       | 8     | The name of the PMAC variable.                                |  |  |

#### **PMAC Variable Drivers**

#### pmac\_long driver

This is an MX variable driver for reading and writing signed integer values to and from a PMAC variable.

| Field Name                                 | Field<br>Type | Number of<br>Dimensions | Sizes | Description                                                   |  |  |
|--------------------------------------------|---------------|-------------------------|-------|---------------------------------------------------------------|--|--|
| See Common PMAC Variable Field Definitions |               |                         |       |                                                               |  |  |
| pmac_record                                | record        | 0                       | 0     | The name of the PMAC that contains this PMAC variable.        |  |  |
| card_number                                | long          | 0                       | 0     | The card number of the PMAC that contains this PMAC variable. |  |  |
| pmac_variable_name                         | string        | 1                       | 8     | The name of the PMAC variable.                                |  |  |

#### pmac\_ulong driver

This is an MX variable driver for reading and writing unsigned integer values to and from a PMAC variable.

| Field Name                                 | Field<br>Type | Number of<br>Dimensions | Sizes | Description                                                   |  |  |
|--------------------------------------------|---------------|-------------------------|-------|---------------------------------------------------------------|--|--|
| See Common PMAC Variable Field Definitions |               |                         |       |                                                               |  |  |
| pmac_record                                | record        | 0                       | 0     | The name of the PMAC that contains this PMAC variable.        |  |  |
| card_number                                | long          | 0                       | 0     | The card number of the PMAC that contains this PMAC variable. |  |  |
| pmac_variable_name                         | string        | 1                       | 8     | The name of the PMAC variable.                                |  |  |

#### pmac\_double driver

This is an MX variable driver for reading and writing unsigned integer values to and from a PMAC variable.

| Field Name         | Field<br>Type | Number of<br>Dimensions | Sizes  | Description                                                   |
|--------------------|---------------|-------------------------|--------|---------------------------------------------------------------|
|                    |               | See Common I            | PMAC V | ariable Field Definitions                                     |
| pmac_record        | record        | 0                       | 0      | The name of the PMAC that contains this PMAC variable.        |
| card_number        | long          | 0                       | 0      | The card number of the PMAC that contains this PMAC variable. |
| pmac_variable_name | string        | 1                       | 8      | The name of the PMAC variable.                                |

#### 10.2.11 Delta Tau Power PMAC

Platform: Power PMAC controllers running PowerPC Linux

The Power PMAC series of motor controllers from Delta Tau Data Systems of Chatsworth, California is their newest series of motor controllers. The special feature of this series of controllers is that they are implemented using a PowerPC based system using Linux together with Xenomai extensions for real-time control. Fortunately, they are using a fairly standard version of the Debian 5.0 (Lenny) distribution for **powerpc**. Although they provide a Cygwin-based cross compiler system for Windows, the Debian Linux installation on the Power PMAC itself comes complete with development tools like GCC, GDB, and Make. Thus, it is possible to do Power PMAC software development directly on the Power PMAC itself.

The MX *powerpmac* series of drivers is designed to run under Linux on the Power PMAC's CPU. Instead of using **gpascii**, the MX drivers use the Delta Tau-provided *gplib.h* include file and directly link to Delta Tau's /opt/ppmac/libppmac.so library. This provides direct access to features like the Power PMAC shared memory interface.

So far all of the software development has been done directly on the Power PMAC itself. However, we do all of our work on an SD card installed in the Power PMAC's SD slot to avoid unnecessary changes to the Power PMAC root partition and to avoid unnecessary wear on the Power PMAC's flash memory.

At present, the following MX drivers are available:

powerpmac Interface driver for controlling the Power PMAC controller.

powerpmac\_motor Motor driver for controlling a single motor of a Power PMAC controller.

Analog and digital I/O drivers, coordinate system drivers, multichannel encoder drivers, multichannel scaler drivers, and variable drivers are planned but not yet implemented.

#### **MX Power PMAC drivers**

#### powerpmac driver

*Powerpmac* interface records are used to control one or more PMAC motor controllers attached to a given external interface. An example *powerpmac* record looks like

```
ppmac1 interface controller powerpmac "" ""
```

Note that the *powerpmac* does not have *any* driver specific fields. This is because the driver is able to autoconfigure itself by directly querying the Power PMAC libraries.

#### powerpmac\_motor driver

A *pmac\_motor* record refers to one particular motor in a PMAC motor controller. The motor is controlled mostly via PMAC "jog" mode commands except for certain features not available via jog commands.

An example *pmac\_motor* record looks like

```
x1 device motor powerpmac_motor "" "" 0 0 -10000000 10000000 0 -1 -1 0.05 0 um ppmac1 4
```

which describes a motor called **x1** which belongs to controller 0, axis 4 of PMAC interface **pmac1**. The example motor uses a scale factor of 0.05  $\mu$ -meters per step and raw motion limits of  $\pm$  10000000 steps.

| Field Name                         | Field<br>Type | Number of<br>Dimensions | Sizes | Description                                                       |  |  |
|------------------------------------|---------------|-------------------------|-------|-------------------------------------------------------------------|--|--|
| See Common Motor Field Definitions |               |                         |       |                                                                   |  |  |
| powerpmac_record                   | record        | 0                       | 0     | Name of the Power PMAC interface record that controls this motor. |  |  |
| motor_number                       | long          | 0                       | 0     | The Power PMAC motor number for this specific motor.              |  |  |

Here is an example database for the Power PMAC:

```
ppmac1 interface controller powerpmac "" ""

m1 device motor powerpmac_motor "" "" 0 0 -10000000 10000000 0 -1 -1 0.0001 0 um ppmac1 1

m2 device motor powerpmac_motor "" "" 0 0 -10000000 10000000 0 -1 -1 0.0001 0 um ppmac1 2

m3 device motor powerpmac_motor "" "" 0 0 -10000000 10000000 0 -1 -1 0.0001 0 um ppmac1 3

m4 device motor powerpmac_motor "" "" 0 0 -10000000 10000000 0 -1 -1 0.0001 0 um ppmac1 4
```

#### 10.2.12 Disabled Motor

Platforms: All

This driver type was added to make it easier to quickly disable a particular motor in the MX database. The *disabled\_motor* driver has no extra fields beyond the default motor fields. This makes it easy to just change the *mx\_type* field in the record description to *disabled\_motor* and have the record description still be a valid record description, albeit with ignored, trailing text.

The *disabled\_motor* driver makes no attempt to accurately simulate the behavior of a real motor. If you want a more accurate simulation, select the *soft\_motor* driver described further on in this chapter.

#### 10.2.13 DSP E500

Platforms: All

The DSP E500 was a CAMAC-based stepper motor controller from DSP Technology, Inc. that is no longer available. In the 1980's, this controller was one of the most popular motor controllers in use in the synchrotron radiation field, and there are still many in use at installations around the world.

| =    |        |
|------|--------|
| e500 | driver |

| esuu ariver       |               |                         |         |                                                                             |
|-------------------|---------------|-------------------------|---------|-----------------------------------------------------------------------------|
| Field Name        | Field<br>Type | Number of<br>Dimensions | Sizes   | Description                                                                 |
|                   |               | See Co                  | ommon N | Motor Field Definitions                                                     |
| camac_record      | record        | 0                       | 0       | The MX record for the CAMAC crate that the E500 controller is installed in. |
| slot              | long          | 0                       | 0       | The CAMAC slot number that the E500 controller is installed in.             |
| subaddress        | long          | 0                       | 0       | The CAMAC subaddress for the motor channel used by this motor.              |
| e500_base_speed   | ushort        | 0                       | 0       | The initial base speed for this motor.                                      |
| e500_slew_speed   | ulong         | 0                       | 0       | The initial slew speed for this motor.                                      |
| acceleration_time | ushort        | 0                       | 0       | The initial acceleration time for this motor.                               |
| correction_limit  | ushort        | 0                       | 0       | The initial correction limit for this motor.                                |
| lam_mask          | long          | 0                       | 0       | The initial LAM mask for this motor.                                        |

#### **Notes:**

- The E500 does not have any non-volatile memory, so all of its parameters must be programmed from scratch each time the MX driver starts.
- This driver dates from the mid-1990s and should not be regarded as a good example of how to write an MX motor driver.

#### **10.2.14 EPICS Motor**

Module: epics.mxo

The MX *epics\_motor* driver uses EPICS Channel Access to communicate as an EPICS client with the Advanced Photon Source's EPICS motor driver (http://www.aps.anl.gov/upd/people/sluiter/epics/motor/) in an EPICS IOC.

There is only one driver specific specific field for the *epics\_motor* driver. Here it is:

| Field Name                         | Field<br>Type | Number of<br>Dimensions | Sizes | Description                                                |  |  |  |
|------------------------------------|---------------|-------------------------|-------|------------------------------------------------------------|--|--|--|
| See Common Motor Field Definitions |               |                         |       |                                                            |  |  |  |
| epics_record_name                  | string        | 1                       | 100   | The name of the EPICS motor record used by this MX record. |  |  |  |

#### 10.2.15 EPICS PMAC Motor (BioCAT version)

Module: epics\_pmac\_biocat.mxo

This MX driver communicates with the BioCAT modification of the original Tom Coleman EPICS database for PMAC and Turbo PMACs described in the next subsection of this manual. BioCAT (located at sector 18-ID of the Advanced Photon Source) modified the original Tom Coleman databases to have a more uniform pattern for the EPICS PVs used. This makes it easier to write an MX driver that communicates with more of the features of the EPICS database.

| Field Name     | Field<br>Type | Number of<br>Dimensions | Sizes   | Description             |
|----------------|---------------|-------------------------|---------|-------------------------|
|                |               | See Ca                  | ommon M | Notor Field Definitions |
| beamline_name  | string        | 1                       | 100     |                         |
| component_name | string        | 1                       | 100     |                         |
| assembly_name  | string        | 1                       | 100     |                         |
| calib_name     | string        | 1                       | 100     |                         |
| dpram_name     | string        | 1                       | 100     |                         |
| device_name    | string        | 1                       | 100     |                         |
| start_delay    | double        | 0                       | 0       |                         |
| end_delay      | double        | 0                       | 0       |                         |

#### **10.2.16** EPICS PMAC Motor (original version)

Module: epics\_pmac\_tc.mxo

This MX driver communicates with the original version of the Tom Coleman EPICS database for PMAC and Turbo PMACs which was developed for the SBC-CAT X-ray beamlines at the Advanced Photon Source (Sector 19).

#### **10.2.17 IMS MDrive**

Platforms: All

The IMS MDrive is an integrated motor/controller combination with microstepping that is housed as one unit. The MDrive is produced by Intelligent Motion Systems (http://www.imshome.com/).

mdrive record

| Field Name   | Field<br>Type                      | Number of<br>Dimensions | Sizes | Description                                                     |  |  |
|--------------|------------------------------------|-------------------------|-------|-----------------------------------------------------------------|--|--|
|              | See Common Motor Field Definitions |                         |       |                                                                 |  |  |
| rs232_record | record                             | 0                       | 0     | The name of the RS-232 record that this MDrive is connected to. |  |  |
| axis_name    | char                               | 0                       | 0     | The MDrive axis name                                            |  |  |

The MDrive also has a few analog input and digital I/O ports as part of the module.

#### mdrive\_ain record

There is only one analog input port.

| 111010 10 0111                            | There is only one unused input peru |                         |       |                                                                  |  |  |  |
|-------------------------------------------|-------------------------------------|-------------------------|-------|------------------------------------------------------------------|--|--|--|
| Field Name                                | Field<br>Type                       | Number of<br>Dimensions | Sizes | Description                                                      |  |  |  |
| See Common Analog Input Field Definitions |                                     |                         |       |                                                                  |  |  |  |
| mdrive_record                             | record                              | 0                       | 0     | The record name of the MDrive that this I/O port is connected to |  |  |  |

mdrive din record

| Field Name                                 | Field<br>Type | Number of<br>Dimensions | Sizes | Description                                                       |  |  |
|--------------------------------------------|---------------|-------------------------|-------|-------------------------------------------------------------------|--|--|
| See Common Digital Input Field Definitions |               |                         |       |                                                                   |  |  |
| mdrive_record record 0 0                   |               |                         |       | The record name of the MDrive that this I/O port is connected to. |  |  |
| port_number                                | long          | 0                       | 0     |                                                                   |  |  |

mdrive\_dout record

| Field Name    | Field<br>Type                               | Number of<br>Dimensions | Sizes | Description                                                       |  |  |
|---------------|---------------------------------------------|-------------------------|-------|-------------------------------------------------------------------|--|--|
|               | See Common Digital Output Field Definitions |                         |       |                                                                   |  |  |
| mdrive_record | record                                      | 0                       | 0     | The record name of the MDrive that this I/O port is connected to. |  |  |
| port_number   | long                                        | 0                       | 0     |                                                                   |  |  |

#### **10.2.18 IMS Panther and IM483**

Platforms: All

This driver is for the Panther HI/HE microstepping driver/controllers as well as the IM483I and IM483IE controllers as well. These controllers are manufactured by Intelligent Motion Systems (http://www.imshome.com/). The controllers all support multi-drop serial connections which are called "Party Line" mode by the manual. This driver probably also works for the Panther LI, Panther LE, IM1007I, and IM1007IE controllers, but this has not been tested.

**Warning:** The IM483I and IM483IE are both motor controllers. However, the similar sounding IM483 is *not* a motor controller. Instead the IM483 is only a microstepping driver. Don't get them confused.

These controllers do not have any non-volatile storage, so all of their parameters must be reprogrammed from scratch each time that the MX driver starts. The *axis\_name* parameter can be any ASCII upper case or lower case

letter as well as a subset of ASCII punctuation marks. Read the manual for more information.

# panther\_hi driver

The Panther HI does not have any support for encoders.

| Field Name                         | Field<br>Type | Number of<br>Dimensions | Sizes | Description                                                                                              |  |  |  |
|------------------------------------|---------------|-------------------------|-------|----------------------------------------------------------------------------------------------------|--|--|--|
| See Common Motor Field Definitions |               |                         |       |                                                                                                    |  |  |  |
| rs232_record                       | record        | 0                       | 0     | The RS-232 record name for this motor.                                                                   |  |  |  |
| axis_name                          | char          | 0                       | 0     | The axis name for this motor.                                                                            |  |  |  |
| default_speed                      | long          | 0                       | 0     | This value is used at startup by the <i>V</i> command.                                                   |  |  |  |
| default_base_speed                 | long          | 0                       | 0     | This value is used at startup by the <i>I</i> command.                                                   |  |  |  |
| acceleration_slope                 | long          | 0                       | 0     | This value, together with the <i>deceleration_slope</i> is used at startup by the <i>K</i> command.      |  |  |  |
| deceleration_slope                 | long          | 0                       | 0     | This value, together with the <i>acceleration_slope</i> is used at startup by the <i>K</i> command.      |  |  |  |
| microstep_divide_factor            | long          | 0                       | 0     | This value is used at startup by the <i>D</i> command.                                                   |  |  |  |
| step_resolution_mode               | char          | 0                       | 0     | This value is used at startup by the <i>H</i> command.                                                   |  |  |  |
| hold_current                       | long          | 0                       | 0     | This value, together with the <i>run_current</i> is used at startup by the <i>Y</i> command.             |  |  |  |
| run_current                        | long          | 0                       | 0     | This value, together with the <i>hold_current</i> is used at startup by the <i>Y</i> command.            |  |  |  |
| settling_time_delay                | long          | 0                       | 0     | This value is used at startup by the <i>E</i> command.                                                   |  |  |  |
| limit_polarity                     | long          | 0                       | 0     | This value is used at startup by the <i>l</i> command. Please note that the character is a lower-case L. |  |  |  |

# panther\_he driver

The Panther HE does have support for encoders.

| Field Name                         | Field<br>Type | Number of<br>Dimensions | Sizes | Description                                                  |  |  |  |  |
|------------------------------------|---------------|-------------------------|-------|--------------------------------------------------------------|--|--|--|--|
| See Common Motor Field Definitions |               |                         |       |                                                              |  |  |  |  |
| rs232_record                       | record        | 0                       | 0     | The RS-232 record name for this motor.                       |  |  |  |  |
| axis_name                          | char          | 0                       | 0     | The axis name for this motor.                                |  |  |  |  |
| default_speed                      | long          | 0                       | 0     | This value is used at startup by the <i>V</i> command.       |  |  |  |  |
| default_base_speed                 | long          | 0                       | 0     | This value is used at startup by the <i>I</i> command.       |  |  |  |  |
| acceleration_slope                 | long          | 0                       | 0     | This value, together with the <i>deceleration_slope</i> is   |  |  |  |  |
| acceleration_stope                 | long          | U                       | U     | used at startup by the <i>K</i> command.                     |  |  |  |  |
| deceleration_slope                 | long          | 0                       | 0     | This value, together with the acceleration_slope is          |  |  |  |  |
| •                                  |               |                         |       | used at startup by the <i>K</i> command.                     |  |  |  |  |
| microstep_divide_factor            | long          | 0                       | 0     | This value is used at startup by the <i>D</i> command.       |  |  |  |  |
| step_resolution_mode               | char          | 0                       | 0     | This value is used at startup by the <i>H</i> command.       |  |  |  |  |
| hold_current                       | long          | 0                       | 0     | This value, together with the <i>run_current</i> is used at  |  |  |  |  |
| nota_current                       | long          | Ů,                      |       | startup by the <i>Y</i> command.                             |  |  |  |  |
| run_current                        | long          | 0                       | 0     | This value, together with the <i>hold_current</i> is used at |  |  |  |  |
|                                    | iong          | -                       |       | startup by the <i>Y</i> command.                             |  |  |  |  |
| settling_time_delay                | long          | 0                       | 0     | This value is used at startup by the <i>E</i> command.       |  |  |  |  |
| limit_polarity                     | long          | 0                       | 0     | This value is used at startup by the $l$ command.            |  |  |  |  |
|                                    |               |                         |       | Please note that the character is a lower-case L.            |  |  |  |  |
| encoder_resolution                 | long          | 0                       | 0     | This value is used at startup by the <i>e</i> command.       |  |  |  |  |
| deadband_size                      | long          | 0                       | 0     | This value is used at startup by the <i>d</i> command.       |  |  |  |  |
| hunt_velocity                      | long          | 0                       | 0     | This value is used at startup by the <i>v</i> command.       |  |  |  |  |
| hunt_resolution                    | long          | 0                       | 0     | This value is used at startup by the <i>h</i> command.       |  |  |  |  |
| stall_factor                       | long          | 0                       | 0     | This value is used at startup by the <i>s</i> command.       |  |  |  |  |
| stall_sample_rate                  | long          | 0                       | 0     | This value is used at startup by the <i>t</i> command.       |  |  |  |  |
| max_stall_retries                  | long          | 0                       | 0     | This value is used at startup by the $r$ command.            |  |  |  |  |

# **10.2.19 Joerger SMC24**

Platforms: All

This is an MX motor driver for the Joerger SMC24 CAMAC stepping motor controller from Joerger Enterprises, Inc. As of June 2011, this controller is still available as a "legacy" product.

| Field Name                   | Field<br>Type | Number of<br>Dimensions | Sizes     | Description                                                                                |
|------------------------------|---------------|-------------------------|-----------|--------------------------------------------------------------------------------------------|
|                              | Sec           | Common Moto             | r Field I | Definitions                                                                                |
| crate_record                 | record        | 0                       | 0         | The MX record name for the CAMAC crate.                                                    |
| slot                         | long          | 0                       | 0         | The CAMAC slot number 'N'.                                                                 |
| encoder_record               | record        | 0                       | 0         | The MX record name for the encoder used to store motor positions.                          |
| motor_steps_per_encoder_tick | double        | 0                       | 0         | It means what it says. The motor steps to encoder ticks ratio may be a non-integer number. |
| flags                        | hex           | 0                       | 0         | These flags can change the behavior of the driver and are described below.                 |

The allowed values for the *flags* field are:

- 0x1 The driver assumes that the encoder uses a 32-bit counter.
- 0x2 Clockwise and counterclockwise encoder pulses will be used.

**Warning:** As far as I know, this driver has not been tested in a long time. However, if broken, I expect that it would take less than a day to get the MX driver working again.

The Joerger SMC24 controller does not have an internal register to record its current position, so it needs the assistance of an external device to keep track of the motor's absolute position. Traditionally, a Kinetic Systems 3640 CAMAC up/down counter is used as the external device, but any device capable of acting as an encoder-like device may be used as long as there is an MX encoder driver for it.

Also, traditionally the Kinetic Systems 3640 up/down counter was modified in the field to connect pairs of 16-bit up/down counters to form 32-bit up/down counters. However, if this has not been done, the driver can also emulate in software a 32-bit step counter using a 16-bit hardware encoder by setting the bit in the "flags" variable called  $MXF\_SMC24\_USE\_32BIT\_SOFTWARE\_COUNTER$  (0x1).

# 10.2.20 Kohzu SC-200, SC-400, and SC-800

Platforms: All

This driver is for the SC series of stepping motor controllers from Kohzu (http://www.kohzu.com/). Both RS-232 and GPIB support has been implemented in the MX drivers, but only the RS-232 support has actually been tested.

The MX drivers for this controller are

*kohzu\_sc* Interface driver for controlling the Kohzu SC controller. *kohzu\_sc\_motor* Motor driver for controlling a single motor of the controller.

kohzu\_sc driver

| Field Name     | Field<br>Type | Number of<br>Dimensions | Sizes  | Description                                                                                                    |
|----------------|---------------|-------------------------|--------|----------------------------------------------------------------------------------------------------|
|                |               | See C                   | Common | Record Field Definitions                                                                                                    |
| port_interface | interface     | 0                       | 0      | For RS-232 connections, this will be the name of the MX RS-232 record, such as <i>kohzu_com1</i> .  For GPIB connections, this will be the name of the MX GPIB record together with the GPIB address of the Kohzu controller, such as <i>kohzu_gpib:4</i> for a controller at GPIB address 4. |

#### kohzu\_sc\_motor driver

| Field Name                         | Field<br>Type | Number of<br>Dimensions | Sizes | Description                                                       |  |  |
|------------------------------------|---------------|-------------------------|-------|-------------------------------------------------------------------|--|--|
| See Common Motor Field Definitions |               |                         |       |                                                                   |  |  |
| kohzu_sc_record                    | record        | 0                       | 0     | The name of the MX record for the Kohzu controller above.         |  |  |
| axis_number                        | long          | 0                       | 0     | The number of the motor axis.                                     |  |  |
| kohzu_sc_flags                     | hex           | 0                       | 0     | Flag bits described below that affect the behavior of the driver. |  |  |

The valid flag bits for the *kohzu\_sc\_flags* field are:

0x1 - This tells the controller to report the position for this motor returned by an attached encoder rather than the commanded step position.

0x1000 - This tells the controller to ignore hardware limits for this motor.

Here is an example MX database for the Kohzu SC series:

```
kohzu_com1 interface rs232 win32_com "" "" 38400 8 N 1 N 0x0d0a 0x0d0a -1 0x0 com1 kohzu_sc interface controller kohzu_sc "" "" kohzu_com1 k1 device motor kohzu_sc_motor "" "" 0 0 -10000000 10000000 0 -1 -1 1.0 0 steps kohzu_sc 1 0x0 k2 device motor kohzu_sc_motor "" "" 0 0 -10000000 10000000 0 -1 -1 1.0 0 steps kohzu_sc 2 0x0
```

# 10.2.21 Lakeshore 330 Temperature Controller

Platforms: All

The *ls330\_motor* driver is for the LakeShore 330 temperature controller from LakeShore Cryotronics, Inc. (http://www.lakeshore.com/). Since temperature controllers generally have PID loops, MX usually treats temperature controllers as if they were motor controllers. This allows the temperature setpoint to be step scanned. Both RS-232 and GPIB support has been implemented in the MX driver.

The fields for the *ls330\_motor* driver are:

| Field Name     | Field<br>Type | Number of<br>Dimensions | Sizes   | Description                                                                                                    |
|----------------|---------------|-------------------------|---------|----------------------------------------------------------------------------------------------------|
|                |               | See Co                  | ommon M | Motor Field Definitions                                                                                                    |
| port_interface | interface     | 0                       | 0       | For RS-232 connections, this will be the name of the MX RS-232 record, such as <i>lakeshore_tty1</i> .  For GPIB connections, this will be the name of the MX GPIB record together with the GPIB address of the Kohzu controller, such as <i>k500s:12</i> for a controller at GPIB address 12.                                                                                                    |
| busy_deadband  | double        | 0                       | 0       | The LakeShore controller does not provide a command to ask for whether or not the setpoint has been reached. Instead, we must decide that for ourselves by computing the difference between the current temperature and the temperature setpoint. If the absolute value of the difference is less than the <i>busy_deadband</i> value set by this field, then the "motor" move is declared to be complete. |

Here is an example MX database for the Lakeshore 330:

```
keithley_rs232 interface rs232 tty "" "" 9600 8 N 1 N 0xd 0xd -1 0x0 /dev/ttya
k500s interface gpib k500serial "" "" 13 0 0xa 0xa 0x0 keithley_rs232
lakeshore device motor ls330_motor "" "" 296.1 0 0 1000000 0 -1 -1 1 0 K k500s:12 0
```

The above example uses a Keithley 500-SERIAL module as an RS-232 to GPIB converter.

# 10.2.22 Linkam T9X Cooling System Controllers

# 10.2.23 Mar Desktop Beamline

Platforms: All

The MarDTB DeskTop Beamline is an advanced goniostat for computer-controlled data collection from Rayonix (formerly MarUSA). Their web site can be found at http://www.rayonix.com/.

The MarDTB system contains a variety of computer-controlled motors, ion chamber readouts, and a shutter. They are intended to be used only by Rayonix-supplied software, so the interfaces for talking to them are almost completely undocumented. However, by leveraging what limited documentation exists and by reverse engineering some information, I have been able to figure out how to talk to them anyway.

Before continuing, I want to say one thing:

#### DO NOT ASK RAYONIX ANY QUESTIONS ABOUT THESE MX DRIVERS.

If you have questions, contact the author (William Lavender) for help.

Since these interfaces are undocumented, it is possible that changes to the Rayonix software can break these MX drivers. In fact, there have been occasions in the past where Rayonix changes *have* broken these MX drivers. Furthermore, I have not had a chance to test the correctness of these drivers since 2007, so it is quite possible, indeed likely, that the drivers do not work correctly with current versions of Rayonix firmware. In fact, it is possible that

**using these drivers can break your MarDTB system.** If it does, then I doubt that Rayonix will regard this as covered by their warranty. So, if you have any qualms or doubts, do not use these drivers.

Having said all of that, here are the drivers that are available.

mardtb \_motor An interface driver for the MarDTB controller as a whole.

A motor driver for controlling individual MarDTB motors.

mardtb\_status Used for reading out various bits of status information from the MarDTB.

mardtb\_shutter Controls the MarDTB shutter.

#### mardtb driver

The *mardtb* driver communicates with the MarDTB control computer via a TCP socket using the *tcp232* driver. Although the port number is the Telnet port number (23), it appears that the MarDTB operating system does not send any Telnet negotiation sequences, so using the *tcp232* driver worked. If this no longer works, then using the *telnet* MX driver may help.

The driver specific fields are

| Field Name                          | Field<br>Type | Number of<br>Dimensions | Sizes | Description                                                                                          |  |
|-------------------------------------|---------------|-------------------------|-------|----------------------------------------------------------------------------------------------------|--|
| See Common Record Field Definitions |               |                         |       |                                                                                                    |  |
| rs232_record                        | record        | 0                       | 0     | This is the name of the <i>tcp232</i> record used to communicate with the MarDTB.                    |  |
| username                            | string        | 1                       | 8     | This is the username used to login to the MarDTB. As far as I know, this must always be <i>esd</i> . |  |
| mardtb_flags                        | hex           | 0                       | 0     | The flag values are described below.                                                                 |  |

Flag values for the *mardtb\_flags* field.

0x1000 - Three parameter status dump. Needed by very old MarDTB systems, as in, long before 2005. Probably you will not need this.

Other flag values exist, but are not documented since they do not work! Don't try them.

#### mardtb\_motor driver

The *mardtb\_motor* driver moves one of the motors on the MarDTB system. It may not be safe to move some of these motors, so be really careful with this one!

The driver specific fields are

| Field Name                 | Field<br>Type | Number of<br>Dimensions | Sizes                                              | Description                                             |
|----------------------------|---------------|-------------------------|----------------------------------------------------|---------------------------------------------------------|
|                            |               | See Com                 | mon Moi                                            | tor Field Definitions                                   |
| mardtb_record              | record        | 0                       | 0                                                  | This is the name of the controller record for the       |
|                            |               |                         |                                                    | MarDTB.                                                 |
| motor_number               | long          | 0                       | 0                                                  | The MarDTB motor number for this motor.                 |
| default_speed              | ulong         | 0                       | 0                                                  | The default speed for this motor. Reasonable values for |
| acjanii speca              | uiong         |                         |                                                    | this speed are not documented by Rayonix.               |
|                            |               |                         |                                                    | The default acceleration for this motor. Reasonable     |
| default_acceleration ulong | 0             | 0                       | values for this acceleration are not documented by |                                                         |
|                            |               |                         |                                                    | Rayonix.                                                |

#### mardtb\_status driver

This driver reads one of the internal status values from the MarDTB.

The driver specific fields are:

| Field Name       | Field<br>Type                             | Number of<br>Dimensions | Sizes | Description                                               |  |  |  |
|------------------|-------------------------------------------|-------------------------|-------|-----------------------------------------------------------|--|--|--|
|                  | See Common Analog Input Field Definitions |                         |       |                                                           |  |  |  |
| mardtb_record    | record                                    | 0                       | 0     | This is the name of the controller record for the MarDTB. |  |  |  |
| parameter_number | long                                      | 0                       | 0     | The MarDTB parameter number for this status variable.     |  |  |  |

The meaning of most of the status values is unknown. However, it is known that 136 and 137 return the values from the two ion chambers of the MarDTB, while 138 returns the value from an internal MarDTB clock.

#### mardtb\_shutter driver

This driver controls the MarDTB shutter.

The driver specific fields are:

| Field Name                         | Field<br>Type | Number of<br>Dimensions | Sizes | Description                                               |  |
|------------------------------------|---------------|-------------------------|-------|-----------------------------------------------------------|--|
| See Common Relay Field Definitions |               |                         |       |                                                           |  |
| mardtb_record                      | record        | 0                       | 0     | This is the name of the controller record for the MarDTB. |  |

Here is an example database for the MarDTB:

```
mardtb_rs232 interface rs232 tcp232 "" "" 38400 8 N 1 H 0x0d0a 0x0d0a -1 0x0 192.0.2.3 23 0x0 mardtb interface controller mardtb "" "" mardtb_rs232 esd 0x0 phi device motor mardtb_motor "" "" 0 0 -1000000 10000000 0 -1 -1 -0.00125 0 deg mardtb 6 10000 1000 p136 device analog_input mardtb_status "" "" 0 1 0 units 0x0 0 "" mardtb 136 p137 device analog_input mardtb_status "" "" 0 1 0 units 0x0 0 "" mardtb 137 clock device analog_input mardtb_status "" "" 0 1 0 units 0x0 0 "" mardtb 138 shutter device relay mardtb_shutter "" "" mardtb
```

## **10.2.24** Mclennan

Platforms: All

This set of drivers is for the Mclennan PM-600 from Mclennan Servo Supplies (http://www.mclennan.co.uk/). It contains code for several other models of Mclennan controller, but it has only actually been tested with the PM-600.

The MX drivers and their fields include

#### mclennan driver

| Field Name          | Field<br>Type | Number of<br>Dimensions | Sizes   | Description                                                                                                    |
|---------------------|---------------|-------------------------|---------|----------------------------------------------------------------------------------------------------|
|                     |               | See Comm                | on Moto | or Field Definitions                                                                                                    |
| rs232_record        | record        | 0                       | 0       | The name of the MX record for the RS-232 port that the controller is plugged into.                                                              |
| axis_number         | long          | 0                       | 0       | The axis number for this encoder.                                                                                                    |
| axis_encoder_number | long          | 0                       | 0       | If a PM368 encoder display is installed, specify the axis encoder number for it here. If a PM368 is <b>not</b> installed, then specify -1 here. |

# mclennan\_ain driver

| Field Name                                | Field<br>Type | Number of<br>Dimensions | Sizes       | Description                                            |  |  |
|-------------------------------------------|---------------|-------------------------|-------------|--------------------------------------------------------|--|--|
| See Common Analog Input Field Definitions |               |                         |             |                                                        |  |  |
| mclennan_record                           | record        | 0                       | 0           | The name of the MX motor record that this analog input |  |  |
| mctennan_recora                           | iccord        | U                       | belongs to. |                                                        |  |  |
| port_number                               | long          | 0                       | 0           | The port number for this analog input.                 |  |  |

# mclennan\_aout driver

| Field Name                                 | Field<br>Type              | Number of<br>Dimensions | Sizes | Description                                             |  |  |
|--------------------------------------------|----------------------------|-------------------------|-------|---------------------------------------------------------|--|--|
| See Common Analog Output Field Definitions |                            |                         |       |                                                         |  |  |
| mclennan_record                            | mclennan_record record 0 0 |                         | 0     | The name of the MX motor record that this analog output |  |  |
| meterman_recora                            | iccord                     | U                       | U     | belongs to.                                             |  |  |
| port_number                                | long                       | 0                       | 0     | The port number for this analog output.                 |  |  |

# mclennan\_din driver

| Field Name                                 | Field<br>Type | Number of<br>Dimensions | Sizes | Description                                             |  |  |
|--------------------------------------------|---------------|-------------------------|-------|---------------------------------------------------------|--|--|
| See Common Digital Input Field Definitions |               |                         |       |                                                         |  |  |
| mclennan_record                            | record        | 0                       | 0     | The name of the MX motor record that this digital input |  |  |
| metennan_recora                            | iecoiu        |                         | 0     | belongs to.                                             |  |  |
| port_number                                | long          | 0                       | 0     | The port number for this digital input.                 |  |  |

# mclennan\_dout driver

| Field Name                                  | Field<br>Type | Number of<br>Dimensions | Sizes | Description                                              |  |  |
|---------------------------------------------|---------------|-------------------------|-------|----------------------------------------------------------|--|--|
| See Common Digital Output Field Definitions |               |                         |       |                                                          |  |  |
| mclennan_record                             | record        | record 0 0              |       | The name of the MX motor record that this digital output |  |  |
| meterman_recora                             | iccord        |                         |       | belongs to.                                              |  |  |
| port_number                                 | long          | 0                       | 0     | The port number for this digital output.                 |  |  |

#### Here is an example database for the *mclennan* driver:

```
mr interface rs232 tty "" "" 9600 7 E 1 N 0x0d0a 0x0d -1 0x0 /dev/ttyS0
ml device motor mclennan "" "" 0 0 -1000000000 1000000000 0 -1 -1 1 0 steps mr 1 -1
din1 device digital_input mclennan_din "" "" 0 ml 1
dout1 device digital_output mclennan_dout "" "" 0 ml 1
ain1 device analog_input mclennan_ain "" "" 0 1 0 units 0x0 0 "" ml 1
aout3 device analog_output mclennan_aout "" "" 0 1 0 units 0x0 ml 3
```

## 10.2.25 Mclennan PM-304

Platforms: All

The Mclennan PM-304 controller is a single-axis servo controller from Mclennan (www.mclennan.co.uk) that is no longer manufactured.

| Field Name                         | Field<br>Type | Number of<br>Dimensions | Sizes | Description                                                                                                    |  |  |  |
|------------------------------------|---------------|-------------------------|-------|----------------------------------------------------------------------------------------------------|--|--|--|
| See Common Motor Field Definitions |               |                         |       |                                                                                                    |  |  |  |
| rs232_record                       | record        | 0                       | 0     | The name of the MX record for the RS-232 port that this controller is plugged into.                                                                                                    |  |  |  |
| axis_number                        | long          | 0                       | 0     | The axis number for this encoder.                                                                                                    |  |  |  |
| axis_encoder_number                | long          | 0                       | 0     | If a PM368 encoder display is installed, specify the axis encoder number for it here. If a PM368 is <b>not</b> installed, then specify -1 here.                                                            |  |  |  |
| minimum_event_interval             | double        | 0                       | 0     | It is possible for MX to send commands faster than the PM-304 can cope with. This field sets a minimum time in seconds between commands sent to the PM-304. A typical value for this field is 0.1 seconds. |  |  |  |

#### An example database for the PM-304 looks like this:

```
theta_rs232 interface rs232 tty "" "" 9600 7 E 1 N 0xd0a 0xd0a 1 0 /dev/ttyS3 theta device motor pm304 "" "" 0 0 -5400000 200000 0 0 20000 -5e-05 0 deg theta_rs232 1 201 0.1
```

The MX driver for the PM304 requires that responses from the controller include an address prefix. By default, the PM304 has this feature turned off. You may turn it on by sending the string

to the PM304, assuming that it is configured for address 1. Please note that the AD command is a toggle, so if address prefixes are already turned on, the AD command will turn them off.

## **10.2.26** National Instruments PC-STEP

Platform: Linux or Windows

National Instruments PC-STEP cards were ISA-bus motion controllers originally made by nuLogic. This is an MX port I/O driver for communicating with a PC-STEP card. If you are running on Windows, then you may have better luck using the MX drivers for the National Instruments ValueMotion series of motor controllers, since they are currently supported by National Instruments.

The PC-STEP family of drivers has two drivers:

# pcstep driver

| Field Name                          | Field<br>Type | Number of<br>Dimensions | Sizes | Description                                                                                                    |  |  |  |
|-------------------------------------|---------------|-------------------------|-------|----------------------------------------------------------------------------------------------------|--|--|--|
| See Common Record Field Definitions |               |                         |       |                                                                                                    |  |  |  |
| portio_record                       | record        | 0                       | 0     | This is the name of the MX port I/O record used to communicate with the PC-STEP card.                            |  |  |  |
| base_address                        | hex           | 0                       | 0     | The hexadecimal base address of the I/O ports used by the card.                                                  |  |  |  |
| limit_switch_polarity               | hex           | 0                       | 0     | This sets the polarity of the limit switches used by all of the motors.                                          |  |  |  |
| enable_limit_switches               | hex           | 0                       | 0     | If this is set to 1, the limit switches are enabled. If it is set to 0, then the limit switches are not enabled. |  |  |  |

## pcstep\_motor driver

The PC-STEP card does not have non-volatile memory for storing motor parameters, so they must be set directly in the MX database.

| Field Name                         | Field<br>Type | Number of<br>Dimensions | Sizes | Description                                                 |  |  |  |
|------------------------------------|---------------|-------------------------|-------|-------------------------------------------------------------|--|--|--|
| See Common Motor Field Definitions |               |                         |       |                                                             |  |  |  |
| controller_record                  | record        | 0                       | 0     | The name of the MX record that controls this PC-STEP card.  |  |  |  |
| axis_id                            | long          | 0                       | 0     | The axis number for this motor.                             |  |  |  |
| default_speed                      | ulong         | 0                       | 0     | The default speed for the motor.                            |  |  |  |
| default_base_speed                 | ulong         | 0                       | 0     | The default base speed for the motor.                       |  |  |  |
| default_acceleration               | ulong         | 0                       | 0     | The default acceleration for the motor.                     |  |  |  |
| default_acceleration_factor        | ulong         | 0                       | 0     | The default acceleration factor for the motor.              |  |  |  |
| lines_per_revolution               | ushort        | 0                       | 0     | Specifies the resolution of the encoder readout.            |  |  |  |
| steps_per_revolution               | ushort        | 0                       | 0     | Specifies the number of steps per revolution for the motor. |  |  |  |

Here is an example database for the PC-STEP:

```
portio interface portio linux_portio "" "" /dev/portio
nulogic interface generic pcstep "" "" portio 0x210 0xc0 0xc0
m1 device motor pcstep_motor "" "" 0 0 -20000000 20000000 0 -1 -1 0.0001 0 um nulogic 1 20000 50
m2 device motor pcstep_motor "" "" 0 0 -20000000 20000000 0 -1 -1 0.0001 0 um nulogic 2 20000 50
```

## **10.2.27** National Instruments ValueMotion

Platform: Windows

The National Instruments ValueMotion series of motor controllers uses the MX *pcmotion32* series of drivers. The *pcmotion32* family of MX drivers has two drivers:

#### pcmotion32 driver

This driver communicates with the PCMOTION32.DLL library provided by National Instruments.

#### pcmotion32\_motor driver

Here is an example database for the pemotion32 family of MX drivers.

```
nulogic interface controller pcmotion32 "" "" 1 0 0
m1 device motor pcmotion32_motor "" "" 0 0 -20000000 20000000 0 -1 -1 0.0001 0 um nulogic 1 2000
m2 device motor pcmotion32_motor "" "" 0 0 -20000000 20000000 0 -1 -1 0.0001 0 um nulogic 2 2000
```

#### 10.2.28 Network Motor

Platform: All

The *network\_motor* driver is used by MX clients to communicate with motors controlled by a remote MX server. Here are the fields used by that driver.

| Field Name                         | Field<br>Type | Number of<br>Dimensions | Sizes | Description                                                            |  |  |
|------------------------------------|---------------|-------------------------|-------|------------------------------------------------------------------------|--|--|
| See Common Motor Field Definitions |               |                         |       |                                                                        |  |  |
| server_record                      | record        | 0                       | 0     | The name of the MX server record used by this motor.                   |  |  |
| remote_record_name                 | string        | 1                       | 40    | The name of the matching motor record in the MX server's own database. |  |  |

Here is an example database for the *network\_motor* driver.

```
10id server network tcpip_server "" "" 0x20000000 127.0.0.1 9827
theta device motor network_motor "" "" 10 0 -100000 100000 0 -1 -1 1 0 deg 10id theta
omega device motor network_motor "" "" 0 0 -50000 50000 0 -1 -1 1 0 um 10id omega
chi device motor network_motor "" "" 0 -20 -50000 50000 0 -1 -1 1 0 um 10id chi
pivot device motor network_motor "" "" 0 -20 -50000 50000 0 -1 -1 1 0 um 10id pivot
```

# 10.2.29 Newport MM3000

Platforms: All

The MM3000 is an old motor controller formerly available from Newport Corporation (http://www.newport.com/). It has not been for sale since sometime in the early 1990s.

mm3000 driver

| Field Name                          | Field<br>Type | Number of Dimensions | Sizes | Description                                                                          |  |  |
|-------------------------------------|---------------|----------------------|-------|--------------------------------------------------------------------------------------|--|--|
| See Common Record Field Definitions |               |                      |       |                                                                                      |  |  |
| controller_interface                | interface     | 0                    | 0     | The interface description for the MM3000 controller. See below for more information. |  |  |

The *controller\_interface* field works as follows. For RS-232, the name of the MX RS-232 record used to communicate with the controller. For GPIB, the name of the MX GPIB record followed by a colon ':' and then the GPIB address. For example, *mono\_gpib:4* would be found at GPIB address 4 on the GPIB bus reached through MX record *mono\_gpib*.

mm3000\_motor driver

| Field Name                         | Field<br>Type | Number of<br>Dimensions | Sizes | Description                                                              |  |  |
|------------------------------------|---------------|-------------------------|-------|--------------------------------------------------------------------------|--|--|
| See Common Motor Field Definitions |               |                         |       |                                                                          |  |  |
| newport_record                     | record        | 0                       | 0     | The name of the MX record for the Newport controller.                    |  |  |
| axis_number                        | long          | 0                       | 0     | The axis number for this motor axis. The allowed values are 1 through 4. |  |  |

# 10.2.30 Newport MM4000

Platforms: All

These drivers are for the MM4000 series of motion controllers from Newport Corporation (http://www.newport.com/). The drivers have been tested with the MM4000 and MM4005 controllers, but not the MM4006 controller. None of these controllers are still available for sale.

**Note:** If you are using an MM4000 series controller with RS-232, the driver **requires** that you go into the front panel setup menus and change the value of the field "Terminator" under "General Setup" for the controller to CR/LF. For GPIB connections, this should not matter.

mm4000 driver

| Field Name                          | Field<br>Type | Number of<br>Dimensions | Sizes | Description                                                                          |  |  |
|-------------------------------------|---------------|-------------------------|-------|--------------------------------------------------------------------------------------|--|--|
| See Common Record Field Definitions |               |                         |       |                                                                                      |  |  |
| controller_interface                | interface     | 0                       | 0     | The interface description for the MM4000 controller. See below for more information. |  |  |

The *controller\_interface* field works as follows. For RS-232, the name of the MX RS-232 record used to communicate with the controller. For GPIB, the name of the MX GPIB record followed by a colon ':' and then the GPIB address. For example, *mono\_gpib:4* would be found at GPIB address 4 on the GPIB bus reached through MX record *mono\_gpib*.

#### mm4000\_motor driver

| Field Name                         | Field<br>Type | Number of<br>Dimensions | Sizes | Description                                                              |  |  |
|------------------------------------|---------------|-------------------------|-------|--------------------------------------------------------------------------|--|--|
| See Common Motor Field Definitions |               |                         |       |                                                                          |  |  |
| newport_record                     | record        | 0                       | 0     | The name of the MX record for the Newport controller.                    |  |  |
| axis_number                        | long          | 0                       | 0     | The axis number for this motor axis. The allowed values are 1 through 4. |  |  |

# 10.2.31 Newport ESP series

Platforms: All

These drivers are for the ESP series of motion controllers from Newport Corporation (http://www.newport.com/). The drivers have been tested with the ESP300 and ESP301 controllers. The drivers *may* work with the ESP100 or the ESP7000, but this has not been tested. The drivers **will not** work with the ESP6000 since that is a PC ISA bus card which uses a completely different software architecture.

Only the ESP301 controller is currently available for sale (June 2011).

#### esp driver

| Field Name                          | Field<br>Type | Number of<br>Dimensions | Sizes | Description                                                                       |  |  |
|-------------------------------------|---------------|-------------------------|-------|-----------------------------------------------------------------------------------|--|--|
| See Common Record Field Definitions |               |                         |       |                                                                                   |  |  |
| controller_interface                | interface     | 0                       | 0     | The interface description for the ESP controller. See below for more information. |  |  |

The *controller\_interface* field works as follows. For RS-232, the name of the MX RS-232 record used to communicate with the controller. For GPIB, the name of the MX GPIB record followed by a colon ':' and then the GPIB address. For example, *mono\_gpib:4* would be found at GPIB address 4 on the GPIB bus reached through MX record *mono\_gpib*.

## esp\_motor driver

| Field Name     | Field<br>Type | Number of<br>Dimensions | Sizes  | Description                                                 |
|----------------|---------------|-------------------------|--------|-------------------------------------------------------------|
| See Commor     |               |                         | Common | n Motor Field Definitions                                   |
| newport_record | record        | 0                       | 0      | The name of the MX record for the Newport controller.       |
| axis_number    | long          | 0                       | 0      | The axis number for this motor axis. The allowed values are |
| unis_number    | long          |                         |        | 1 through 3 for the ESP300 and ESP301.                      |

# 10.2.32 Newport Picomotor

Platforms: All

The Picomotor 875x series of actuators from Newport (formerly New Focus) are used for fine positioning of motors and stages in cold or vacuum environments.

picomotor\_controller driver

| Field Name   | Field<br>Type                       | Number of Dimensions | Sizes | •                                                                         |  |  |
|--------------|-------------------------------------|----------------------|-------|---------------------------------------------------------------------------|--|--|
|              | See Common Record Field Definitions |                      |       |                                                                           |  |  |
| rs232_record | record                              | 0                    | 0     | The name of the MX RS-232 record used to communicate with the controller. |  |  |

picomotor\_ainput driver

| Field Name                  | Field<br>Type    | Number of<br>Dimensions | Sizes | Description                                                             |
|-----------------------------|------------------|-------------------------|-------|-------------------------------------------------------------------------|
|                             | ield Definitions |                         |       |                                                                         |
| picomotor_controller_record | record           | 0                       | 0     | MX record name for the Picomotor controller.                            |
| driver_name                 | string           | 1                       | 4     | A1 to A31 for 8751-C drivers; I0 to I31 for I/O devices; 0 for joystick |
| channel_number              | long             | 0                       | 0     | 0, 1, or 2.                                                             |

picomotor\_dinput driver

| Field Name                                                                       | Field<br>Type                              | Number of<br>Dimensions | Sizes | Description                                  |  |  |  |  |
|----------------------------------------------------------------------------------|--------------------------------------------|-------------------------|-------|----------------------------------------------|--|--|--|--|
|                                                                                  | See Common Digital Input Field Definitions |                         |       |                                              |  |  |  |  |
| picomotor_controller_record record 0 0 MX record name for the Picomotor controll |                                            |                         |       |                                              |  |  |  |  |
| driver_name string 1 4 I0 to I31                                                 |                                            |                         |       |                                              |  |  |  |  |
| channel_number                                                                   | long                                       | 0                       | 0     | 0 to 9 for I/O module; 8 to 11 for joystick. |  |  |  |  |

picomotor\_doutput driver

| Field Name                           | Field<br>Type                               | Number of<br>Dimensions | Sizes | Description                                  |  |  |  |  |  |
|--------------------------------------|---------------------------------------------|-------------------------|-------|----------------------------------------------|--|--|--|--|--|
|                                      | See Common Digital Output Field Definitions |                         |       |                                              |  |  |  |  |  |
| picomotor_controller_record record 0 |                                             |                         |       | MX record name for the Picomotor controller. |  |  |  |  |  |
| driver_name                          | string                                      | 1                       | 4     | I0 to I31                                    |  |  |  |  |  |
| channel_number                       | long                                        | 0                       | 0     | 0 to 6 for I/O module; 0 to 7 for joystick.  |  |  |  |  |  |

picomotor motor driver

| picomotor motor driver             |               |                      |       |                                                   |  |  |  |
|------------------------------------|---------------|----------------------|-------|---------------------------------------------------|--|--|--|
| Field Name                         | Field<br>Type | Number of Dimensions | Sizes | Description                                       |  |  |  |
| See Common Motor Field Definitions |               |                      |       |                                                   |  |  |  |
| picomotor_controller_record        | record        | 0                    | 0     | MX record name for the Picomotor controller.      |  |  |  |
| driver_name                        | string        | 1                    | 4     | Allowed driver names run from A1 to A31.          |  |  |  |
| motor_number                       | long          | 0                    | 0     | For the 8753, the valid values are 0, 1, or 2.    |  |  |  |
| flags                              | hex           | 0                    | 0     | Option flag bits for the <i>picomotor</i> driver. |  |  |  |

Currently, the only option flag bit defined is:

0x1 - This bit tells the motor driver to perform home searches to a limit switch using the FLI or RLI commands. If this bit is not set, then the driver will use the FIN or RIN commands.

## 10.2.33 NSLS MMC32

Platforms: All

The NSLS MMC32 was a GPIB-based motor controller formerly made at the National Synchrotron Light Source. There is no separate controller record for this driver. Instead, each connected motor axis has a separate record.

mmc32 driver

| mmc32 driver          |               |                      |         |                                                                                                    |
|-----------------------|---------------|----------------------|---------|----------------------------------------------------------------------------------------------------|
| Field Name            | Field<br>Type | Number of Dimensions | Sizes   | Description                                                                                                    |
|                       | •             | See Commo            | n Motor | Field Definitions                                                                                                    |
| gpib_interface        | interface     | 0                    | 0       | The name of the GPIB record that this MMC32 is connected to, followed by a colon ':' and then the GPIB address. For example, <i>mono_gpib:4</i> . |
| motor_number          | long          | 0                    | 0       | The motor number of the individual axis.                                                                                                    |
| multiplication_factor | double        | 0                    | 0       | The velocity multiplication factor.                                                                                                    |
| start_velocity        | long          | 0                    | 0       | The start velocity (base speed) for the motor.                                                                                                    |
| peak_velocity         | long          | 0                    | 0       | The peak velocity (slew speed) for the motor.                                                                                                    |
| acceleration_steps    | long          | 0                    | 0       | The acceleration distance in steps.                                                                                                    |

# 10.2.34 nuLogic PC-Step

# 10.2.35 OSS $\mu$ -GLIDE

Platforms: All

These drivers are for the BCW  $\mu$ -GLIDE motors from Oceaneering Space Systems.

#### uglide driver

| Field Name   | Field<br>Type                       | Number of<br>Dimensions | Sizes | Description                                        |  |  |  |
|--------------|-------------------------------------|-------------------------|-------|----------------------------------------------------|--|--|--|
|              | See Common Record Field Definitions |                         |       |                                                    |  |  |  |
| rs232 record | record                              | 0                       | 0     | The MX RS-232 record used to communicate with the  |  |  |  |
| 13232_record | rccoru                              | U                       | U     | $\mu$ -GLIDE controller.                           |  |  |  |
| uglide_flags | hex                                 | 0                       | 0     | The meaning of these flag bits is described below. |  |  |  |

- 0x1 Tells the  $\mu$ -GLIDE controller to treat absolute move requests as relative move requests.
- 0x2 Bypass home search on boot. Normally, if the controller does not respond to a command at driver startup time, the driver attempts to initialize it by requesting a home search. Setting this flag disables that feature.

| uglide_motor of | lriver |
|-----------------|--------|
|-----------------|--------|

| Field Name    | Field<br>Type                                                                             | Number of<br>Dimensions | Sizes                                                     | •                            |  |  |
|---------------|-------------------------------------------------------------------------------------------|-------------------------|-----------------------------------------------------------|------------------------------|--|--|
|               | See Common Motor Field Definitions                                                        |                         |                                                           |                              |  |  |
| uglide_record | <i>uglide_record</i> record 0 0 The MX controller record for the $\mu$ -GLIDE controller. |                         | The MX controller record for the $\mu$ -GLIDE controller. |                              |  |  |
| axis_name     | char                                                                                      | 0                       | 0                                                         | The name of this motor axis. |  |  |

# 10.2.36 Oxford Cryosystems Cryostream 600 Temperature Controller

Platforms: All

These drivers are for the Cryostream 600 temperature controller from Oxford Cryosystems.

#### cryostream600\_motor driver

This driver allows you to control the temperature setpoint as if it were a motor position.

|               |               |                      | <u> </u>          |                                                               |
|---------------|---------------|----------------------|-------------------|---------------------------------------------------------------|
| Field Name    | Field<br>Type | Number of Dimensions | Sizes Description |                                                               |
| See Commo     |               |                      | Common            | Motor Field Definitions                                       |
| rs232_record  | record        | 0                    | 0                 | The MX RS-232 record used to communicate with the controller. |
| ramp_rate     | double        | 0                    | 0                 | The initial ramp rate (speed) in Kelvin per hour.             |
| busy_deadband | double        | 0                    | 0                 | The busy deadband in Kelvin.                                  |

The Cryostream 600 controller does not provide a direct way to determine that a "move" is complete. Instead the MX driver checks to see if the difference between the measured temperature and the setpoint is less than the *busy\_deadband* value defined above. If it is, the driver declares the "move" to be complete and tells the controller to hold at the current temperature.

# $cryostream 600\_status \ \text{driver}$

This driver can be used to report various pieces of the internal status of the controller.

| Field Name                                                                             | Field<br>Type                             | Number of Dimensions | Sizes | Description                                            |  |  |  |  |  |
|----------------------------------------------------------------------------------------|-------------------------------------------|----------------------|-------|--------------------------------------------------------|--|--|--|--|--|
|                                                                                        | See Common Analog Input Field Definitions |                      |       |                                                        |  |  |  |  |  |
| cryostream600_motor_record   record   0   0   The MX motor record for this controller. |                                           |                      |       |                                                        |  |  |  |  |  |
| parameter_type long                                                                    |                                           | 0                    | 0     | The parameter type for this record as described below. |  |  |  |  |  |

The possible values for *parameter\_type* are:

- 1 Current measured temperature in Kelvin.
- 2 Temperature setpoint in Kelvin.
- 3 The difference between the measured temperature and the temperature setpoint in Kelvin.
- 4 Final temperature in Kelvin.
- 5 The current ramp rate in Kelvin per hour.
- 6 Evaporator temperature in Kelvin.
- 7 Ice block detection. If this field is non-zero, the controller thinks that an ice block is present

# 10.2.37 Oxford Instruments Cryojet Temperature Controller

This set of drivers is for the Oxford Instruments Cryojet temperature controller.

## cryojet driver

This driver is for communicating with the controller via Oxford Instrument's proprietary ISOBUS bus interface. The actual interface is generally connected either through RS-232 or GPIB. See the MX **isobus** driver documentation for

more information.

| Field Name                          | Field<br>Type | Number of<br>Dimensions | Sizes | Description                                                                                                |
|-------------------------------------|---------------|-------------------------|-------|----------------------------------------------------------------------------------------------------|
| See Common Record Field Definitions |               |                         |       | Record Field Definitions                                                                                   |
| isobus_record                       | record        | 0                       | 0     | The MX record used to communicate with the Oxford                                                          |
| isobus_address                      | long          | 0                       | 0     | Instruments ISOBUS.  The numerical address of the Cryojet controller on the ISOBUS.                        |
| controller_flags                    | hex           | 0                       | 0     | A hexadecimal number used to generate a Cn command to the controller. See below.                           |
| maximum_retries                     | long          | 0                       | 0     | Tells the driver the maximum number of times to resend a command that the controller has not responded to. |

The two lowest order bits in 'controller\_flags' are used to construct a 'Cn' control command. The 'Cn' determines whether or not the controller is in LOCAL or REMOTE mode and also whether or not the LOC/REM button is locked or active. The possible values for the 'Cn' command are:

C0 - Local and locked (default state)

C1 - Remote and locked (front panel disabled)

C2 - Local and unlocked

C3 - Remote and unlocked (front panel disabled)

## cryojet\_ainput driver

This driver can display a number of internal parameters of the Cryojet controller.

| Field Name                   | Field<br>Type                             | Number of<br>Dimensions | Sizes                              | Description                                          |  |  |
|------------------------------|-------------------------------------------|-------------------------|------------------------------------|------------------------------------------------------|--|--|
|                              | See Common Analog Input Field Definitions |                         |                                    |                                                      |  |  |
| controller_record record 0 0 |                                           | 0                       | The name of the MX Cryojet record. |                                                      |  |  |
| parameter_type               | long 0 0                                  |                         | 0                                  | The type of parameter to display as described below. |  |  |

The value of 'parameter\_type' is used to construct a Cryojet 'R' command. Thus, the values of the parameters are as listed in the Oxford manual:

- 0 Set temperature
- 1 Sensor temperature
- 4 Temperature error
- 5 Heater O/P (as percent of current limit)
- 6 Heater O/P (as Volts, approx.)
- 8 Proportional band
- 9 Integral action time
- 10 Derivative action time
- 11 Channel 1 freq/4
- 18 Shield flow (liters/min)
- 19 Sample flow (liters/min)

## cryojet\_aoutput driver

The cryojet\_aoutput driver can be used to set the values of a number of internal parameters of the Cryojet controller.

| Field Name                                 | Field<br>Type | Number of<br>Dimensions | Sizes                                                | Description |  |
|--------------------------------------------|---------------|-------------------------|------------------------------------------------------|-------------|--|
| See Common Analog Output Field Definitions |               |                         |                                                      |             |  |
| controller_record record 0 0               |               | 0                       | The name of the MX Cryojet record.                   |             |  |
| parameter_type char 0 0                    |               | 0                       | The type of parameter to control as described below. |             |  |

The single-letter *parameter\_type* field contains the first letter of a command to be sent to the Cryojet controller. The remainder of the command will consist of the value written to the analog output record.

- A Set auto/manual for heater and gas.
- C Set local/remote/lock status. Appropriate values are described above for the *cryojet* driver.
- D Set derivative action time.
- G Set gas flow (in manual mode only).
- I Set integral action time.
- J Set shield flow.
- K Set sample flow.
- O Set heater output volts (in manual mode only).
- P Set proportional band.
- T Set temperature setpoint.

#### cryojet\_doutput driver

The *cryojet\_doutput* driver can be used to set the values of a number of internal parameters of the Cryojet controller.

| Field Name        | Field<br>Type                               | Number of<br>Dimensions | Sizes | Description                                          |  |  |
|-------------------|---------------------------------------------|-------------------------|-------|------------------------------------------------------|--|--|
|                   | See Common Digital Output Field Definitions |                         |       |                                                      |  |  |
| controller_record | controller_record record 0 0                |                         | 0     | The name of the MX Cryojet record.                   |  |  |
| parameter_type    | parameter_type char 0 0                     |                         | 0     | The type of parameter to control as described below. |  |  |

The single-letter *parameter\_type* field contains the first letter of a command to be sent to the Cryojet controller. The remainder of the command will consist of the value written to the digital output record.

- A Set auto/manual for heater and gas.
- C Set local/remote/lock status. Appropriate values are described above for the *cryojet* driver.

# 10.2.38 Oxford Instruments Cryojet and ITC503 Temperature Controller

This set of drivers is for the Cryojet and ITC503 temperature controllers from Oxford Instruments. If you are using a Cryojet controller, use the *cryojet* drivers below. Otherwise, use the *itc503* drivers.

## cryojet and itc503 drivers

These drivers are for communicating with the controller.

| Field Name       | Field<br>Type                       | Number of<br>Dimensions | Sizes | Description |  |  |
|------------------|-------------------------------------|-------------------------|-------|-------------|--|--|
|                  | See Common Record Field Definitions |                         |       |             |  |  |
| isobus_record    | record                              | 0                       | 0     |             |  |  |
| isobus_address   | long                                | 0                       | 0     |             |  |  |
| controller_flags | hex                                 | 0                       | 0     |             |  |  |
| maximum_retries  | long                                | 0                       | 0     |             |  |  |

#### itc503\_control

The value of 'parameter\_type' is the letter that starts the ITC503 command that will be sent. The currently supported values are:

- A Set auto/manual for heater and gas
- C Set local/remote/lock status
- G Set gas flow (in manual only)
- O Set heater output volts (in manual only)

There are several other ITC503 control commands, but only the ones likely to be used in routine operation are supported.

#### itc503\_motor

The two lowest order bits in 'itc503\_motor\_flags' are used to construct a 'Cn' control command. The 'Cn' determines whether or not the controller is in LOCAL or REMOTE mode and also whether or not the LOC/REM button is locked or active. The possible values for the 'Cn' command are:

- C0 Local and locked (default state)
- C1 Remote and locked (front panel disabled)
- C2 Local and unlocked
- C3 Remote and unlocked (front panel disabled)

#### itc503\_status

The value of 'parameter\_type' is used to construct an ITC503 'R' command. Thus, the values of the parameters are as listed in the Oxford manual:

- 0 Set temperature
- 1 Sensor 1 temperature
- 2 Sensor 2 temperature
- 3 Sensor 3 temperature
- 4 Temperature error
- 5 Heater O/P (as
- 6 Heater O/P (as Volts, approx.)
- 7 Gas flow O/P (arbitrary units)
- 8 Proportional band
- 9 Integral action time
- 10 Derivative action time
- 11 Channel 1 freq/4
- 12 Channel 2 freq/4
- 13 Channel 3 freq/4

## 10.2.39 Pan-Tilt-Zoom Motor

# 10.2.40 Phidget Stepper (old version)

# 10.2.41 Physik Instrumente E662 Piezo Controller

#### 10.2.42 Pontech STP100

The permitted board numbers are from 1 to 255.

The permitted values for digital I/O pins are:

- 0 Disable the pin.
- 3, 5, 6, 8 The pin is active closed.
- -3, -5, -6, -8 The pin is active open.

Pins 5 and 6 are normally used for limit switches while either pin 3 or pin 8 is used for the home switch. This is because pins 5 and 6 already have pullup resistors.

The output of the RP command is 0 =closed and 1 =open.

# 10.2.43 Prairie Digital Model 40

#### 10.2.44 Precision MicroControl MCAPI-based Motor Controllers

## 10.2.45 **Pro-Dex VME58**

Platforms: All

The VME58 motor controller from Pro-Dex (formerly Oregon Microsystems) is a 4 or 8 axis motor controller capable of supporting both servo and stepper applications. It is no longer for sale.

This set of drivers controls the VME58 by sending raw ASCII commands to the controller through an MX VME record.

vme58 driver

| Field Name                          | Field<br>Type | Number of<br>Dimensions | Sizes Description |                                                                   |  |
|-------------------------------------|---------------|-------------------------|-------------------|-------------------------------------------------------------------|--|
| See Common Record Field Definitions |               |                         |                   |                                                                   |  |
| vme_record                          | record        | 0                       | 0                 | The name of the MX VME record used to communicate with the VME58. |  |
| crate_number                        | ulong         | 0                       | 0                 | The VME crate number for this motor controller.                   |  |
| base_address                        | hex           | 0                       | 0                 | The base address in hexadecimal of the motor controller.          |  |

vme58 motor driver

| vme58_motor driver   |               |                      |         |                                                                                                    |
|----------------------|---------------|----------------------|---------|----------------------------------------------------------------------------------------------------|
| Field Name           | Field<br>Type | Number of Dimensions | Sizes   | Description                                                                                                    |
|                      |               | See Com              | mon Moi | tor Field Definitions                                                                                                    |
| vme58_record         | record        | 0                    | 0       | The MX controller record for this motor axis.                                                                                                    |
| axis_number          | long          | 0                    | 0       | The axis number for this motor axis. This can range from 1 to 4 for models with encoder feedback and from 1 to 8 for models with no encoder feedback. |
| flags                | hex           | 0                    | 0       | The meaning of the flag bits in this field are described below.                                                                                       |
| default_speed        | long          | 0                    | 0       | The initial slew speed for the axis.                                                                                                    |
| default_base_speed   | long          | 0                    | 0       | The initial base speed for the axis. This is not used for servo axes.                                                                                 |
| default_acceleration | long          | 0                    | 0       | The initial acceleration for this axis.                                                                                                    |

The meaning of the bits in the *flags* field above are as follows:

- 0x1 Ignore database settings. This option tells the driver not to reprogram the speeds and accelerations for the axis at startup time.
- 0x2 Use encoder. *Not actually implemented in the driver at this time.*
- 0x10 Disable hardware limits for this axis.
- 0x20 Set the home switch to active high. This allows the use of normally closed home switches.

## 10.2.46 Radix Databox

# 10.2.47 Scientific Instruments 9650 Temperature Controller

- **10.2.48 SCIPE Motor**
- **10.2.49** Soft Motor
- **10.2.50** Spec Motor

### 10.2.51 SRC Monochromator

This driver is used to change the energy of a monochromator at the Aladdin storage ring of the Synchrotron Radiation Center (SRC) (http://www.src.wisc.edu/) at the University of Wisconsin-Madison. MX communicates over an RS-232 link with the SRC computer that actually controls the monochromator.

The supported driver is:

src\_mono - Changes the monochromator energy for the beamline.

The record fields for this driver are:

|   | Field Name                         | Field<br>Type | Number of<br>Dimensions | Sizes | Description                                                 |  |
|---|------------------------------------|---------------|-------------------------|-------|-------------------------------------------------------------|--|
|   | See Common motor field definitions |               |                         |       |                                                             |  |
| Ī | rs232_record                       | string 1 0    |                         | 0     | The name of the RS-232 port used to communicate with the SF |  |
|   |                                    |               |                         |       | control computer.                                           |  |

The following is an example database for the SRC monochromator:

## 10.2.52 SRS SIM960 PID Controller

## 10.2.53 Velmex VP9000

#### 10.2.54 XIA HSC-1 Huber Slit Controller

By default, the HSC-1 Huber Slit Controllers are delivered with default values that do not allow the slit blades to be moved to anywhere the blades can physically reach. The default values for parameters 1 and 2 are:

| Parameter | Name               | Default Value | Default in um |
|-----------|--------------------|---------------|---------------|
| 1         | Outer Motion Limit | 4400          | 11000 um      |
| 2         | Origin Position    | 400           | 1000 um       |

The MX drivers for the HSC-1 assume that these two parameters have been redefined to have the following values:

| Parameter | Name               | Default Value | Default in um |
|-----------|--------------------|---------------|---------------|
| 1         | Outer Motion Limit | 10400         | 26000 um      |
| 2         | Origin Position    | 5200          | 13000 um      |

10.3. PSEUDOMOTORS 95

The reprogramming must be done using a terminal program like Kermit or Minicom. Suppose you have an HSC-1 controller with a serial number of XIAHSC-B-0001. Then the appropriate commands to send to the HSC-1 would be:

```
!XIAHSC-B-0001 W 1 10400
!XIAHSC-B-0001 W 2 5200
```

Next, in the MX config file, specify the limits, scales and offsets of the various axes as follows:

| XIA motor name | negative limit (raw units) | positive limit (raw units) | scale | offset |
|----------------|----------------------------|----------------------------|-------|--------|
| A              | -65535                     | 65535                      | 2.5   | -13000 |
| В              | -65535                     | 65535                      | 2.5   | -13000 |
| С              | -65535                     | 65535                      | 2.5   | 0      |
| S              | 0                          | 131071                     | 2.5   | -26000 |

Then, you will be able to move the A, B, and C motors from -13000 um to +13000 um and the S motor from 0 um to 26000 um.

Please note that the HSC-1 motor positions can only be set to the value 0. A "set motor … position" command to any other value than zero will fail. The "set motor … position 0" command itself will cause the HSC-1 to execute an "Immediate Calibration" or "0 I" command. Also note that the slit size motor S cannot be moved to a negative value, so if S is at zero and there is a visible gap between the blades, then you will have to manually close the slit by hand.

Here is an example database for two HSC-1 controllers attached to the same serial port:

```
hsc1_rs232 interface rs232 tty "" "" 9600 8 N 1 N 0xd0a 0xd /dev/ttyS0
hsc1_1 interface controller hsc1 "" "hsc1_rs232 2 XIAHSC-B-0067 XIAHSC-B-0069
         device motor hsc1_motor "" "" 0 0 -65535 65535 0 -1 -1 2.5 -13000 um hsc1_1 0 A
hsc67a
         device motor hsc1_motor "" "" 0 0 -65535 65535 0 -1 -1 2.5 -13000 um hsc1_1 0 B
hsc67b
       device motor hsc1_motor "" "" 0 0 -65535 65535 0 -1 -1 2.5 0 um hsc1_1 0 C device motor hsc1_motor "" "" 0 0 0 131071 0 -1 -1 2.5 -26000 um hsc1 1 0 S
hsc67c
hsc67s
       device motor hsc1_motor "" "" 0 0 -65535 65535 0 -1 -1 2.5 -13000 um hsc1_1 1 A
hsc69a
       device motor hsc1_motor "" "" 0 0 -65535 65535 0 -1 -1 2.5 -13000 um hsc1_1 1 B
hsc69b
hsc69c device motor hsc1_motor "" "" 0 0 -65535 65535 0 -1 -1 2.5
                                                                      0 um hsc1 1 1 C
         hsc69s
```

# 10.3 Pseudomotors

Pseudomotor support goes here.

#### **ADSC Two Theta**

The Crystallogic tables used by many ADSC detectors such as the Quantum 210 use a geometry for controlling the two-theta angle of the detector that is not immediately obvious. The *adcs\_two\_theta* pseudomotor driver provides a way controlling the two theta angle via the height motor of the detector table assembly.

**Note:** This driver was written to support a situation where a Quantum 210 detector was being repaired, but the beamline users wanted to continue to use the detector table with a backup MarCCD detector that they had. It is not expected that this pseudomotor driver will be useful for any other situation.

| Field Name                         | Field<br>Type | Number of<br>Dimensions | Sizes | Description |  |
|------------------------------------|---------------|-------------------------|-------|-------------|--|
| See Common Motor Field Definitions |               |                         |       |             |  |
| height_motor_record                | record        | 0                       | 0     |             |  |

## 10.3.1 A-Frame Detector Motor

This is an MX motor driver for the pseudomotors used by Gerd Rosenbaum's A-frame CCD detector mount. The geometry of this detector mount is shown in the following figure:

The pseudomotors available are:

- detector\_distance This is the length of the line perpendicular to the plane containing the front face of the detector which passed through the center of rotation of the goniometer head.
- detector\_horizontal\_angle This is the angle between the line used by the detector distance and the horizonal plane.
- detector\_offset This is the distance between the centerline of the detector and the line used to define the
  detector distance above.

There are three constants that describe the system:

- A This is the perpendicular distance between the two vertical supports that hold up the detector.
- *B* This is the distance along the centerline of the detector from the front face of the detector to the point where a perpendicular from the downstream detector pivot intersects this line.
- C This is the separation between the centerline of the detector and the line defining the detector distance above.

The pseudomotors depend on the positions of three real motors. These are:

- dv\_upstream This motor controls the height of the upstream vertical detector support.
- dv\_downstream This motor controls the height of the downstream vertical detector support.
- *dh* This motor controls the horizontal position of the vertical detector supports.

Confused? I am planning to write a short document that describes the definitions of these parameters in more detail and derives the formulas describing them. If you are reading this text and I have not yet written that document, then pester me until I do write it.

**Warning:** The detector horizonal angle is expressed internally in radians. If you want to display the angle in degrees, use the scale field of the angle pseudomotor to do the conversion.

10.3. PSEUDOMOTORS 97

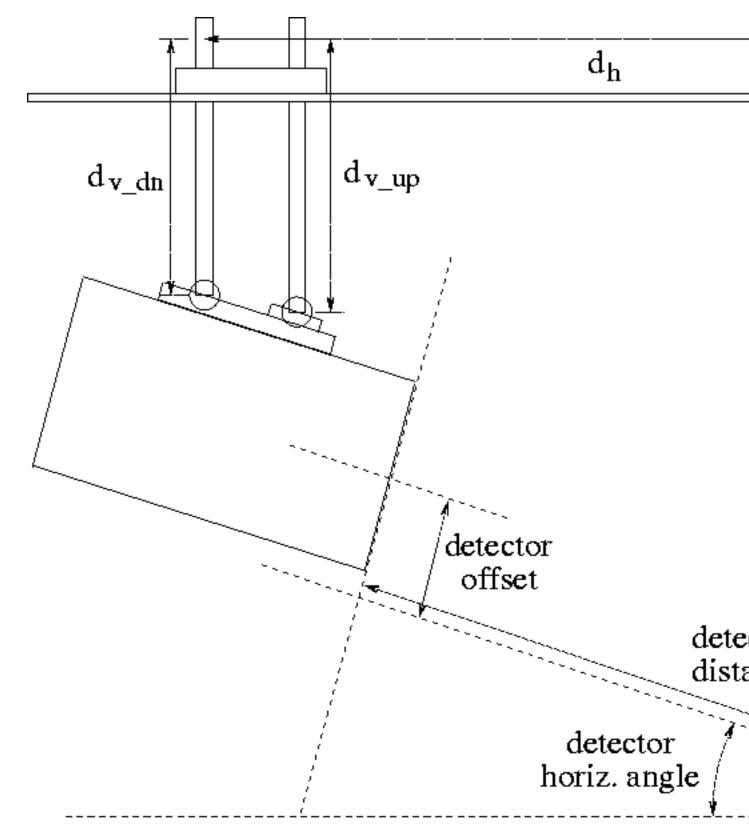

Figure 10.2: A-frame CCD detector mount designed by Gerd Rosenbaum

## 10.3.2 BioCAT Mirror Positioner

- 10.3.3 Cubic Spline
- 10.3.4 Delta
- 10.3.5 Elapsed Time
- **10.3.6** Energy
- 10.3.7 Gated Backlash
- 10.3.8 Limited Move
- 10.3.9 Linear Function

An example database for the *linear\_function* pseudomotor looks like:

## 10.3.10 Monochromator

The monochromator pseudomotor is implemented using a large collection of MX records. These records can be categorized into several groups:

- The monochromator record with N dependencies.
- *N* dependency list records.
- *N* dependency enable records.
- N dependency parameter records.
- N dependency record list records.
- *N* dependency type records.

where the value of N above is set by the value of the num\_dependencies field in the monochromator record.

### **Monochromator Record**

The MX Motor Driver Support page describes the common motor record description fields. For the *monochromator* driver, the following driver specific fields are present:

| Field Name                         | Field<br>Type | Number of<br>Dimensions | Sizes            | Description                          |
|------------------------------------|---------------|-------------------------|------------------|--------------------------------------|
| See Common motor field definitions |               |                         |                  |                                      |
| num_dependencies                   | long          | 0                       | 0                | The number of dependencies for       |
|                                    |               |                         |                  | this monochromator pseudomotor.      |
| list_array                         | record        | 1                       | num_dependencies | The list of dependency list records. |

10.3. PSEUDOMOTORS 99

## **Example:**

```
theta device motor monochromator "" "" 0 0 -10 270 0 -1 -1 1 0 deg 4 theta_list momega_list id_ev_list
```

The monochromator record is a pseudomotor record which contains a list of the dependencies used by the pseudomotor. In general, one of the dependencies will be a *primary* dependency which describes the primary axis used by the monochromator pseudomotor (*usually theta*). The rest of the dependencies will be *secondary* dependencies that describe motors that are to be moved to positions that depend on the position of the primary dependency motor. There should only be one primary dependency.

In the example above, the dependencies specified are:

- *theta\_list* This is the primary dependency and describes the dependence of the monochromator pseudomotor on the real theta axis of the monochromator.
- momega\_list A secondary dependency that controls the angle between the first and second monochromator crystal.
- *id\_ev\_list* A secondary dependency that controls the energy of the peak of the undulator spectrum for this beamline.
- normal\_list A secondary dependency that controls the perpendicular spacing between the first and second monochromator crystals.

This example does not include all of the available dependency types which are described in more detail below. In addition, the primary dependency does not have to be the first record listed, but it is customary to do so.

#### **Dependency List Records**

An example dependency list record looks like

momega\_list variable inline record "" "" 1 4 momega\_enabled momega\_type momega\_params momega\_record

Dependency list records must be four element 1-dimensional arrays of type MXFT\_RECORD. The individual elements of this array must be in the following order:

- Dependency enable record used to enable or disable the dependency. (momega\_enabled in the example above.)
- Dependency type record describes what type of dependency this is. (momega\_type in the example above.)
- *Dependency parameters record* describes the parameters used by this dependency. (*momega\_params* in the example above.)
- Dependency record list describes the records used by this dependency. (momega\_records in the example above.)

The individual elements of the array are described in more detail below.

### **Dependency Enable Records**

An example dependency enable record looks like

```
momega_enabled variable net_variable net_int "" "" localhost momega_enabled.value 1 1 0
```

The dependency enable record must be a variable record of type MXFT\_INT. It has two legal values:

- 1 The dependency is enabled and the dependent motor(s) will be moved to positions that correspond to the position of the primary dependency.
- 0 The dependency is disabled and the dependent motor(s) will not be moved.

## **Dependency Parameter Records**

An example dependency parameters record looks like

```
\verb|momega_params variable net_variable net_double "" "" localhost momega_params.value 1 4 0 0 0 0
```

The dependency parameters record will be a 1-dimensional variable record of some kind. The particular variable type used will depend on the dependency type as described below. In the example above, the parameters record is a 1-dimensional array of integers that are all initialized to 0.

### **Dependency Record List Records**

An example dependency record list looks like

```
momega_records variable inline record "" "" 1 1 momega
```

The dependency record list record will be a 1-dimensional variable record of type MXFT\_RECORD. The number and identity of the listed records will depend on the dependency type as described below. In the example above, the record list array contains only the record *momega*.

## **Dependency Type Records**

An example dependency type record looks like

```
momega_type variable inline int "" "" 1 1 2
```

The dependency type record will be 1-dimensional variable record of type MXFT\_INT with only one element, namely, the dependency type. In the example above, the dependency type is 2.

At present, nine different dependency types are available. Dependency types 0 and 1 are *primary* dependency types, while types 2 through 8 are *secondary* dependency types.

#### Type 0 - Theta dependency

The theta dependency is used to control the position of the primary theta axis. This dependency is normally the *primary* dependency for the monochromator pseudomotor. If this dependency does not exist or is disabled, the real theta axis will not be moved at all.

• **Record list record** - This is a 1-dimensional array with only one element, specifically, the name of the *real* theta motor record.

10.3. PSEUDOMOTORS 101

• **Parameters record** - This record must be present, but its contents are not used by this dependency. Typically, a dummy variable will be used here as in the example below.

An example set of records for the theta dependency looks like

```
theta_list variable inline record "" "" 1 4 theta_enabled theta_type dummy_params theta_records theta_type variable inline int "" "" 1 1 0 theta_enabled variable inline record "" "" 1 1 1 theta_records variable inline record "" "" 1 1 theta_real dummy_params variable inline double "" "" 1 1 0
```

Normally, there is no reason for the users to disable this dependency, so it is standard to hard code it to 1 as in the example above.

#### Type 1 - Energy dependency

The energy dependency is a *primary* dependency that computes the monochromator theta angle from a monochromator energy provided by a foreign beamline control system. Use of this dependency is **not recommended**, unless the underlying beamline control software/hardware does not provide a direct way of querying and controlling the theta angle. Use of this dependency is **incompatible** with the type 0 theta dependency specified above. Do not specify both of them in the same MX database.

If you are looking for a way to control a *dependent* motor as a polynomial function of energy, you should be using the type 8 *energy polynomial* dependency described below.

- **Record list record** This is a 1-dimensional array of type MXFT\_RECORD containing two elements:
  - energy record This motor record queries and controls the monochromator energy.
  - monochromator d spacing record This is a variable record that contains the d spacing of the monochromator crystal in angstroms.
- **Parameters record** This record must be present, but its contents are not used by this dependency. Typically, a dummy variable will be used here as in the example below.

An example set of records for the energy dependency looks like

```
energy_list variable inline record "" "" 1 4 energy_enabled energy_type dummy_params energy_type variable inline int "" "" 1 1 1 1 energy_records variable inline record "" "" 1 2 energy_d_spacing dummy_params variable inline double "" "" 1 1 0
```

A corresponding d spacing variable would look like

```
d_spacing variable net_variable net_double "" "" localhost d_spacing.value 1 1 3.1355
```

The monochromator theta angle is computed using the standard Bragg equation theta = asin(  $12398.5 / (2.0 * d\_spacing * energy )$  )

Normally, there is no reason for the users to disable this dependency, so it is standard to hard code it to 1 as in the example above.

### Type 2 - Polynomial dependency

This dependency type is a *secondary* dependency that allows a dependent motor to be moved to positions that are a polynomial function of the theta position of the monochromator. The computed position will be of the form

```
dependent_position = c0 + c1 * theta + c2 * (theta**2) + c3 * (theta**3) + ...
```

Beamline staff may configure this polynomial to have as few or as many terms in it as they want by changing the number of elements in the parameters array below. For example, a parameters array record with only two array elements will describe a dependent position that has a linear dependence on theta, while a parameters array record with four array elements describes a cubic dependence on theta. It is generally not useful to use a polynomial of higher order than cubic, although there is no limit in the record as to how high the order may be.

- Record list record This is a 1-dimensional array with only one element, specifically, the name of the dependent motor record.
- **Parameters record** This is a 1-dimensional array of type MXFT\_DOUBLE which contains the coefficients of the polynomial. The coefficients are specified in order starting with the constant term and continuing up to the coefficient of the highest order term.

An example set of records for the polynomial dependency looks like

```
momega_list variable inline record "" "" 1 4 momega_enabled momega_type momega_params momega_type variable inline int "" "" 1 1 2 momega_enabled variable net_variable net_int "" "" 1 1 1 momega_enabled.value 1 1 0 momega_params variable inline record "" "" 1 1 momega momega_params variable net_variable net_double "" "" localhost momega_params.value 1 4 0 0 0 0
```

In the example above,  $momega\_params$  is a cubic polynomial. If the value of  $momega\_params$  at some particular time was set to something like (0.32, 0.41, -0.02, 0.015), the computed polynomial would have the form

```
momega = 0.32 + 0.41 * theta - 0.02 * (theta**2) + 0.015 * (theta**3)
```

Typically, the values of these coefficients will be determined by measuring the location of the peak X-ray intensity as a function of the dependent motor position for several values of theta Then a curve will be fitted to the measurements.

### Type 3 - Insertion device energy dependency

This dependency type is a *secondary* dependency that changes the energy of the undulator peak such that the maximum of the undulator spectrum is at the same energy as the monochromator.

- **Record list record** This is a 1-dimensional array of type MXFT\_RECORD containing two elements:
  - *insertion device motor record* This is a motor record that controls the position of the undulator peak in units of eV.
  - monochromator d spacing record This is a variable record that contains the d spacing of the monochromator crystal in angstroms.
- Parameters record This is a 1-dimensional array of type MXFT\_DOUBLE which contains two elements:
  - gap harmonic This is the requested undulator harmonic number and should be a positive odd integer such as 1, 3, 5, etc. This is usually set to 1.
  - gap offset This is an offset to be added to the computed gap energy.

10.3. PSEUDOMOTORS 103

For a given monochromator *theta* position in degrees, the undulator energy is computed as follows: mono\_energy =  $12398.5 / (2.0 * d\_spacing * sin(theta))$  undulator\_energy =  $(mono\_energy + gap\_offset) / gap\_harmonic$ 

Please note that if the undulator controls provided by your storage ring *also* have a way of setting the gap harmonic in addition to the method provided by MX, then you should only set one of them to the harmonic number and set the other to 1. For example, at the APS, if you set both EPICS's variable for the gap harmonic to 3 *and* MX's variable for the gap harmonic to 3, you would actually end up with the ninth harmonic.

An example set of records for the insertion device energy dependency looks like

### Type 4 - Constant exit Bragg normal dependency

This dependency type is a *secondary* dependency that changes the perpendicular spacing between the first and second monochromator crystals so that the X-ray beam exiting the monochromator stays at a constant height.

- Record list record This is a 1-dimensional array of type MXFT\_RECORD containing two elements:
  - normal record This motor record controls the perpendicular spacing between the two monochromators crystals.
  - beam offset record This is a variable record of type MXFT\_DOUBLE that contains the desired fixed offset distance of the beam expressed in the same units as the normal motor.
- **Parameters record** This record must be present, but its contents are not used by this dependency. Typically, a dummy variable will be used here as in the example below.

An example set of records for the Bragg normal dependency looks like

```
normal_list variable inline record "" "" 1 4 normal_enabled normal_type dummy_params normal_type variable inline int "" "" 1 1 4 normal_enabled variable net_int "" "" 1 1 4 normal_enabled variable net_int "" "" 1 2 normal_enabled.value 1 1 0 normal_records variable inline record "" "" 1 2 normal_beam_offset "" "" 1 1 0
```

A corresponding beam offset variable would look like

```
beam_offset variable net_variable net_double "" "" localhost beam_offset.value 1 1 -35000
```

The Bragg normal position is computed from the beam offset and the monochromator theta angle via the equation bragg\_normal = beam\_offset /  $(2.0 * \cos(\text{theta}))$ 

If a positive move of the normal motor at theta = 0 is in the opposite direction from the desired beam offset, then the value of the beam offset must be set to a negative number. For example, this is true of the MX installations at APS sectors 10 and 17 where beam\_offset = -35000 um.

### Type 5 - Constant exit Bragg parallel dependency dependency

This dependency type is a *secondary* dependency that translates the second crystal parallel to its surface. This dependency should normally be used in combination with the Bragg normal dependency listed above. It is used to ensure that the X-ray beam does not fall off the end of the second crystal.

- Record list record This is a 1-dimensional array of type MXFT\_RECORD containing two elements:
  - parallel record This motor record controls the translated position of the second crystal.
  - beam offset record This is a variable record of type MXFT\_DOUBLE that contains the desired fixed offset distance of the beam expressed in the same units as the normal motor.
- **Parameters record** This record must be present, but its contents are not used by this dependency. Typically, a dummy variable will be used here as in the example below.

An example set of records for the Bragg parallel dependency looks like

```
parallel_list variable inline record "" "" 1 4 parallel_enabled parallel_type dummy_parallel_type variable inline int "" "" 1 5 parallel_enabled variable net_int parallel_records variable inline record "" "" 1 2 parallel_enabled.value 1 1 0 parallel_records variable inline double "" "" 1 0
```

A corresponding beam offset variable would look like

```
beam_offset variable net_variable net_double "" "" localhost beam_offset.value 1 1 -35000
```

If used in combination with a Bragg normal dependency, the two dependencies should use the same MX variable to control the beam offset.

The Bragg parallel position is computed from the beam offset and the monochromator theta angle via the equation bragg\_parallel = beam\_offset /  $(2.0 * \sin(theta))$ 

### Type 6 - Experiment table height dependency

If a given monochromator does not support fixed exit beam operation, an alternate way to ensure that the X-ray beam hits the desired target is to put the experiment on a table that can be vertically translated to track the beam.

- **Record list record** This is a 1-dimensional array of type MXFT\_RECORD containing three elements:
  - table height record This motor record controls the vertical height of the experiment table.
  - table offset record This is a variable record of type MXFT\_DOUBLE that provides a way of adding a constant offset to the computed table height.
  - crystal separation record This is a variable record of type MXFT\_DOUBLE that contains the perpendicular crystal separation distance expressed in the same units as the table height motor.
- **Parameters record** This record must be present, but its contents are not used by this dependency. Typically, a dummy variable will be used here as in the example below.

An example set of records for the experiment table height dependency looks like

10.3. PSEUDOMOTORS 10.5

```
theight_list variable inline record "" "" 1 4 theight_enabled theight_type dummy_params to theight_type variable inline int "" "" 1 5 6

theight_enabled variable net_int "" "" local-ost theight_enabled.value 1 1 0

theight_records variable inline record "" "" 1 3 theight_toffset crystal_sep

dummy_params variable inline double "" "" 1 0
```

#### A corresponding pair of variables would look like

```
toffset variable net_variable net_double "" "" localhost toffset.value 1 1 0 crystal_sep variable net_variable net_double "" "" localhost crystal_sep.value 1 1 5000
```

The experiment table height position is computed via the equation table\_height = table\_offset  $+ 2.0 * crystal\_separation * cos( theta )$ 

#### Type 7 - Diffractometer theta dependency

The diffractometer theta dependency is used to control the Bragg angle of a diffractometer or goniostat in the experimental hutch so that it is set to the correct angle to diffract the X-ray beam coming from the monochromator. This dependency assumes that, in general, the crystal on the diffractometer will have a different d spacing than that of the monochromator crystal.

If the diffractometer angle is called *htheta* and the diffractometer d spacing is called *hd\_spacing*, the diffractometer angle is computed by the equation

```
sin(htheta) = d_spacing * sin(theta) / hd_spacing
The raw value of htheta is adjusted using a linear equation of the form
htheta_adjusted = diffractometer_scale * htheta + diffractometer_offset
```

- Record list record This is a 1-dimensional array of type MXFT\_RECORD containing three elements:
  - diffractometer theta motor record This the a motor record that controls the diffractometer theta angle.
  - monochromator d spacing record This is a variable record that contains the d spacing of the monochromator crystal in angstroms.
  - diffractometer d spacing record This is a variable record that contains the d spacing of the diffractometer crystal in angstroms.
- **Parameters record** This is a 1-dimensional array of type MXFT\_DOUBLE which contains two elements which are used to compute the adjusted diffractometer angle:
  - diffractometer scale
  - diffractometer offset

An example set of records for the diffractometer theta dependency looks like

```
htheta_list variable inline record "" "" 1 4 htheta_enabled htheta_type htheta_params htheta_type variable inline int "" "" 1 1 7 htheta_enabled variable net_variable net_int "" "" 1 2 htheta_enabled.value 1 1 0 htheta_records variable inline record "" "" 1 3 htheta_enabled.value 1 1 0 htheta_params variable net_variable net_double "" "" localhost htheta_params.value 1 2 0 0
```

### Type 8 - Energy polynomial dependency

The energy polynomial dependency is similar to the type 2 polynomial dependency described above, except the dependent motor position is a polynomial function of the monochromator X-ray energy. Thus, the dependent position will have the form

```
dependent_position = c0 + c1 * energy + c2 * (energy**2) + c3 * (energy**3) + ...
This dependency assumes that the energy is expressed in eV.
```

- **Record list record** This is a 1-dimensional array containing two elements:
  - dependent motor record This motor record controls the dependent motor whose position is determined by the energy polynomial.
  - monochromator d spacing record This is a variable record that contains the d spacing of the monochromator crystal in angstroms. This record is used to convert the theta angle in degrees to energy in eV.
- **Parameters record** This is a 1-dimensional array of type MXFT\_DOUBLE which contains the coefficients of the polynomial. The coefficients are specified in order starting with the constant term and continuing up to the coefficient of the highest order term.

An example set of records for the energy polynomial dependency looks like

```
focus_list variable inline record "" "" 1 4 focus_enabled focus_type focus_params focus_type variable inline int "" "" 1 1 8
focus_enabled variable net_variable net_int variable inline record variable inline record "" "" 1 2 focus d_spacing
focus_params variable net_variable net_double "" "" localhost focus_params.value 1 4 0 0 0 0
```

#### Type 9 - Option selector dependency

The option selector dependency is used together with a "position\_select" calculation record to switch an external value between multiple settings depending on the current value of the monochromator theta position. The "position\_select" variable has an integer value from 1 to N. For example, this could be used to automatically switch between mirror stripes at certain X-ray energies.

- **Record list record** This is a 1-dimensional array of type MXFT\_RECORD containing two elements:
  - *option selector record* This should be a calculation variable record of type "position\_select" that controls the external value and contains a list of allowed values for the external value.
  - option range record This is the name of the parameters record below.
- **Parameters record** This is a 2-dimensional Nx2 array of type MXFT\_DOUBLE which contains pairs of elements that describe the limits for each allowed theta range. The two values for each theta range are
  - theta range lower limit
  - theta range upper limit

The number N is the number of theta ranges.

An example set of records for the option selector dependency looks like

10.3. PSEUDOMOTORS 107

```
stripe_list variable inline record "" "" 1 4 stripe_enabled stripe_type dummy_params stripe_record stripe_type variable inline int "" "" 1 1 9 stripe_enabled variable inline int "" "" 1 1 1 1 stripe_records variable inline record "" "" 1 2 stripe_select stripe_params stripe_params variable inline double "" "" 2 4 2 0 5 4.5 8.5 8 11 10.5 15 stripe_select variable calc position_select "" "" stripe 4 300 600 900 1200 1 1 -1 stripe device motor soft_motor "" "" 0 0 -10000000000 1000000000 0 -1 -1 0.01 0 um 100000 0 500
```

There are 4 allowed positions for *stripe*, namely, 300, 600, 900, and 1200. The allowed *theta* ranges corresponding to the allowed positions are 0 to 5 degrees, 4.5 to 8.5 degrees, 8 to 11 degrees, and 10.5 to 15 degrees. The *stripe* position to be selected is determined by comparing the current position of *theta* to the parameter ranges in the variable *stripe\_params*. According to *stripe\_params*, the *stripe* motor is allowed to be at 300 if *theta* is between 0 and 5, or it is allowed to be at 600 if *theta* is between 4.5 and 8.5, and so forth. If *theta* moves outside the allowed range of positions for the current selection, the option selector will switch to the next selection.

Notice that the allowed ranges for *theta* overlap. This is to provide a deadband for switches between option selector ranges. As an example, suppose *theta* is currently at 7 degrees. This means that *theta* is within the second option selector range of 4.5 to 8.5 degrees and that the *stripe* motor should currently be at 600. However, if *theta* is moved to 9 degrees, this is outside the current option selector range, so *stripe* will be moved to the next allowed position of 900. However, the lower end of the new range, namely, 8 degrees, is below the upper end of the original range, namely, 8.5 degrees. This means that *theta* must be moved below 8 degrees before the *stripe* position will be moved back to the previous value of 600.

Note that if *theta* is below 0 degrees, the *stripe* motor will be sent to 300, while if *theta* is above 15 degrees, the *stripe* motor will be moved to 1200.

#### Bugs

The MX database for the monochromator pseudomotor system has turned out to be much more complex to set up than I had originally wanted. It is my intention to revise this pseudomotor to be easier to configure, but I have no time estimate as to when that will happen.

Some of the dependencies are user configurable via the parameters record while others are configured via additional records added to the record list.

## 10.3.11 Polynomial

# 10.3.12 Q Motor

This is an MX pseudomotor driver for the momentum transfer parameter q, which is defined as

$$q = \frac{4\pi \sin(\theta)}{\lambda} = \frac{2\pi}{d}$$

where  $\lambda$  is the wavelength of the incident X-ray,  $\theta$  is the Bragg angle for the analyzer arm and d is the effective crystal d-spacing that is currently being probed.

**Warning:**  $\theta$  above must not be set to the angle of the analyzer arm. Instead, it must be set to half of that angle which is the nominal Bragg angle.

## 10.3.13 Record Field Motor

## **10.3.14** Segmented Move

#### **10.3.15** Slit Motor

**slit\_type field** - This integer field select the type of slit pseudomotor that this record represents. There are four possible values for the *slit\_type* field, which come in two groups of two, namely, the SAME case and the OPPOSITE case. The allowed values are:

- 1 (MXF\_SLIT\_CENTER\_SAME)
- 2 (MXF\_SLIT\_WIDTH\_SAME)
- 3 (MXF\_SLIT\_CENTER\_OPPOSITE)
- 4 (MXF\_SLIT\_WIDTH\_OPPOSITE)

The SAME cases above are for slit blade pairs that move in the same physical direction when they are both commanded to perform moves of the same sign. The OPPOSITE cases are for slit blade pairs that move in the opposite direction from each other when they are both commanded to perform moves of the same sign.

As an example, for a top and bottom slit blade pair, if a positive move of each causes both blades to go up, you use the SAME case. On the other hand, if a positive move of each causes the top slit blade to go up and the bottom slit blade to go down, you use the OPPOSITE case.

## **10.3.16 Table Motor**

## 10.3.17 Tangent Arm/Sine Arm

This is an MX motor driver to move a tangent arm or sine arm pseudomotor.

**IMPORTANT:** The moving motor position and the arm length must both be specified using the *same* user units, while the angle offset must be specified in radians. Thus, if the moving motor position is specified in micrometers, then the arm length must be specified in micrometers as well.

If you want to specify the angle offset in degrees rather than in radians, the simplest way is to create a 'translation\_mtr' record containing only the raw angle offset motor. Then, set a scale factor in the translation motor record that converts from radians to degrees.

A tangent arm consists of two arms that are connected at a pivot point as follows:

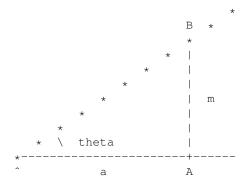

10.3. PSEUDOMOTORS

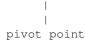

A linear motor is attached to the fixed arm at point A and then moves a push rod that pushes the moving arm at point B. In this geometry, the position of the moving motor, m, is related to the angle theta by the relationship

$$\tan(\theta) = \frac{m}{a}$$

where a is the distance of the motor on the arm it is attached to from the pivot point. The important consideration here is that the linear motion is perpendicular to the fixed arm.

A sine arm is similar except that the linear motion is now perpendicular to the moving arm:

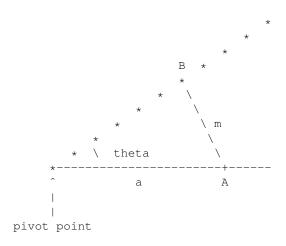

This changes the equation to the form

$$\sin(\theta) = \frac{m}{a}$$

hence the name "sine arm".

Note: The 'tangent\_arm' and 'sine\_arm' drivers share the same code and distinguished in the driver code by their different driver types, namely, MXT\_MTR\_TANGENT\_ARM and MXT\_MTR\_SINE\_ARM.

- 10.3.18 Theta-Two Theta
- 10.3.19 Translation
- 10.3.20 Wavelength
- 10.3.21 Wavenumber
- 10.3.22 XAFS Wavenumber

This MX pseudomotor driver controls another MX motor in units of XAFS electron wavenumber.

110 CHAPTER 10. MOTORS

The XAFS electron wavenumber k is computed using the equation:

$$E_{photon} = E_{edge} + \frac{\hbar^2 k^2}{2m_{electron}}$$

# **Multichannel Analog Input**

- 11.1 Keithley 2700
- 11.2 Network Multichannel Analog Input
- 11.3 Oxford Danfysik QBPM

# **Multichannel Analyzers**

#### 12.1 EPICS MCA

Module: epics.mxo

An MX *epics\_mca* record is used to operate a multichannel analyzer controlled by the EPICS MCA record provided by the University of Chicago.

| Field Name                       | Field<br>Type | Number of Dimensions | Sizes | Description |  |
|----------------------------------|---------------|----------------------|-------|-------------|--|
| See Common MCA Field Definitions |               |                      |       |             |  |
| epics_detector_name              | string        | 1                    | 100   |             |  |
| epics_mca_name                   | string        | 1                    | 100   |             |  |
| epics_dxp_name                   | string        | 1                    | 100   |             |  |
| epics_mca_flags                  | hex           | 0                    | 0     |             |  |

- 12.2 Monte Carlo Simulated MCA
- 12.3 Network MCA
- 12.4 Ortec UMCBI (Trump)
- 12.5 Röntec RCL-22 MCA
- **12.6 Soft MCA**
- 12.7 X-Ray Instrumentation Associates (XIA)
- 12.8 MCA Associated Records
- 12.8.1 MCA Alternate Time
- 12.8.2 MCA Channel
- 12.8.3 MCA Region of Interest Integral
- **12.8.4** MCA Value

### **Multichannel Encoders**

- 13.1 MCS Elapsed Time Multichannel Encoder
- 13.2 MCS Multichannel Encoder
- 13.3 Network Multichannel Encoder
- 13.4 PMAC Multichannel Encoder
- 13.5 Radix Databox Multichannel Encoder

#### **Multichannel Scalers**

#### 14.1 EPICS MCS

Module: epics.mxo

The MX *epics\_mcs* driver is used to operate a multichannel scaler controlled by the EPICS MCA record provided by the University of Chicago.

MX support for EPICS-controlled multichannel scalers optionally can make use of globally visible dark current values. This is done by loading an additional EPICS analog output record per MCS channel which is used to store the dark current value. This is most easily described by giving an example.

Suppose you have a set of MCS records loaded in the EPICS "st.cmd" script that look like

```
dbLoadRecords("mcaApp/Db/mca.db", "P=s10id:, M=mcs1, CARD=0, SIGNAL=0, DTYPE=Struck STR7201 MCS, NCHAN=2000 dbLoadRecords("mcaApp/Db/mca.db", "P=s10id:, M=mcs2, CARD=0, SIGNAL=1, DTYPE=Struck STR7201 MCS, NCHAN=2000 dbLoadRecords("mcaApp/Db/mca.db", "P=s10id:, M=mcs3, CARD=0, SIGNAL=2, DTYPE=Struck STR7201 MCS, NCHAN=2000 dbLoadRecords("mcaApp/Db/mca.db", "P=s10id:, M=mcs4, CARD=0, SIGNAL=3, DTYPE=Struck STR7201 MCS, NCHAN=2000 dbLoadRecords("mcaApp/Db/mca.db", "P=s10id:, M=mcs4, CARD=0, SIGNAL=3, DTYPE=Struck STR7201 MCS, NCHAN=2000 dbLoadRecords("mcaApp/Db/mca.db", "P=s10id:, M=mcs4, CARD=0, SIGNAL=3, DTYPE=Struck STR7201 MCS, NCHAN=2000 dbLoadRecords("mcaApp/Db/mca.db", "P=s10id:, M=mcs4, CARD=0, SIGNAL=3, DTYPE=Struck STR7201 MCS, NCHAN=2000 dbLoadRecords("mcaApp/Db/mca.db", "P=s10id:, M=mcs4, CARD=0, SIGNAL=3, DTYPE=Struck STR7201 MCS, NCHAN=2000 dbLoadRecords("mcaApp/Db/mca.db", "P=s10id:, M=mcs4, CARD=0, SIGNAL=3, DTYPE=Struck STR7201 MCS, NCHAN=2000 dbLoadRecords("mcaApp/Db/mca.db", "P=s10id:, M=mcs4, CARD=0, SIGNAL=3, DTYPE=Struck STR7201 MCS, NCHAN=2000 dbLoadRecords("mcaApp/Db/mca.db", "P=s10id:, M=mcs4, CARD=0, SIGNAL=3, DTYPE=Struck STR7201 MCS, NCHAN=2000 dbLoadRecords("mcaApp/Db/mca.db", "P=s10id:, M=mcs4, CARD=0, SIGNAL=3, DTYPE=Struck STR7201 MCS, NCHAN=2000 dbLoadRecords("mcaApp/Db/mca.db", "P=s10id:, M=mcs4, CARD=0, SIGNAL=3, DTYPE=Struck STR7201 MCS, NCHAN=2000 dbLoadRecords("mcaApp/Db/mca.db", "P=s10id:, M=mcs4, CARD=0, SIGNAL=3, DTYPE=Struck STR7201 MCS, NCHAN=2000 dbLoadRecords("mcaApp/Db/mca.db", "P=s10id:, M=mcs4, CARD=0, SIGNAL=3, DTYPE=Struck STR7201 MCS, NCHAN=2000 dbLoadRecords("mcaApp/Db/mca.db", "P=s10id:, M=mcs4, CARD=0, SIGNAL=3, DTYPE=Struck STR7201 MCS, NCHAN=2000 dbLoadRecords("mcaApp/Db/mca.db", M=mcs4, CARD=0, SIGNAL=3, DTYPE=Struck STR7201 MCS, NCHAN=2000 dbLoadRecords("mcaApp/Db/mca.db", M=mcs4, CARD=0, SIGNAL=3, DTYPE=Struck STR7201 MCS, NCHAN=2000 dbLoadRecords("mcaApp/Db/mca.db", M=mcs4, DTYPE=Struck STR7201 MCS, NCHAN=2000 dbLoadRecords("mcaApp/Db/mca.db", M=mcs4, DTY
```

Then, all that you need to add to support dark currents for these channels is to add something like the following lines to "st.cmd".

```
dbLoadRecords("iocBoot/ioc1/mcs_dark.db", "P=s10id:, M=mcs1", top)
dbLoadRecords("iocBoot/ioc1/mcs_dark.db", "P=s10id:, M=mcs2", top)
dbLoadRecords("iocBoot/ioc1/mcs_dark.db", "P=s10id:, M=mcs3", top)
dbLoadRecords("iocBoot/ioc1/mcs_dark.db", "P=s10id:, M=mcs4", top)
```

The *mcs\_dark.db* database file is extremely simple. The entire contents of the file is:

```
grecord(ao, "$(P)$(M)_Dark") {
    field(PREC, "3")
}
```

A copy of this file may be found in the MX base source distribution in the file *mx/driver\_info/epics\_mcs/mcs\_dark.db*.

| Field Name                       | Field<br>Type | Number of<br>Dimensions | Sizes | Description |  |
|----------------------------------|---------------|-------------------------|-------|-------------|--|
| See Common MCS Field Definitions |               |                         |       |             |  |
| channel_prefix                   | string        | 1                       | 100   |             |  |
| common_prefix                    | string        | 1                       | 100   |             |  |
| epics_mcs_flags                  | hex           | 0                       | 0     |             |  |

- 14.2 Network MCS
- 14.3 Radix Databox MCS
- 14.4 Scaler Function MCS
- **14.5 Soft MCS**
- 14.6 Struck SIS3801
- 14.7 X-ray Instrumentation Associates MCS

### **Pan-Tilt-Zoom Controllers**

- 15.1 Hitachi KP-D20A/B
- 15.2 Network PTZ
- 15.3 Panasonic KX-DP702
- 15.4 Sony VISCA

### **Pulse Generator**

- 16.1 Digital Output-based Pulse Generator
- 16.2 Network Pulse Generator
- 16.3 Prairie Digital Model 45 Pulse Generator
- 16.4 Struck SIS3801
- 16.5 Struck SIS3807

## Relays

- 17.1 Binary Relay
- 17.2 Blind Relay
- 17.3 Blu-Ice Shutter
- 17.4 Generic Relay
- 17.5 MarCCD Shutter
- 17.6 MarDTB Shutter
- 17.7 Network Relay
- 17.8 PFCU Filter and Shutter
- 17.9 Pulsed Relay

124 CHAPTER 17. RELAYS

# **Sample Changers**

- 18.1 Network Sample Changer
- 18.2 Sercat ALS Robot
- 18.3 Soft Sample Changer

# **Single Channel Analyzers**

- 19.1 Network SCA
- 19.2 Oxford Danfysik Cyberstar X1000
- **19.3 Soft SCA**

# **Video Input Devices**

- 20.1 DALSA Sapera LT
- 20.2 EPIX XCLIB
- 20.3 Network Video Input
- 20.4 Pleora iPORT
- 20.5 Soft Video Input
- 20.6 Video4Linux 2

# **Waveform Output**

- 21.1 BK Precision 912x Waveform Generator
- 21.2 Network Waveform Output

### **CAMAC**

#### 22.1 DSP6001

#### 22.2 EPICS CAMAC

Module: epics.mxo

This driver provides support for the EPICS CAMAC record provided by the University of Chicago.

| Field Name                         | Field<br>Type | Number of<br>Dimensions | Sizes | Description |  |
|------------------------------------|---------------|-------------------------|-------|-------------|--|
| See Common CAMAC Field Definitions |               |                         |       |             |  |
| epics_record_name                  | string        | 1                       | 100   |             |  |

#### **22.3 ESONE**

#### 22.4 Soft CAMAC

### **Camera Link**

- 23.1 Camera Link API
- 23.2 EPIX Camera Link
- 23.3 Soft Camera Link

#### **GPIB**

#### 24.1 EPICS GPIB

Module: epics.mxo

This driver provides support for the EPICS GPIB record provided by the University of Chicago.

| Field Name                        | Field<br>Type | Number of Dimensions | Sizes | Description |  |  |
|-----------------------------------|---------------|----------------------|-------|-------------|--|--|
| See Common GPIB Field Definitions |               |                      |       |             |  |  |
| epics_record_name                 | string        | 1                    | 100   |             |  |  |

#### 24.2 Iotech Micro488EX GPIB

#### 24.3 Keithley 500-SERIAL

#### 24.4 Linux GPIB

#### 24.5 Linux Lab Project GPIB

**Warning:** This MX driver was originally developed for the Linux 2.0.x device driver provided by the Linux Lab Project, but that project seems to have stalled. Fortunately, the code seems to have been picked up by the Linux GPIB Package Homepage (http://linux-gpib.sourceforge.net/) which supports Linux 2.4.x. However, this MX driver has not yet been tested with the new Linux 2.4.x version of the device driver.

The Linux Lab Project GPIB driver does not provide an equivalent to the ibdev() function that finds a GPIB device by address. That makes the Linux Lab Project driver the only one that does not provide such an interface, so it is easier just to provide one for it. This is handled by adding to /etc/gpib.conf the contents of the file mx/driver\_info/llp\_gpib/gpib.conf\_addon from the MX base source distribution, so that there is a way to find a given GPIB device by its primary address. The contents of the file gpib.conf\_addon is shown in the following figure:

138 CHAPTER 24. GPIB

```
/\star Devices for use with the MX Linux GPIB driver. \star/
device { name = gpib0.6    pad=6    sad=0 }
device { name = gpib0.7    pad=7    sad=0 }
device { name = gpib0.8    pad=8    sad=0 }
device { name = gpib0.9    pad=9    sad=0 }
device { name = gpib0.10    pad=10    sad=0 }
device { name = gpib0.11 pad=11 sad=0 } device { name = gpib0.12 pad=12 sad=0 } device { name = gpib0.13 pad=13 sad=0 } device { name = gpib0.14 pad=14 sad=0 } device { name = gpib0.15 pad=15 sad=0 } device { name = gpib0.16 pad=16 sad=0 } device { name = gpib0.17 pad=17 sad=0 } device { name = gpib0.17 pad=17 sad=0 }
device { name = gpib0.17     pad=17
                                                      sad=0 }
device { name = gpib0.18    pad=18    sad=0 }
device { name = gpib0.19    pad=19    sad=0 }
device { name = gpib0.20    pad=20    sad=0 }
device { name = gpib0.21    pad=21    sad=0 }
device { name = gpib0.22 pad=22 sad=0 }
device { name = gpib0.23 pad=23 sad=0 }
device { name = gpib0.24 pad=24 sad=0 }
device { name = gpib0.31 pad=31
                                                       sad=0 }
```

Figure 24.1: gpib.conf\_addon for the MX Linux Lab Project GPIB driver

- 24.6 National Instruments GPIB
- 24.7 Network GPIB
- 24.8 Prologix GPIB

140 CHAPTER 24. GPIB

# **MODBUS**

- 25.1 MODBUS Serial RTU
- 25.2 MODBUS/TCP

142 CHAPTER 25. MODBUS

#### Port I/O

#### 26.1 DriverLINX Port I/O

This MX driver is an interface to the DriverLINX port I/O driver for Windows NT/98/95 written by Scientific Software Tools, Inc. The DriverLINX package may be downloaded from http://www.sstnet.com/dnload/dnload.htm. This driver is primarily intended for use under Windows NT, since the 'dos\_portio' driver already handles Windows 98/95, but it should work on all three operating systems.

Warning: These drivers have not yet been tested with Windows 2000 or Windows XP.

- 26.2 MSDOS Port I/O
- 26.3 Linux iopl() and ioperm() drivers
- 26.4 Linux portio driver
- 26.5 VxWorks Port I/O

144 CHAPTER 26. PORT I/O

**RS-232** 

#### 27.1 Camera Link

#### 27.2 EPICS RS-232

Module: epics.mxo

This driver provides support for the EPICS RS-232 record provided by the University of Chicago.

|                                     | Field Name        | Field<br>Type | Number of<br>Dimensions | Sizes | Description |  |
|-------------------------------------|-------------------|---------------|-------------------------|-------|-------------|--|
| See Common RS-232 Field Definitions |                   |               |                         |       |             |  |
|                                     | epics_record_name | string        | 1                       | 100   |             |  |

146 CHAPTER 27. RS-232

- 27.3 MSDOS COM
- **27.4** Fossil
- 27.5 Kinetic Systems KS3344
- 27.6 Network RS-232
- 27.7 Soft RS-232
- 27.8 Spec Command
- 27.9 SRS SIM900 Port
- 27.10 TCP Socket
- **27.11** Telnet
- **27.12** Unix TTY
- 27.13 VMS Terminal
- 27.14 VxWorks RS-232
- 27.15 Wago 750 Serial Port
- **27.16** Win32 COM Port

# **USB**

28.1 Libusb 0.1

148 CHAPTER 28. USB

### **VME**

#### 29.1 EPICS VME

Module: epics.mxo

This driver provides support for the EPICS VME record.

| Field Name                       | Field<br>Type | Number of Dimensions | Sizes | Description |  |  |  |
|----------------------------------|---------------|----------------------|-------|-------------|--|--|--|
| See Common VME Field Definitions |               |                      |       |             |  |  |  |
| epics_record_name                | string        | 1                    | 100   |             |  |  |  |

- 29.2 Mmap VME
- 29.3 National Instruments VXI Memacc
- **29.4 RTEMS VME**
- 29.5 Struck SIS-1100 and SIS-3100
- 29.6 VxWorks VME

150 CHAPTER 29. VME

### **Variables**

#### **30.1** Blu-Ice Variables

#### **30.2 EPICS Timeout**

This driver provides a way to specify the MX connection timeout for EPICS PVs. If this variable is not specified in the MX database, EPICS PV connection timeouts default to 1 second.

#### 30.3 EPICS Variables

MX has several variable drivers that are used to communicate with individual EPICS PVs. The variable drivers provided differ only in the data type that is used to read/write the corresponding EPICS PVs.

The available drivers include:

epics\_char - Transfers 8-bit signed integers.

epics\_short - Transfers 16-bit signed integers.

**epics\_long** - Transfers 32-bit signed integers.

epics\_float - Transfers 32-bit floating point numbers.

epics\_double - Transfers 64-bit floating point numbers.

epics\_string - Transfers 40 byte traditional EPICS strings.

- **30.4** File I/O Variables
- 30.5 Inline Variables
- **30.6** MX Local Field Variables
- 30.7 MX Network Variables
- 30.8 PMAC Variables
- 30.9 Spec Variables
- **30.10** Calculation Variables
- 30.10.1 APS Topup Time to Inject
- 30.10.2 APS Topup Interlock
- 30.10.3 Mathop Variables
- 30.10.4 Polynomial
- 30.10.5 Position Select
- 30.11 Other Variables
- 30.11.1 BioCAT "Toast" Joystick
- 30.11.2 Indirect String

# **Special Drivers**

### 31.1 External Command

# **Servers**

- **32.1** Blu-Ice Servers
- 32.2 TCP/IP Servers
- 32.3 Unix Domain Socket Servers

## **Scans**

| 33.1   | Linear Scans                                   |
|--------|------------------------------------------------|
| 33.1.1 | Input Scans                                    |
| 33.1.2 | Motor Scans                                    |
| 33.1.3 | Pseudomotor Scans                              |
| 33.1.4 | Slit Scans                                     |
| 33.1.5 | Theta-Two Theta Scans                          |
| 33.2   | List Scans                                     |
| 33.2.1 | File List Scans                                |
| 33.3   | XAFS Scans                                     |
| 33.4   | Quick Scans (also known as Fast or Slew Scans) |
| 33.4.1 | MCS Quick Scans                                |
| 33.4.2 | <b>APS Insertion Device Quick Scans</b>        |
| 33.5   | <b>Area Detector Scans</b>                     |
| 33.5.1 | Wedge Scan                                     |

33.6 Area Detector Sequences

158 CHAPTER 33. SCANS

## **Interfaces to Other Control Systems**

- **34.1** Blu-Ice
- 34.1.1 Blu-Ice Command
- 34.1.2 Blu-Ice Operation
- **34.2 EPICS**
- **34.3** SCIPE
- **34.4** Spec